# **Oracle® Universal Connection Pool 開発者ガイド 19c**

F16163-03(原本部品番号:E96473-04)

2021年12月

このガイドでは、Oracle Universal Connection Pool APIの使用方法について説明します。APIはJDBCドライバ・アグノ スティックです。

# <span id="page-1-0"></span>**タイトルおよび著作権情報**

Oracle Universal Connection Pool開発者ガイド, 19c

F16163-03

[Copyright](https://www.oracle.com/jp/legal/copyright.html) © 1999, 2021, Oracle and/or its affiliates.

原本著者: Tulika Das

原本協力著者: Tanmay Choudhury、Joseph Ruzzi、Tong Zhou、Yuri Dolgov、Paul Lo、Kuassi Mensah、 Frances Zhao

原本協力者: Rajkumar Irudayaraj

**目次**

- [タイトルおよび著作権情報](#page-1-0)
- [はじめに](#page-7-0)
	- [対象読者](#page-7-1)
	- [ドキュメントのアクセシビリティについて](#page-7-2)
	- [関連ドキュメント](#page-7-3)
	- [表記規則](#page-7-4)
- このリリースの[Oracle Universal Connection Pool](#page-9-0)開発者ガイドにおける変更
	- [Oracle Database 19c](#page-9-1)での変更点
		- [新機能](#page-9-2)
- [1 UCP](#page-10-0)の概要
	- 1.1 [接続プールの概要](#page-10-1)
	- 1.2 [接続プールの使用のメリット](#page-10-2)
	- 1.3 [ユニバーサル接続プールの概要](#page-10-3)
		- 1.3.1 [概念アーキテクチャ](#page-11-0)
		- 1.3.2 [接続プールのプロパティ](#page-12-0)
		- 1.3.3 [接続プール・マネージャ](#page-12-1)
		- 1.3.4 [高可用性およびパフォーマンスのシナリオ](#page-12-2)
		- 1.3.5 [リアクティブ・ストリームの収集のための](#page-13-0)Javaライブラリのサポート
- 2 [スタート・ガイド](#page-14-0)
	- 2.1 UCP[を使用するための要件](#page-14-1)
	- 2.2 UCP[での基本的な接続のステップ](#page-14-2)
		- [2.2.1 UCP](#page-15-0)での認証
		- 2.2.2 Oracle Cloud InfrastructureでのIAM[データベース・アクセス・トークンを使用した認証](#page-15-1)
	- [2.3 UCP API](#page-16-0)の概要
	- 2.4 UCP[を使用した基本的な接続の例](#page-16-1)
- 3 UCP[でのデータベース接続の取得](#page-18-0)
	- 3.1 UCP[からの接続の流用について](#page-19-0)
		- 3.1.1 UCP[からの接続の流用の概要](#page-19-1)
		- 3.1.2 [プール対応のデータソースの使用方法](#page-19-2)
		- 3.1.3 プール対応のXA[データソースの使用方法](#page-21-0)
		- 3.1.4 [接続プロパティの設定](#page-21-1)
		- 3.1.5 JNDI[を使用した接続の流用](#page-22-0)
		- 3.1.6 [接続初期化コールバックについて](#page-22-1)
			- 3.1.6.1 [接続初期化コールバックの概要](#page-23-0)
			- 3.1.6.2 [初期化コールバックの作成](#page-23-1)
			- 3.1.6.3 [初期化コールバックの登録](#page-24-0)
			- 3.1.6.4 [初期化コールバックの削除または登録解除](#page-24-1)
	- 3.2 UCP[接続プールのプロパティの設定](#page-25-0)
	- 3.3 UCP[での接続の検証の概要](#page-26-0)
		- 3.3.1 [流用時の検証](#page-26-1)
		- [3.3.2 setSecondsToTrustIdleConnection\(\)](#page-27-0)メソッドを使用した接続検証の最小化
		- 3.3.3 [接続の有効性のチェック](#page-27-1)
- 3.4 UCP[への流用された接続の返却](#page-29-0)
- 3.5 UCP[からの接続の削除](#page-30-0)
- 3.6 [サード・パーティ製品との](#page-31-0)UCP統合
- 4 [ユニバーサル接続プールの動作の最適化](#page-33-0)
	- 4.1 [接続プールの最適化](#page-34-0)
	- 4.2 UCP[でのプール・サイズの制御について](#page-35-0)
		- 4.2.1 [初期プール・サイズの設定](#page-35-1)
		- 4.2.2 [最小プール・サイズの設定](#page-35-2)
		- 4.2.3 [最大プール・サイズの設定](#page-35-3)
	- 4.3 静的接続プールを使用した[Real-World Performance](#page-37-0)の最適化について
	- 4.4 UCP[での失効した接続](#page-38-0)
		- 4.4.1 [接続再利用とは](#page-38-1)
			- 4.4.1.1 [最大接続再使用時間の設定](#page-38-2)
			- 4.4.1.2 [最大接続再使用数の設定](#page-39-0)
		- 4.4.2 [接続検証タイムアウトの設定](#page-39-1)
		- 4.4.3 [中止接続タイムアウトの設定](#page-39-2)
		- 4.4.4 TTL[接続タイムアウトの設定](#page-40-0)
		- 4.4.5 [接続待機タイムアウトの設定](#page-40-1)
		- 4.4.6 [非アクティブ接続タイムアウトの設定](#page-40-2)
		- 4.4.7 [問合せタイムアウトの設定](#page-41-0)
		- 4.4.8 [タイムアウト・チェック間隔の設定](#page-41-1)
	- 4.5 UCP[での接続の獲得について](#page-42-0)
		- 4.5.1 UCP[での接続の獲得の概要](#page-42-1)
		- 4.5.2 [獲得可能への接続の設定](#page-42-2)
		- 4.5.3 [獲得トリガー数の設定](#page-43-0)
		- 4.5.4 [獲得最大数の設定](#page-43-1)
	- 4.6 UCPでのSOL[文のキャッシングについて](#page-44-0)
		- 4.6.1 UCP[での文キャッシングの概要](#page-44-1)
		- 4.6.2 UCP[での文キャッシングの有効化](#page-44-2)
- 5 UCP[での接続のラベル付け](#page-46-0)
	- 5.1 UCP[での接続のラベル付けの概要](#page-47-0)
	- 5.2 UCP[でのラベリング・コールバックの実装](#page-48-0)
		- 5.2.1 UCP[でのラベリング・コールバックの使用時期](#page-48-1)
		- 5.2.2 UCP[でのラベリング・コールバックの作成](#page-48-2)
			- 5.2.2.1 UCP[でのラベリング・コールバックの例](#page-49-0)
		- 5.2.3 UCP[でのラベリング・コールバックの登録](#page-50-0)
		- 5.2.4 UCP[でのラベリング・コールバックの削除](#page-50-1)
	- [5.3 DRCP](#page-51-0)を使用したUCPの統合
	- 5.4 UCP[での接続ラベルの適用](#page-52-0)
	- 5.5 UCP[からのラベル付けされた接続の流用](#page-53-0)
	- 5.6 UCP[での不一致ラベルのチェック](#page-54-0)
	- 5.7 UCP[での接続ラベルの削除](#page-55-0)
- 6 [再利用可能な接続の動作の制御](#page-56-0)
	- [6.1 AbandonedConnectionTimeoutCallback](#page-56-1)インタフェース
	- [6.2 TimeToLiveConnectionTimeoutCallback](#page-56-2)インタフェース
- 7 [接続プール・マネージャの使用方法](#page-58-0)
	- 7.1 UCP[マネージャの使用の概要](#page-59-0)
		- 7.1.1 [接続プール・マネージャについて](#page-59-1)
		- **7.1.2 UCP[の接続プール・マネージャの作成](#page-59-2)**
		- 7.1.3 [接続のライフ・サイクル状態](#page-59-3)
			- 7.1.3.1 [接続プールの作成](#page-60-0)
			- 7.1.3.2 [接続プールの起動](#page-60-1)
			- 7.1.3.3 [接続プールの停止](#page-60-2)
			- 7.1.3.4 [接続プールの破棄](#page-61-0)
		- 7.1.4 [ユニバーサル接続プールのメンテナンス](#page-61-1)
			- 7.1.4.1 [接続プールのリフレッシュ](#page-61-2)
			- 7.1.4.2 [接続プールのリサイクル](#page-62-0)
			- 7.1.4.3 [接続プールのパージ](#page-62-1)
	- 7.2 UCPでのJMX[ベース管理の概要](#page-63-0)
		- [7.2.1 UniversalConnectionPoolManagerMBean](#page-63-1)
		- [7.2.2 UniversalConnectionPoolMBean](#page-63-2)
- 8 [マルチテナント・データソースの共有プール・サポート](#page-65-0)
	- 8.1 [共有プール・サポートの概要](#page-65-1)
	- 8.2 [共有プールをサポートするための前提条件](#page-68-0)
	- 8.3 [共有プールの構成](#page-69-0)
	- 8.4 [共有プール・サポートの](#page-70-0)UCP API
	- 8.5 [共有プールのサンプルの](#page-70-1)XML構成ファイル
- 9 Oracle RAC[機能の使用方法](#page-72-0)
	- [9.1 Oracle RAC](#page-73-0)機能の概要
	- 9.2 [高速接続フェイルオーバーについて](#page-75-0)
		- 9.2.1 [高速接続フェイルオーバーの概要](#page-75-1)
		- 9.2.2 [高速接続フェイルオーバーとは](#page-76-0)
			- 9.2.2.1 [アプリケーションによる認識](#page-76-1)
			- [9.2.2.2 FCF](#page-77-0)の特長
		- 9.2.3 [高速接続フェイルオーバーの前提条件](#page-77-1)
		- 9.2.4 [高速接続フェイルオーバーの構成の例](#page-78-0)
		- 9.2.5 [高速接続フェイルオーバーの有効化](#page-78-1)
		- [9.2.6 ONS](#page-79-0)とは
			- 9.2.6.1 ONS[構成ファイルの概要](#page-79-1)
			- [9.2.6.2 ONS](#page-82-0)のリモート構成
			- 9.2.6.3 [クライアント側の](#page-83-0)ONSデーモンの構成
		- **[9.2.7](#page-85-0) 接続URLの構成**
	- 9.3 [ランタイム接続ロード・バランシングについて](#page-87-0)
		- 9.3.1 [実行時接続ロード・バランシングの概要](#page-87-1)
		- 9.3.2 [実行時接続ロード・バランシングの設定](#page-88-0)
	- 9.4 [接続アフィニティについて](#page-89-0)
		- 9.4.1 [接続アフィニティの概要](#page-89-1)
			- 9.4.1.1 [トランザクションベースのアフィニティ](#page-89-2)
			- 9.4.1.2 Web[セッション・アフィニティ](#page-89-3)
			- [9.4.1.3 Oracle RAC](#page-90-0)データ・アフィニティ
- 9.4.2 [接続アフィニティの設定](#page-91-0)
	- 9.4.2.1 [接続アフィニティ・コールバックの作成](#page-91-1)
	- 9.4.2.2 [接続アフィニティ・コールバックの登録](#page-92-0)
	- 9.4.2.3 [接続アフィニティ・コールバックの削除](#page-93-0)
	- 9.4.2.4 [厳密なアフィニティ・モード](#page-93-1)
- 9.5 [グローバル・データ・サービス](#page-94-0)
	- 9.5.1 [グローバル・データ・サービスの概要](#page-94-1)
	- 9.5.2 GDS[を使用するためのアプリケーションの構成](#page-94-2)
- 10 [アプリケーション・コンティニュイティの有効化](#page-97-0)
	- 10.1 UCP[を使用したアプリケーション・コンティニュイティの有効化の概要](#page-97-1)
	- 10.2 [アプリケーション・コンティニュイティのデータソースの構成](#page-97-2)
	- 10.3 [アプリケーション・コンティニュイティの接続ラベリングの使用](#page-97-3)
	- 10.4 [アプリケーション・コンティニュイティの接続初期化コールバックの使用](#page-98-0)
- 11 [シャード・データベースの共有プール](#page-99-0)
	- 11.1 [データベース・シャーディングの](#page-100-0)UCP共有プールの概要
	- 11.2 [シャード・データベースの接続リクエストの処理について](#page-102-0)
		- 11.2.1 [シャーディング・キーの作成について](#page-102-1)
		- 11.2.2 [シャーディング・キーを使用したプールからの接続のチェックアウト方法](#page-104-0)
		- 11.2.3 [シャーディング・キーを提供しない接続のチェックアウトについて](#page-104-1)
		- 11.2.4 [複数のシャード問合せのシャード・カタログまたはコーディネータへの接続について](#page-104-2)
		- 11.2.5 [シャードごとの接続数の構成について](#page-105-0)
		- 11.2.6 [接続チェックアウト中のプール接続選択アルゴリズム](#page-105-1)
		- 11.2.7 UCP[でのエラー処理のフェイルオーバーまたは再シャーディング](#page-105-2)
	- 11.3 UCP[を使用した中間層ルーティング](#page-106-0)
	- 11.4 [データベース・シャーディングのサポート用](#page-107-0)UCP API
	- 11.5 [中間層ルーティング・サポートのための](#page-109-0)UCP API
	- **11.6 UCP[シャーディングの例](#page-110-0)**
	- 11.7 UCP[を使用した中間層ルーティングの例](#page-111-0)
- 12 [接続プールの診断](#page-113-0)
	- 12.1 [プールの統計情報](#page-114-0)
	- 12.2 [ダイナミック・モニタリング・サービス・メトリック](#page-115-0)
	- 12.3 Oracle RAC[の統計情報の表示について](#page-116-0)
		- 12.3.1 [高速接続フェイルオーバーの統計情報](#page-116-1)
		- 12.3.2 [実行時接続ロード・バランスの統計情報](#page-117-0)
		- 12.3.3 [接続アフィニティの統計情報](#page-117-1)
	- **12.4 UCP[でのロギングの概要](#page-118-0)** 
		- 12.4.1 [ロギング・プロパティ・ファイルの使用方法](#page-118-1)
		- [12.4.2 UCP](#page-118-2)およびJDK APIの使用
		- 12.4.3 [実行時における機能固有のロギングの有効化または無効化](#page-119-0)
		- 12.4.4 [機能固有のロギングのロギング・プロパティ・ファイルの使用について](#page-119-1)
		- 12.4.5 [サポートされるログ・レベル](#page-120-0)
	- 12.5 [例外およびエラー・コード](#page-121-0)
- A [エラー・コード・リファレンス](#page-122-0)
	- A.1 UCP[エラー・メッセージの一般構造](#page-122-1)
	- A.2 [接続プール・レイヤーのエラー・メッセージ](#page-122-2)
- A.3 JDBC[データソースおよび動的プロキシのエラー・メッセージ](#page-128-0)
- <u>[索引](#page-132-0)</u>

# <span id="page-7-0"></span>**はじめに**

Oracle Universal Connection Pool(UCP)は、データベース接続を管理するためのフル機能搭載の接続プールです。 データベース集約型のJavaアプリケーションでは、この接続プールを使用することでパフォーマンスが向上し、システム・リソースを より効率的に利用します。

このガイドでは、UCP APIの使用方法を詳しく説明し、様々な使用例を示します。ただし、Oracle JDBCドライバ、Oracle DatabaseまたはSQLの使用については、UCPを理解する上で必要な場合を除き、詳しく説明しません。

## <span id="page-7-1"></span>**対象読者**

このガイドは、UCPを使用してJavaアプリケーション用のデータベース接続を作成および管理する方法を学習しようとするアプリ ケーション開発者およびシステム設計者を主に対象としています。このガイドを使用するにあたって、JavaおよびJDBCに精通し ている必要があります。UCPの一部の機能を使用する際には、Oracle Databaseの概念(Oracle RACやONSなど)につい ての知識が必要です。

## <span id="page-7-2"></span>**ドキュメントのアクセシビリティについて**

Oracleのアクセシビリティについての詳細情報は、Oracle Accessibility ProgramのWebサイト [\(http://www.oracle.com/pls/topic/lookup?ctx=acc&id=docacc\)](http://www.oracle.com/pls/topic/lookup?ctx=acc&id=docacc)を参照してください。

Oracleサポートへのアクセス

サポートをご購入のOracleのお客様は、My Oracle Supportにアクセスして電子サポートを受けることができます。詳細情報 は[\(http://www.oracle.com/pls/topic/lookup?ctx=acc&id=info\)](http://www.oracle.com/pls/topic/lookup?ctx=acc&id=info)か、聴覚に障害のあるお客様は [\(http://www.oracle.com/pls/topic/lookup?ctx=acc&id=trs\)](http://www.oracle.com/pls/topic/lookup?ctx=acc&id=trs)を参照してください。

## <span id="page-7-3"></span>**関連ドキュメント**

Oracle DatabaseでJavaを使用する方法の詳細は、Oracle Databaseドキュメント・セットの次のマニュアルを参照してくだ さい。

- 『[Oracle Database JDBC](https://docs.oracle.com/pls/topic/lookup?ctx=en/database/oracle/oracle-database/19/jjucp&id=JJDBC)開発者ガイド』
- 『[Oracle Database 2](https://docs.oracle.com/pls/topic/lookup?ctx=en/database/oracle/oracle-database/19/jjucp&id=TDPJD)日でJava開発者ガイド』
- 『[Oracle Database Java](https://docs.oracle.com/pls/topic/lookup?ctx=en/database/oracle/oracle-database/19/jjucp&id=JJDEV)開発者ガイド』

### <span id="page-7-4"></span>**表記規則**

このマニュアルでは次の表記規則を使用します。

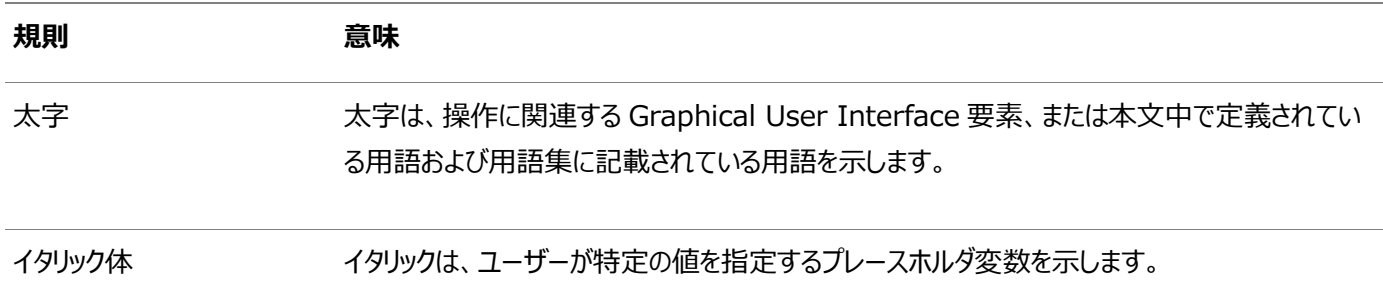

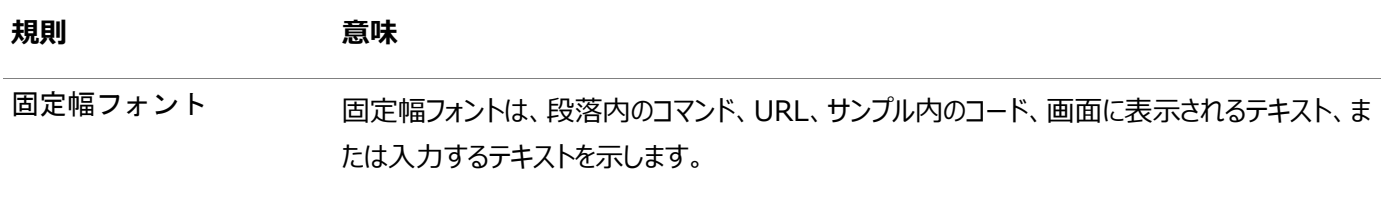

# <span id="page-9-0"></span>**このリリースのOracle Universal Connection Pool開発 者ガイドにおける変更**

この章の内容は次のとおりです。

● [Oracle Database 19c](#page-9-1)での変更点

## <span id="page-9-1"></span>**Oracle Database 19cでの変更点**

Oracle Database 19cのOracle Universal Connection Pool開発者ガイドにおける変更は次のとおりです。

### <span id="page-9-2"></span>**新機能**

この項では、このリリースでの新機能について説明します。

- リアクティブ・ストリームの収集のサポート [リアクティブ・ストリームの収集のための](#page-13-0)Javaライブラリのサポートを参照してください
- 接続検証タイムアウトの設定 [接続検証タイムアウトの設定を](#page-39-1)参照してください
- IAMトークンベース認証のサポート

「Oracle Cloud InfrastructureでのIAM[データベース・アクセス・トークンを使用した認証」を](#page-15-1)参照してください

# <span id="page-10-0"></span>**1 UCPの概要**

この章の内容は次のとおりです。

- [接続プールの概要](#page-10-1)
- [ユニバーサル接続プールの概要](#page-10-3)

### <span id="page-10-1"></span>**1.1 接続プールの概要**

接続プールは、データベース接続オブジェクトのキャッシュです。オブジェクトは、アプリケーションでデータベースへの接続に使用で きる物理的なデータベース接続を表します。実行時に、アプリケーションはプールに接続をリクエストします。リクエストを満たすこと ができる接続がプールにある場合、その接続がアプリケーションに戻されます。接続が見つからない場合は、新しい接続が作成さ れてアプリケーションに戻されます。アプリケーションは、その接続を使用してデータベースで処理を実行した後、オブジェクトをプー ルに返します。その接続は次の接続リクエストに使用できます。

接続プールは、接続オブジェクトが再利用されるようにして、接続オブジェクトが作成される回数を減らします。接続プールにより、 データベース集約型のアプリケーションのパフォーマンスは大幅に向上します。これは、接続オブジェクトの作成には時間とリソース の両面でコストがかかるためです。ネットワーク通信、接続文字列の読取り、認証、トランザクション参加、メモリー割当てなどの タスクはすべて、接続オブジェクトの作成に必要な時間およびリソースの一因となります。また、接続がすでに作成されているので、 アプリケーションが接続を取得するための待機時間が短くなります。

多くの場合、接続プールには、プールのパフォーマンスを最適化するために使用されるプロパティが用意されています。これらのプ ロパティにより、プールで許容される最小および最大接続数や、接続がプールに返されるまでアイドル状態でいられる時間などの 動作が制御されます。最適に構成された接続プールでは、短いレスポンス時間とプール内の接続を維持するために消費される メモリーとのバランスがとられます。多くの場合、特定のアプリケーションに対して最適なバランスを実現するまでに、様々な設定を 試す必要があります。

### <span id="page-10-2"></span>**1.2 接続プールの使用のメリット**

一般に、データベース集約型のアプリケーションに最も効果があるのは、接続プールです。データベース使用率がアプリケーション のパフォーマンスに影響を及ぼすことがわかっている場合は常に、方針としてアプリケーションで接続プールを使用する必要があり ます。

接続プールには、次のメリットがあります。

- 新しい接続オブジェクトが作成される回数を減らします。
- 接続オブジェクトの再利用を促します。
- 接続の取得プロセスを短縮します。
- 接続オブジェクトを手動で管理するために必要な労力を削減します。
- 失効した接続数を最小限にします。
- 接続の維持に消費されるリソース量を制御します。

### <span id="page-10-3"></span>**1.3 ユニバーサル接続プールの概要**

UCPは、JDBC接続をキャッシュするための接続プールを実装します。データベース集約型のJavaアプリケーションでは、この接 続プールを使用することでパフォーマンスが向上し、システム・リソースをより効率的に利用します。

UCP JDBC接続プールでは任意のJDBCドライバを使用して物理接続を作成することができ、作成した接続はプールで管理さ れます。このプールは構成可能で、アプリケーションのパフォーマンス要件や可用性要件に基づいてプールの動作を最適化する ために使用するプロパティが一式用意されています。さらに高度なアプリケーションでは、UCPのプール・マネージャを使用して、 プール・インスタンスを管理できます。

また、プールは、Oracle Real Application Clusters (Oracle RAC)データベースを通して使用できる多くの高可用性およ びパフォーマンス機能を利用します。これらの機能には、高速接続フェイルオーバー(FCF)、実行時接続ロード・バランシング (RLB)および接続アフィニティがあります。

ノート:

Oracle Database 11g リリース 2 から、単一インスタンス・データベースでの FCF も Oracle Restart でサ ポートされます。Oracle Restart は、独立サーバー用の Oracle Grid Infrastructure とも呼ばれます。

#### **関連項目:**

Oracle Restartの詳細は、『[Oracle Database](https://docs.oracle.com/pls/topic/lookup?ctx=en/database/oracle/oracle-database/19/jjucp&id=ADMIN-GUID-5832E064-85C6-453C-B932-99700B1732A9)管理者ガイド』を参照してください。

### <span id="page-11-0"></span>**1.3.1 概念アーキテクチャ**

アプリケーションは、UCPプール対応のデータソースを使用して、UCP JDBC接続プール・インスタンスから接続を取得します。 PoolDataSourceデータソースは標準接続(java.sql. Connection)の取得に、PoolXADataSourceデータソースはXA (eXtended API)接続(javax.sql.XAConnection)の取得に使用されます。XAと非XAのどちらのUCP JDBC接続プール にも同じプール機能があります。

プール対応のデータソースは、コネクション・ファクトリ・クラスを利用して、プールで保持される物理的な接続を作成します。アプリ ケーションは、ConnectionオブジェクトまたはXAConnectionオブジェクトを作成できるファクトリ・クラスの使用を選択できます。 プール対応のデータソースには、コネクション・ファクトリ・クラスを設定するためのメソッドの他、ファクトリ・クラスでデータベースへの 接続に使用されるデータベースURLおよびデータベース資格証明書を設定するためのメソッドがあります。

アプリケーションは、接続ハンドルをプールから流用してデータベースで処理を実行します。処理が完了すると、接続はクローズさ れ、接続ハンドルはプールに返されて再利用できるようになります。次の図では、アプリケーションとUCP JDBC接続プール間の やりとりの概念図を示します。

図1-1 UCP JDBC接続プールの概念図

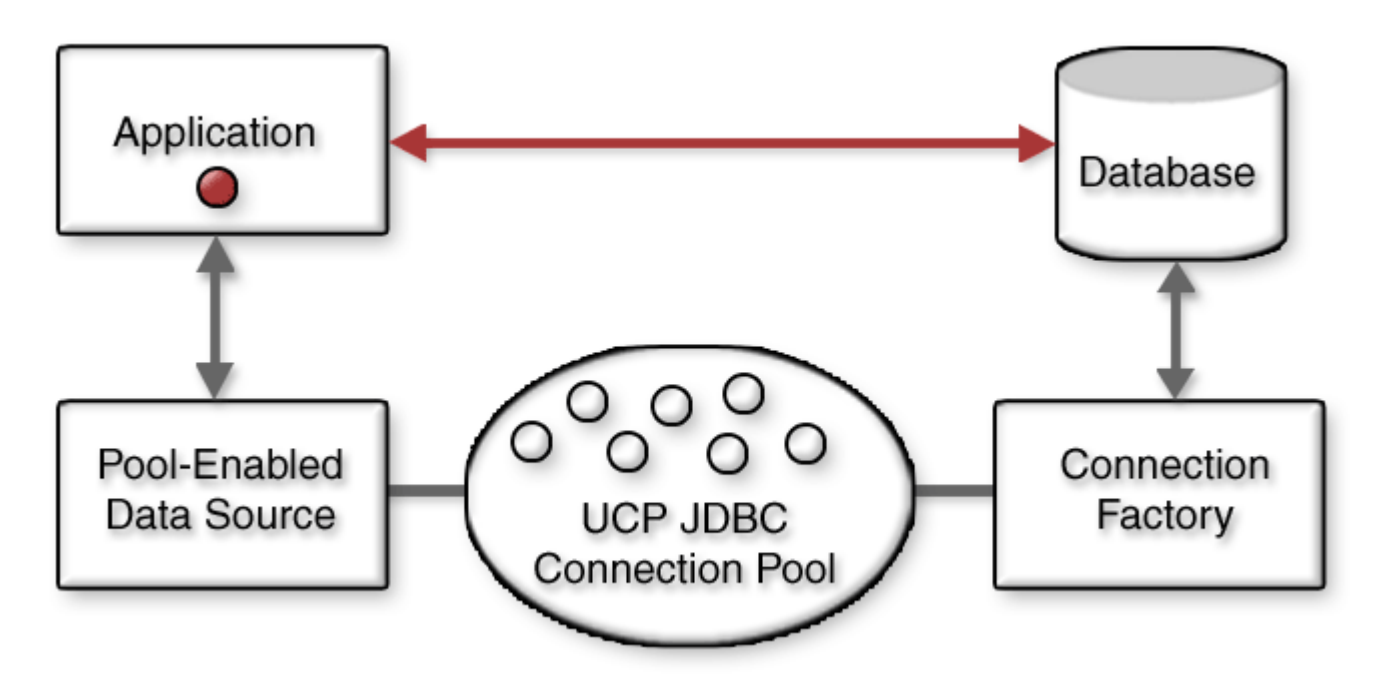

#### **関連トピック**

UCP[でのデータベース接続の取得](#page-18-0)

### <span id="page-12-0"></span>**1.3.2 接続プールのプロパティ**

UCP JDBC接続プールのプロパティは、プール対応のデータソースで使用可能なメソッドを使用して構成されます。プールのプロ パティは、プール・サイズの制御や失効した接続の処理、接続がプールに返されるまで流用された状態でいられる時間に関する 自律的な決定に使用されます。プール・プロパティの最適な設定は、アプリケーションおよびハードウェアのリソースによって決まり ます。通常、アプリケーションが接続を取得するために必要な時間と、一定のプール・サイズの維持に必要なメモリー量との間に はトレードオフが存在します。多くの場合、特定のアプリケーションについて目標のパフォーマンスを実現する最適なバランスを見 つけるには、実験が必要です。

#### **関連トピック**

[ユニバーサル接続プールの動作の最適化](#page-33-0)

### <span id="page-12-1"></span>**1.3.3 接続プール・マネージャ**

UCPには、接続プールの管理統制を必要とするアプリケーションで使用される接続プール・マネージャがあります。このマネージャ は、プールのライフ・サイクルの明示的な制御およびプールのメンテナンスに使用されます。また、マネージャを使用すると、管理コ ンソールを介してアプリケーションのプールとその管理の容易さを公開できます。

#### **関連トピック**

[接続プール・マネージャの使用方法](#page-58-0)

### <span id="page-12-2"></span>**1.3.4 高可用性およびパフォーマンスのシナリオ**

UCP JDBC接続プールには、接続の高可用性およびパフォーマンスを確保するために使用される多くの機能があります。プール のリフレッシュや接続の検証など、これらの機能の多くは一般的なものであり、あらゆるドライバおよびデータベースの実装で機能 します。実行時接続ロード・バランシング、接続アフィニティなど、これらの機能の一部は、Oracle JDBCドライバおよびOracle RACデータベースを使用する必要があります。

#### **関連トピック**

Oracle RAC[機能の使用方法](#page-72-0)

## <span id="page-13-0"></span>**1.3.5 リアクティブ・ストリームの収集のためのJavaライブラリのサポート**

Oracle Databaseリリース19cでは、リアクティブ・ストリームの収集をサポートするJavaライブラリが導入されています。これによ り、ユーザーはデータをOracle Databaseに効率的にストリーミングできます。新しいJavaライブラリを使用すると、Javaアプリ ケーションは、大規模なクライアント・グループからデータを継続的に受信して収集できます。Oracle Databaseのダイレクト・パ ス・ロード・メソッドを使用してデータを挿入すると、収集プロセスがブロックされず、非常に高速になります。

このJavaライブラリは既存のUCP APIの拡張を使用しています。これにより、表パーティション、Oracle RAC接続アフィニティお よびシャーディングのサポートなどのデータベースの高可用性機能およびスケーラビリティ機能を収集プロセスに与えることができま す。

関連項目:

[リアクティブ・ストリームの収集のための](https://docs.oracle.com/pls/topic/lookup?ctx=en/database/oracle/oracle-database/19/jjucp&id=JJDBC-GUID-104EC66D-7F93-4A89-9E03-59F40A6DC57E)Javaライブラリの概要

# <span id="page-14-0"></span>**2 スタート・ガイド**

この章の内容は次のとおりです。

- UCP[を使用するための要件](#page-14-1)
- UCP[での基本的な接続のステップ](#page-16-0)
- [UCP API](#page-16-0)の概要
- UCP[を使用した基本的な接続の例](#page-16-1)

## <span id="page-14-1"></span>**2.1 UCPを使用するための要件**

ノート:

ノート:

UCPには、次の設計時および実行時の要件があります。

- $\bullet$  JRE 1.5以上
- JDBCドライバまたはjava.sql. Connectionオブジェクトおよびjavax.sql.XAConnectionオブジェクトを戻すことがで きるコネクション・ファクトリ・クラス

リリース 10.1 以上の Oracle ドライバがサポートされます。Oracle RAC や高速接続フェイルオーバーな どの Oracle Database の拡張機能には、Oracle Client ソフトウェアに同梱されている Oracle Notification Service ライブラリ(ons.jar)が必要です。

- ucp.jarライブラリ(アプリケーションのクラスパスに指定)
- ojdbc8.jarライブラリ(アプリケーションのクラスパスに指定)

サード・パーティのデータベースおよびドライバとともに UCP を使用する場合でも、Oracle ojdbc8.jar ラ イブラリを使用する必要があります(UCP がこのライブラリに依存しているため)。

● SOL対応のデータベース。Oracle RACや高速接続フェイルオーバーなどの拡張機能には、Oracle Databaseが必 要です。

### <span id="page-14-2"></span>**2.2 UCPでの基本的な接続のステップ**

UCPには、UCP JDBC接続プールから接続を流用するためにアプリケーションで使用されるプール対応のデータソースが用意さ れています。最も基本的な使用例では、接続プールは明示的に定義されません。かわりに、接続が流用される際に、デフォルト の接続プールが暗黙的に作成されます。

次のステップでは、データベースにアクセスするために、UCPプール対応のデータソースから接続を取得する方法について説明しま す。完全な例を例[2-1](#page-16-2)に示します。

1. UCPのデータソース・ファクトリ(oracle.ucp.jdbc.PoolDataSourceFactory)を使用し、getPoolDataSourceメ ソッドを使用してプール対応のデータソースのインスタンスを取得します。データソース・インスタンスの型は PoolDataSourceである必要があります。次に例を示します。

PoolDataSource pds = PoolDataSourceFactory.getPoolDataSource();

2. データベースへの物理的な接続の取得に必要な接続プロパティを設定します。これらのプロパティはデータソース・インス タンスに設定され、データベースに接続するためのURL、ユーザー名およびパスワード、物理的な接続の取得に使用さ れるコネクション・ファクトリなどがあります。これらは、JDBCドライバおよびデータベースに固有のプロパティです。次に例を 示します。

pds.setConnectionFactoryClassName("oracle.jdbc.pool.OracleDataSource"); pds.setURL("jdbc:oracle:thin:@//localhost:1521/XE"); pds.setUser("<user>"); pds.setPassword("<password>");

3. 接続プールのデフォルトの動作を上書きするために、プール・プロパティを設定します。プール・プロパティはデータソース・ インスタンスに設定されます。次に例を示します。

pds.setInitialPoolSize(5);

4. データソース・インスタンスを使用して接続を取得します。戻される接続は、データソースの接続プール内にある物理的 な接続への論理的なハンドルです。次に例を示します。

Connection conn = pds.  $getConnect$  on ();

5. 接続を使用して、データベースで処理を実行します。

Statement stmt = conn.createStatement  $()$ ; stmt.execute("SELECT \* FROM foo");

6. 接続をクローズし、プールに返します。

```
conn.close();
```
### <span id="page-15-0"></span>**2.2.1 UCPでの認証**

UCPは、透過的に認証します。つまり、接続の認証時に、PoolDataSourceはOracleDataSourceと同じように動作します。

UCPは、JDBC ThinドライバまたはJDBC OCIドライバが提示する次のすべての認証方式をサポートしており、基礎となるドラ イバに認証アクションを委譲します。

- Oracleウォレットに格納されているパスワードによる認証
- Kerberosを使用した認証
- SSL証明書による認証
- Lightweight Directory Access Protocol (LDAP)を使用した認証

## <span id="page-15-1"></span>**2.2.2 Oracle Cloud InfrastructureでのIAMデータベース・アクセス・トークンを使 用した認証**

Oracle Databaseリリース19.13 (19.13.0.0.1)では、JDBC ThinドライバはIdentity and Access Management (IAM) Cloud Serviceによって生成されたデータベース・アクセス・トークンを使用して、共有Exadataインフラストラクチャ上の Oracle Autonomous Databaseにアクセスできます。UCPはPoolDataSource.setTokenSupplier(Supplier)メソッド

を使用して、この認証タイプをサポートします。

関連項目:

[Oracle Cloud Infrastructure](https://docs.oracle.com/pls/topic/lookup?ctx=en/database/oracle/oracle-database/19/jjucp&id=JJDBC-GUID-62AD3F23-21B5-49D3-8325-313267444ADD)でのIAMトークンベース認証のサポート

### <span id="page-16-0"></span>**2.3 UCP APIの概要**

次の項では、UCP APIの最も一般的に使用されるパッケージの簡単な概要について説明します。

#### **関連項目:**

APIの詳細は、『[Oracle Universal Connection Pool Java API Reference](https://docs.oracle.com/pls/topic/lookup?ctx=en/database/oracle/oracle-database/19/jjucp&id=JJUAR)』を参照してください。

oracle.ucp.jdbc

このパッケージには、JDBC接続および接続プールを使用して処理を実行するためにアプリケーションで使用される様々なインタ フェースおよびクラスが含まれます。このパッケージに含まれるインタフェースの中でPoolDataSourceおよびPoolXADataSource データソース・インタフェースが、接続の取得と接続プールのプロパティの取得および設定のために使用されます。これら2つのイン タフェースを実装するデータソース・インスタンスは、接続プールを自動的に作成します。

oracle.ucp.admin

このパッケージには、接続プール・マネージャを使用するためのインタフェースが含まれます。また、ユーザーがJMX操作を使用し、 接続プールと接続プール・マネージャの操作および属性にアクセスできるようにするMBeanを使用するためのインタフェースも含ま れます。インタフェースの中でも、UniversalConnectionPoolManagerインタフェースが、接続プール・インスタンスを作成および メンテナンスするためのメソッドを提供します。

oracle.ucp

このパッケージには、接続プール機能の実装に使用される必須および任意のコールバック・インタフェースが含まれます。たとえば、 ConnectionAffinityCallbackインタフェースは、接続アフィニティを有効または無効にするコールバックの作成に使用されます が、接続アフィニティの動作のカスタマイズにも使用できます。また、このパッケージには、統計クラス、UCP固有の例外クラス、お よびデータソースを使用しないでUCPを直接使用するためのロジックも含まれます。

### <span id="page-16-1"></span>**2.4 UCPを使用した基本的な接続の例**

次の例では、データベースに接続して処理を実行し、終了するプログラムを示します。この例は単純で、場合によってはあまり実 用的ではありません。しかし、データベースにアクセスするために、UCPプール対応のデータソースから接続を取得するのに必要な 基本的なステップを示しています。

<span id="page-16-2"></span>例2-1 基本的な接続の例

```
import java.sql.Connection;
import java.sql.SQLException;
import java.sql.Statement;
import oracle.ucp.jdbc.PoolDataSourceFactory;
import oracle.ucp.jdbc.PoolDataSource;
public class BasicConnectionExample {
    public static void main(String args[]) throws SQLException {
       try
```

```
\overline{\phantom{a}} //Create pool-enabled data source instance.
         PoolDataSource pds = PoolDataSourceFactory.getPoolDataSource();
          //set the connection properties on the data source.
         pds.setConnectionFactoryClassName("oracle.jdbc.pool.OracleDataSource");
          pds.setURL("jdbc:oracle:thin:@//localhost:1521/XE");
         pds.setUser("<user>");
         pds.setPassword("<password>");
          //Override any pool properties.
          pds.setInitialPoolSize(5);
          //Get a database connection from the datasource.
         Connection conn = pds.getConnection();
         System.out.println("\fraconnection obtained from " +"UniversalConnectionPool\n");
          //do some work with the connection.
         Statement stmt = conn.createStatement();
         stmt.execute("select * from foo");
          //Close the Connection.
         conn.close();
          conn=null;
         System.out.println("Connection returned to the " +
          "UniversalConnectionPool\n");
\begin{array}{ccc} & & \ & \end{array} catch(SQLException e)
\overline{\phantom{a}}System.out.println("BasicConnectionExample - " + "main()-SQLException occurred : "
               + e.getMessage());
 }
```
 } }

# <span id="page-18-0"></span>**3 UCPでのデータベース接続の取得**

この章の内容は次のとおりです。

- UCP[からの接続の流用について](#page-19-0)
- UCP[接続プールのプロパティの設定](#page-25-0)
- UCP[での接続の検証の概要](#page-26-0)
- UCP[への流用された接続の返却](#page-29-0)
- UCP[からの接続の削除](#page-30-0)
- [サード・パーティ製品との](#page-31-0)UCP統合

# <span id="page-19-0"></span>**3.1 UCPからの接続の流用について**

アプリケーションは、プール対応のデータソースを使用して接続を流用します。この項では、接続の流用に関する次の概念につい て説明します。

- UCP[からの接続の流用の概要](#page-19-1)
- [プール対応のデータソースの使用方法](#page-19-2)
- プール対応のXA[データソースの使用方法](#page-21-0)
- [接続プロパティの設定](#page-21-1)
- JNDI[を使用した接続の流用](#page-22-0)
- [接続初期化コールバックについて](#page-22-1)

ノート:

この項の説明では、プール対応のデータソースを使用して接続プールを暗黙的に作成および起動します。

### <span id="page-19-1"></span>**3.1.1 UCPからの接続の流用の概要**

UCP APIは、2つのプール対応のデータソースを備えています。1つは標準接続を流用するためのものであり、もう1つはXA接続 を流用するためのものです。これらのデータソースは、UCP JDBC接続プール機能にアクセスでき、接続の流用に使用される一 連のgetConnectionメソッドを備えています。XAと非XAのどちらのUCP JDBC接続プールにも同じプール機能があります。

UCP JDBC接続プールは、使用可能な接続と流用された接続の両方を保持します。アプリケーションが使用可能な接続と一 致する接続の流用をリクエストすると、プールの接続が再利用されます。プール内の使用可能な接続がリクエストされた接続と 一致しない場合は、新しい接続が作成されます。使用可能な接続と流用された接続の数は、プール・サイズ、タイムアウト間 隔および検証ルールなどのプールのプロパティによって異なります。

### <span id="page-19-2"></span>**3.1.2 プール対応のデータソースの使用方法**

UCPは、データベースに接続するために使用されるプール対応のデータソース(oracle.ucp.jdbc.PoolDataSource)を提供し ます。oracle.ucp.jdbc.PoolDataSourceFactoryファクトリ・クラスは、プール対応のデータソース・インスタンスを作成する getPoolDataSource()メソッドを備えています。次に例を示します。

PoolDataSource pds = PoolDataSourceFactory.getPoolDataSource();

プール対応のデータソースには、実際の物理的な接続を取得するためにコネクション・ファクトリ・クラスが必要です。通常、コネク ション・ファクトリはJDBCドライバの一部として提供され、データソースそのものにすることができます。UCP JDBC接続プールでは 任意のJDBCドライバを使用して物理接続を作成することができ、作成した接続はプールで管理されます。

setConnectionFactoryClassName(String)メソッドは、プール対応のデータソース・インスタンスにコネクション・ファクトリを定 義するために使用されます。次の例では、JDBCドライバに付属するOracleのoracle.jdbc.pool.OracleDataSourceコネク ション・ファクトリ・クラスを使用しています。他のベンダーのJDBCドライバを使用している場合は、該当するコネクション・ファクトリ・ クラスについてベンダーのドキュメントを参照してください。

pds.setConnectionFactoryClassName("oracle.jdbc.pool.OracleDataSource");

コネクション・ファクトリ・クラスに加えて、プール対応のデータソースには、データベースへの接続に使用されるURL、ユーザー名お よびパスワードが必要です。プール対応のデータソース・インスタンスは、これらの各プロパティを設定するメソッドを備えています。 次の例では、Oracle JDBC Thinドライバの構文を使用しています。他のベンダーのJDBCドライバを使用している場合は、使 用する適切なURL構文についてベンダーのドキュメントを参照してください。

pds.setURL("jdbc:oracle:thin:@//localhost:1521/XE"); pds.setUser("user"); pds.setPassword("password");

#### **関連項目:**

Oracle URL構文の使用方法は、『[Oracle Database JDBC](https://docs.oracle.com/pls/topic/lookup?ctx=en/database/oracle/oracle-database/19/jjucp&id=JJDBC-GUID-F65BF3C1-FFB3-4513-AEB6-94A0D025AD39)開発者ガイド』を参照してください。

最後に、プール対応のデータソースは、一連のgetConnectionメソッドを備えています。メソッドには次のものがあります。

- getConnection(): データベースへの接続に使用されたユーザー名およびパスワードと関連付けられている接続を戻 します。
- getConnection(String username, String password): 指定されたユーザー名およびパスワードと関連付けら れている接続を戻します。
- getConnection(java.util.Properties labels): 指定されたラベルと一致する接続を戻します。
- getConnection(String username, String password, java.util.Properties labels): 指定されたユー ザー名およびパスワードと関連付けられ、指定されたラベルと一致する接続を戻します。

アプリケーションは、getConnectionメソッドを使用して、java.sql.Connectionタイプの接続ハンドルをプールから流用します。 リクエストされた接続と一致する(同じURL、ユーザー名およびパスワード)接続ハンドルがすでにプール内に存在する場合は、そ の接続ハンドルがアプリケーションに戻されます。存在しない場合は、新しい接続が作成され、新しい接続ハンドルがアプリケー ションに戻されます。OracleとMySQLの両方の例を示します。

Oracleのサンプル

```
次の例では、JDBC Thinドライバを使用する場合の接続の流用を示します。
```

```
PoolDataSource pds = PoolDataSourceFactory.getPoolDataSource();
```

```
pds.setConnectionFactoryClassName("oracle.jdbc.pool.OracleDataSource");
pds.setURL("jdbc:oracle:thin:@//localhost:1521/XE");
pds.setUser("<user>");
pds.setPassword("<password>");
```

```
Connection conn = pds.getConnection();
```
#### MySQLの例

次の例では、MySQLのConnector/J JDBCドライバを使用する場合の接続の流用を示します。

PoolDataSource pds = PoolDataSourceFactory.getPoolDataSource();

```
pds.setConnectionFactoryClassName("com.mysql.jdbc.jdbc2.optional.
    MysqlDataSource");
pds.setURL("jdbc:mysql://host:3306/dbname");
pds.setUser("<user>");
pds.setPassword("<password>");
```
## <span id="page-21-0"></span>**3.1.3 プール対応のXAデータソースの使用方法**

UCPは、分散トランザクションに参加できるXA接続に使用されるプール対応のXAデータソース

(oracle.ucp.jdbc.PoolXADataSource)を提供します。UCP JDBC XAプールには、非XAのUCP JDBCプールと同じ機 能があります。oracle.ucp.idbc.PoolDataSourceFactoryファクトリ・クラスは、プール対応のXAデータソース・インスタンスを 作成するgetPoolXADataSource()メソッドを備えています。次に例を示します。

PoolXADataSource pds = PoolDataSourceFactory.getPoolXADataSource();

プール対応のXAデータソース・インスタンスには、非XAデータソース・インスタンスと同様、実際の物理的な接続を取得するため にコネクション・ファクトリ、URL、ユーザー名およびパスワードが必要です。これらのプロパティは、非XAデータソース・インスタンス と同様の方法(前述参照)で設定されます。しかし、XA接続を取得するには、XA固有のコネクション・ファクトリ・クラスが必要で す。通常、XAコネクション・ファクトリはJDBCドライバの一部として提供され、データソースそのものにすることができます。次の例 では、JDBCドライバに付属するOracleのoracle.jdbc.xa.client.OracleXADataSource XAコネクション・ファクトリ・クラス を使用しています。他のベンダーのJDBCドライバを使用している場合は、該当するXAコネクション・ファクトリ・クラスについてベン ダーのドキュメントを参照してください。

pds.setConnectionFactoryClassName("oracle.jdbc.xa.client.OracleXADataSource"); pds.setURL("jdbc:oracle:thin:@//localhost:1521/XE"); pds.setUser("user"); pds.setPassword("password");

最後に、プール対応のXAデータソースは、一連のgetXAConnectionメソッドを備えています。これらのメソッドは、 javax.sql.XAConnectionタイプの接続ハンドルをプールから流用するために使用されます。getXAConnectionメソッドは、前 述のgetConnectionメソッドと同じです。次の例では、XA接続の流用を示します。

```
PoolXADataSource pds = PoolDataSourceFactory.getPoolXADataSource();
```

```
pds.setConnectionFactoryClassName("oracle.jdbc.xa.client.OracleXADataSource");
pds.setURL("jdbc:oracle:thin:@//localhost:1521/XE");
pds.setUser("<user>");
pds.setPassword("<password>");
```
XAConnection conn = pds.getXAConnection();

#### **関連トピック**

UCP[での接続のラベル付け](#page-46-0)

## <span id="page-21-1"></span>**3.1.4 接続プロパティの設定**

Oracleのコネクション・ファクトリでは、特定の機能を使用して接続を構成するプロパティがサポートされます。UCPプール対応の データソースは、setConnectionProperties(Properties)メソッドを備えています。このメソッドは、指定されたコネクション・ ファクトリにプロパティを設定するために使用されます。次の例では、OracleのJDBCドライバの接続プロパティの設定を示します。 他のベンダーのJDBCドライバを使用している場合は、ベンダー固有のドキュメントを参照して、この方法でのプロパティの設定が サポートされているかどうか、またどのプロパティが使用できるかを確認してください。

```
Properties connProps = new Properties();
connProps.put("fixedString", false);
connProps.put("remarksReporting", false);
connProps.put("restrictGetTables", false);
connProps.put("includeSynonyms", false);
```
connProps.put("defaultNChar", false); connProps.put("AccumulateBatchResult", false);

pds.setConnectionProperties(connProps);

UCP JDBC接続プールは、プールの作成後および使用中にsetConnectionPropertiesがコールされた場合、作成済の接 続を削除しません。

#### **関連項目:**

接続を構成するためのサポートされているプロパティの詳細なリストは、[Oracle Database JDBC Java API](https://docs.oracle.com/pls/topic/lookup?ctx=en/database/oracle/oracle-database/19/jjucp&id=JAJDB)リファレンスを参 照してください。たとえば、自動コミット・モードを設定するには、OracleConnection. CONNECTION\_PROPERTY\_AUTOCOMMITプ ロパティを使用できます。

### <span id="page-22-0"></span>**3.1.5 JNDIを使用した接続の流用**

接続は、プール対応のデータソースのJNDIルックアップを実行し、戻されたオブジェクトでgetConnection()をコールすることで、 接続プールから流用できます。まず、プール対応のデータソースをJNDIコンテキストおよび論理名にバインドする必要があります。 これは、オブジェクト参照の登録および検索が可能な、ネーミングおよびディレクトリ・サービス用のサービス・プロバイダ・インタ フェース(SPI)をアプリケーションが実装していることを前提とします。

次の例では、Sun社のファイル・システムJNDIサービス・プロバイダを使用しています。このサービス・プロバイダは、次のJNDIソフ トウェア・ダウンロード・ページからダウンロードできます。

http://www.oracle.com/technetwork/java/index.html

この例では、初期コンテキストを作成した後、MyPooledDataSourceという名前にバインドされているプール対応のデータソース のルックアップを実行しています。その後、戻されたオブジェクトを使用して接続プールから接続を流用しています。

```
Hashtable env = new Hashtable();
env.put(Context.INITIAL CONTEXT FACTORY,
    "com.sun.jndi.fscontext.RefFSContextFactory");
env.put(Context.PROVIDER_URL, "file:/tmp");
```
 $ctx = new InitialContext(exp);$ 

```
PoolDataSource jpds = (PoolDataSource)ctx.lookup(MyPooledDataSource);
Connection conn = i ipds. getConnection();
```
この例では、MyPoolDataSourceをコンテキストにバインドする必要があります。次に例を示します。

PoolDataSource pds = PoolDataSourceFactory.getPoolDataSource();

```
pds.setConnectionFactoryClassName("oracle.jdbc.pool.OracleDataSource");
pds.setURL("jdbc:oracle:thin:@//localhost:1521/XE");
pds.setUser("<user>");
pds.setPassword("<password>");
```
ctx.bind(MyPooledDataSource, pds);

## <span id="page-22-1"></span>**3.1.6 接続初期化コールバックについて**

接続初期化コールバックにより、アプリケーションおよびフレームワークはユニバーサル接続プールから取得される接続を初期化で

きます。プールからの接続のチェックアウトのたびに、またファイルオーバー中に再接続が成功するたびに、初期化コールバックが実 行されます。

次の項で、初期化コールバックについて説明します。

- [接続初期化コールバックの概要](#page-23-0)
- [初期化コールバックの作成](#page-23-1)
- [初期化コールバックの登録](#page-24-0)
- [初期化コールバックの削除または登録解除](#page-24-1)

### <span id="page-23-0"></span>**3.1.6.1 接続初期化コールバックの概要**

変更できないため、アプリケーションで接続ラベリングを使用しない場合、このようなアプリケーションには接続初期化コールバック が提供されます。

登録されると、接続がプールから流用されるたびに、またリカバリ可能なエラー後に再接続が成功するたびに、初期化コールバッ クは実行されます。実行時とリプレイ時の両方に同じコールバックを使用すると、元のセッションの確立時に使用されたのとまった く同じ初期化が実行時に確実に再設定されます。コールバックの起動が失敗した場合、リプレイはその接続で無効になります。

### <span id="page-23-1"></span>**3.1.6.2 初期化コールバックの作成**

UCP接続初期化コールバックを作成するために、アプリケーションは

oracle.ucp.jdbc.ConnectionInitializationCallbackインタフェースを実装しています。このインタフェースには、次のメ ソッドがあります。

void initialize(java.sql.Connection connection) throws SQLException;

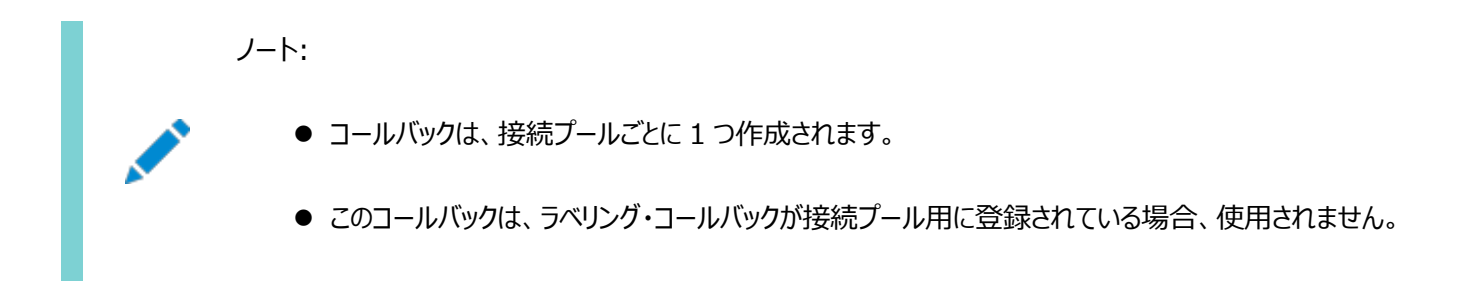

例

次の例では、単純な初期化コールバックの作成方法を示します。

```
import oracle.ucp.jdbc.ConnectionInitializationCallback;
class MyConnectionInitializationCallback implements ConnectionInitializationCallback
\left\{ \right. public MyConnectionInitializationCallback()
   {
     ...
   }
   public void initialize(java.sql.Connection connection) throws SQLException
\overline{\phantom{a}} // Reset the state for the connection, if necessary (like ALTER SESSION)
   }
}
```
## <span id="page-24-0"></span>**3.1.6.3 初期化コールバックの登録**

UCPには、接続初期化コールバックを登録するために、oracle.ucp.jdbc.PoolDataSourceインタフェースに registerConnectionInitializationCallbackメソッドが用意されています。

public void registerConnectionInitializationCallback (ConnectionInitializationCallback cbk) throws SQLException;

コールバックは、各接続プール・インスタンスに1つ登録できます。

### <span id="page-24-1"></span>**3.1.6.4 初期化コールバックの削除または登録解除**

UCPには、接続初期化コールバックを登録解除するために、oracle.ucp.jdbc.PoolDataSourceインタフェースに unregisterConnectionInitializationCallbackメソッドが用意されています。

public void unregisterConnectionInitializationCallback (ConnectionInitializationCallback cbk) throws SQLException;

#### **関連項目:**

詳細は、『[Oracle Universal Connection Pool Java API Reference](https://docs.oracle.com/pls/topic/lookup?ctx=en/database/oracle/oracle-database/19/jjucp&id=JJUAR)』を参照してください

# <span id="page-25-0"></span>**3.2 UCP接続プールのプロパティの設定**

UCP JDBC接続プールは、接続プールのプロパティを使用して構成します。プロパティには、プール対応のデータソース・インスタ ンスで使用可能なgetメソッドとsetメソッドがあります。これらのメソッドは、プールをプログラムで構成するための便利な手段です。 プールのプロパティが設定されていない場合、接続プールはデフォルトのプロパティ値を使用します。

次の例では、接続プールのプロパティの構成を示します。この例では、接続プール名およびプールで許容される最大/最小接続 数を設定しています。

PoolDataSource pds = PoolDataSourceFactory.getPoolDataSource();

pds.setConnectionPoolName("JDBC\_UCP"); pds.setMinPoolSize(4);pds.setMaxPoolSize(20);

UCP JDBC接続プールのプロパティは任意の順序で設定できます。また、実行時に動的に変更できます。たとえば、 setMaxPoolSizeはいつでも変更できます。プールはその新しい値を認識し、その値に適応します。

#### **関連トピック**

[ユニバーサル接続プールの動作の最適化](#page-33-0)

# <span id="page-26-0"></span>**3.3 UCPでの接続の検証の概要**

接続は、接続の流用時にプールのプロパティを使用して検証できます。また、ValidConnectionインタフェースを使用してプログ ラムで検証することもできます。この項では、これら2つの方法について詳しく説明します。無効な接続は、アプリケーションのパ フォーマンスおよび可用性に影響を及ぼす可能性があります。

## <span id="page-26-1"></span>**3.3.1 流用時の検証**

接続プールから接続を流用する際に、接続に対してSQL文を実行することで、接続を検証できます。接続の検証を有効にす るには、次の2つの接続プールのプロパティを組み合せて使用します。

- setValidateConnectionOnBorrow(boolean): 接続プールから接続を流用する際に、接続を検証するかどうかを 指定します。このメソッドにより、プールから流用されるすべての接続に対して検証が有効になります。false値は、検 証を実行しないことを意味します。デフォルト値はfalseです。
- setSQLForValidateConnection(String): プールから接続を流用する際に、接続に対して実行されるSQL文を 指定します。

ノート:

setSQLForValidateConnection プロパティは、Oracle JDBC ドライバを使用している場合には使用しないでくだ さい。Oracle JDBC ドライバを使用している場合、UCP は内部 ping を実行します。このメカニズムは SQL 文の 実行よりも高速ですが、このプロパティを設定すると上書きされます。かわりに、setSQLForValidateConnection プ ロパティを使用せずに、setValidateConnectionOnBorrow プロパティを true に設定してください。

```
次の例では、プールから接続を流用する際の接続の検証を示します。この例では、MySQLのConnector/J JDBCドライバを
使用しています。
```
PoolDataSource pds = PoolDataSourceFactory.getPoolDataSource();

```
pds.setConnectionFactoryClassName("com.mysql.jdbc.jdbc2.optional.
    MysqlDataSource");
pds.setURL("jdbc:mysql://host:3306/mysql");
pds.setUser("<user>");
pds.setPassword("<password>");
pds.setValidateConnectionOnBorrow(true);
pds.setSQLForValidateConnection("select * from mysql.user");
```

```
Connection conn = pds. getConnect; ();
```
#### **関連項目:**

[接続リクエスト遅延の最小化](#page-27-0)

## <span id="page-27-0"></span>**3.3.2 setSecondsToTrustIdleConnection()メソッドを使用した接続 検証の最小化**

UCPでは、setValidateConnectionOnBorrow(boolean)メソッドの値をtrueすると、各接続がチェックアウト中に検証されま す。この検証では、データベース接続を頻繁にチェックアウトするアプリケーションの大幅なオーバーヘッドが発生する場合がありま す。

頻繁な接続検証の影響を最小限に抑えるには、最近使用したまたは最近テストしたデータベース接続を信頼するために適切 な値を使用したsetSecondsToTrustIdleConnection(int)メソッドを設定できます。この値を設定すると、接続検証テスト がスキップされ、アプリケーション・パフォーマンスが大幅に向上します。

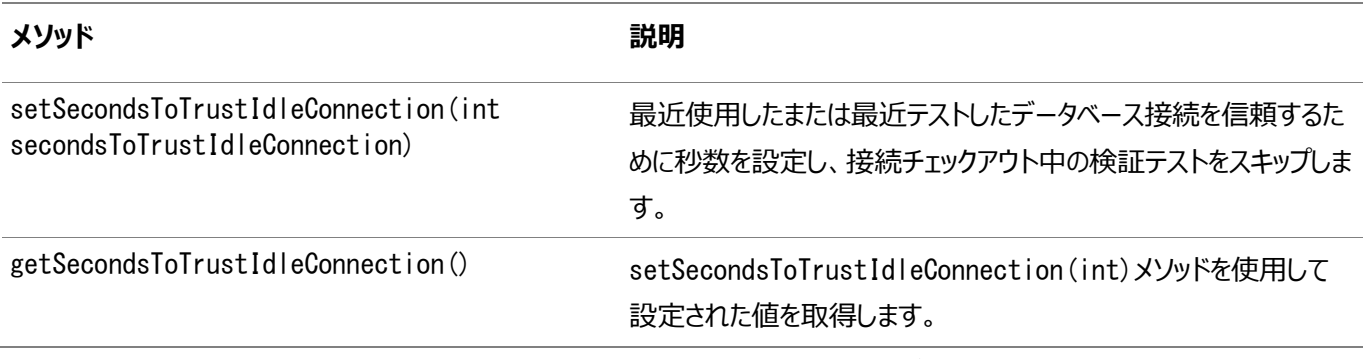

次の表に、この機能を使用するためにOracle Database 19cリリースで使用できる新しいメソッドを示します。

setSecondsToTrustIdleConnection(int)メソッドを正の値に設定すると、接続が secondsToTrustIdleConnection(int)メソッドで指定された時間内に使用された場合に接続検証がスキップされます。デ フォルト値は、機能が無効であることを意味する0秒です。

ノート:

setValidateConnectionOnBorrow(boolean)メソッドが true に設定されている場合のみ、

setSecondsToTrustIdleConnection(int)メソッドは動作します。

setValidateConnectionOnBorrow(boolean)メソッドを true に設定せずに

setSecondsToTrustIdleConnection(int)メソッドをゼロ以外の値に設定すると、UCP は次の例外をスローしま す。

Invalid seconds to trust idle connection value or usage.

## <span id="page-27-1"></span>**3.3.3 接続の有効性のチェック**

oracle.ucp.jdbc.ValidConnectionインタフェースは、2つのメソッドisValidおよびsetInvalidを備えています。isValidメ ソッドは接続が使用可能かどうかを戻し、setInvalidメソッドはプール・インスタンスから接続を削除する必要があることを示す ために使用されます。

isValidメソッドは、SQL例外がスローされた後でも接続が使用可能かどうかをチェックするために使用されます。また、いつでも 流用された接続が有効であるかどうかをチェックするために使用できます。このメソッドは、Oracle RAC停止イベント後にトリ ガーされる高速接続フェイルオーバー・アクションなどの再試行メカニズムと組み合せると、特に便利です。

ノート:

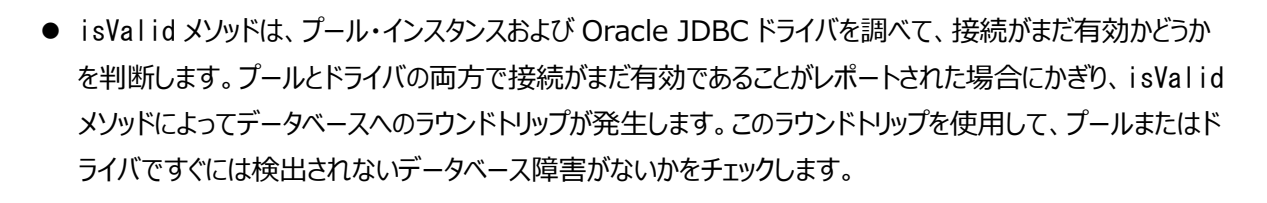

● Oracle Database リリース 18c 以降、ピンポン・プロトコルを使用してデータベースへの完全なラウンドト リップを行うメソッドの旧バージョンとは異なり、空のパケットをデータベースに送信する isValid メソッドの新 しいバリアントがあります。

#### 関連項目:

#### 『[Oracle Database JDBC](https://docs.oracle.com/pls/topic/lookup?ctx=en/database/oracle/oracle-database/19/jjucp&id=JJDBC-GUID-6AFB71F0-EFA9-43A0-AF96-03E6FB2F3521)開発者ガイド』

また、isValidメソッドは、接続タイムアウト機能および接続獲得機能と組み合せて使用しても便利です。これらの機能は、ア プリケーションで接続がまだ保持されているときに、接続をプールに返すことができます。このような場合、isValidメソッドは falseを戻し、アプリケーションが新しい接続を取得できるようにします。

次の例では、isValidメソッドの使用方法を示します。

```
try { conn = poolDataSouorce.getConnection ...}catch (SQLException sqlexc)
\left\{ \right.if (conn == null || ! ((ValidConnection) conn). isValid())
    // take the appropriate action
...
conn.close();
}
```
XAアプリケーションでは、isValid()メソッドをコールする前に、PoolXADataSourceから取得されるXAConnectionを ValidConnectionにキャストする必要があります。XAConnection.getConnection()メソッドをコールして取得される ConnectionをValidConnecionにキャストすると、例外がスローされることがあります。

#### **関連トピック**

- Oracle RAC[機能の使用方法](#page-72-0)
- UCP[からの接続の削除](#page-30-0)

# <span id="page-29-0"></span>**3.4 UCPへの流用された接続の返却**

流用された接続のうち、もう使用しないものはプールに返して、次の接続リクエストで使用できるようにする必要があります。 closeメソッドにより、接続をクローズしてプールに自動的に返します。closeメソッドは、プールから接続を物理的に削除しませ ん。

クローズしない場合、流用された接続は流用されたままになります。つまり、使用可能な接続がない場合に、後続の接続リクエ ストによって新しい接続が作成されます。この動作は、多くの接続が作成される原因となり、システム・パフォーマンスに影響を及 ぼす可能性があります。

次の例では、接続のクローズおよびプールへの返却を示します。

Connection conn = pds.getConnection $()$ ;

//do some work with the connection.

conn.close(); conn=null;

# <span id="page-30-0"></span>**3.5 UCPからの接続の削除**

ValidConnectionインタフェースのsetInvalidメソッドは、接続のクローズ時に、接続プールから接続を削除する必要があるこ とを示します。通常、このメソッドは、例外の後やValidConnectionインタフェースのisValidメソッドがfalseを戻した場合など、 接続が使用できなくなったときに使用されます。また、接続の状態が悪いとアプリケーションが判断した場合にも使用できます。 次の例では、setInvalidメソッドを使用した接続のクローズおよびプールからの削除を示します。

```
Connection conn = pds. getConnection();
...
((ValidConnection) conn).setInvalid();
...
```
conn.close(); conn=null;

# <span id="page-31-0"></span>**3.6 サード・パーティ製品とのUCP統合**

ミドルウェア・プラットフォームやフレームワークなどのサード・パーティ製品では、UCPを使用してアプリケーションおよびサービスに接 続プーリング機能を提供できます。UCP統合には、スタンドアロン・アプリケーションで使用できるものと同じ接続プール機能があ り、Oracle Databaseとの緊密な統合を提供します。

2つのデータソース・クラスPoolDataSourceImpl(非XA接続プール用)とPoolXADataSourceImpl(XA接続プール用)が、 UCPとの統合点として使用できます。どちらのクラスもoracle.ucp.jdbcパッケージにあります。これらのクラスは、それぞれ PoolDataSourceインタフェースおよびPoolXADataSourceインタフェースの実装で、デフォルトのコンストラクタがあります。

#### **関連項目:**

実装クラスの詳細は、[Oracle Universal Connection Pool Java API](https://docs.oracle.com/pls/topic/lookup?ctx=en/database/oracle/oracle-database/19/jjucp&id=JJUAR)リファレンスを参照してください。

これらの実装では、接続プール・インスタンスを明示的に作成し、接続を返すことができます。次に例を示します。

```
PoolXADataSource pds = new PoolXADataSourceImpl();
```

```
pds.setConnectionFactoryClassName("oracle.jdbc.xa.client.OracleXADataSource");
pds.setURL("jdbc:oracle:thin:@//localhost:1521/XE");
pds.setUser("user");
pds.setPassword("password");
```

```
XAConnetion conn = pds.getXAConnetion();
```
サード・パーティ製品では、これらのデータソース実装クラスをインスタンス化できます。また、これらのインタフェースのメソッドは、 JavaBean設計パターンに準拠しているため、リフレクションを使用して接続プールのプロパティをクラスに設定するために使用で きます。たとえば、Oracle JDBCコネクション・ファクトリおよびデータベースを使用するUCPデータソースは、次のように定義して、 JNDIレジストリにロードできます。

```
<data-sources>
    <data-source
       name="UCPDataSource"
       jndi-name="jdbc/UCP_DS"
      data-source-class="oracle.ucp.jdbc.PoolDataSourceImpl">
       <property name="ConnectionFactoryClassName"
                 value="oracle.jdbc.pool.OracleDataSource"/>
       <property name="URL" value="jdbc:oracle:thin:@//localhost:1521:oracle"/>
       <property name="User" value"user"/>
      \langleproperty name="Password" value="password"/>
       <property name="ConnectionPoolName" value="MyPool"/>
      \langleproperty name="MinPoolSize" value="5"/>
      \langleproperty name="MaxPoolSize" value="50"/> </data-source>
</data-sources>
```
リフレクションを使用する場合、name属性はプロパティの設定に使用されるsetterメソッドの名前(大/小文字を区別)と一致 します。つまり、次のようにして、アプリケーションでデータソースを使用できます。

```
Connection connection = null;
try {
   InitialContext context = new InitialContext();
   DataSource ds = (DataSource) context. lookup("idbc/UCP_DS");
```
...

# <span id="page-33-0"></span>**4 ユニバーサル接続プールの動作の最適化**

この章の項目は次のとおりです。

- [接続プールの最適化](#page-34-0)
- UCP[でのプール・サイズの制御について](#page-35-0)
- 静的接続プールを使用した[Real-World Performance](#page-37-0)の最適化について
- UCP[での失効した接続](#page-38-0)
- UCP[での接続の獲得について](#page-42-0)
- UCPでのSQL[文のキャッシングについて](#page-44-0)

# <span id="page-34-0"></span>**4.1 接続プールの最適化**

この項では、プーリング動作を最適化するための接続プールのプロパティの設定方法について説明します。作成時に、UCP JDBC接続プールはデフォルト設定で事前構成されます。デフォルト設定により、一般的な汎用の接続プールとなります。しかし、 アプリケーションにはそれぞれ異なるデータベース接続要件があり、接続プールのデフォルト動作の変更が必要な場合があります。 プール・サイズや接続タイムアウトなどの動作を構成して、接続プール全体のパフォーマンスだけでなく接続の可用性も向上させ ることができます。多くの場合、特定のアプリケーションに合せて接続プールをチューニングする最善の方法は、最適なパフォーマ ンスおよびスループットを達成するまで、様々な値を使用して様々なプロパティの組合せを試すことです。

接続プールのプロパティの設定

接続プールのプロパティが設定されるのは、プール対応のデータソースを介して接続を取得するときか、接続プール・マネージャを 使用して接続プールを作成するときです。

次の例では、プール対応のデータソースを介した接続プールのプロパティの設定を示します。

PoolDataSource pds = PoolDataSourceFactory.getPoolDataSource();

pds.setConnectionPoolName("JDBC\_UCP"); pds.setMinPoolSize(4);pds.setMaxPoolSize(20); ...

次の例では、接続プール・マネージャを使用して接続プールを作成する場合の接続プールのプロパティの設定を示します。

UniversalConnectionPoolManager mgr = UniversalConnectionPoolManagerImpl. getUniversalConnectionPoolManager();

pds.setConnectionPoolName("JDBC\_UCP"); pds.setMinPoolSize(4);pds.setMaxPoolSize(20); ...

mgr.createConnectionPool(pds);

# <span id="page-35-0"></span>**4.2 UCPでのプール・サイズの制御について**

UCP JDBC接続プールには、プール・サイズの制御に使用される一連のプロパティがあります。これらのプロパティを使用すると、 要求の増減につれて、プール内の接続数を増減できるようになります。この動的な動作は、不要な接続の維持に浪費される 場合のあるシステム・リソースの節約に役立ちます。

この節では、以下のトピックについて説明します。

- [初期プール・サイズの設定](#page-35-1)
- [最小プール・サイズの設定](#page-35-2)
- [最大プール・サイズの設定](#page-35-3)

## <span id="page-35-1"></span>**4.2.1 初期プール・サイズの設定**

初期プール・サイズのプロパティは、接続プールの初回作成時または再初期化時に作成される使用可能な接続の数を指定し ます。通常、このプロパティは、プールを最適なサイズにすることで、発生する起動時間を削減するために使用されます。

値0は、接続を事前作成しないことを示します。デフォルト値は0です。次の例では、初期プール・サイズの構成を示します。

pds.setInitialPoolSize(5);

初期プール・サイズのプロパティが最大プール・サイズのプロパティより大きい場合は、最大数の接続のみが初期化されます。

初期プール・サイズのプロパティが最小プール・サイズのプロパティより小さい場合は、初期数の接続のみが初期化され、最小 プール・サイズ値を満たす十分な接続が作成されるまで維持されます。

## <span id="page-35-2"></span>**4.2.2 最小プール・サイズの設定**

最小プール・サイズのプロパティは、プールが保持する使用可能な接続および流用された接続の最小数を指定します。接続 プールがまだ最小サイズに達していない場合を除いて、常に指定された最小プール・サイズに戻ろうとします。たとえば、最小限 度が10に設定され、まだ2つの接続しか作成および流用されていない場合は、この数値が最小プール・サイズを下回っているた め、プールで保持される接続数は2のままです。

このプロパティを使用すると、要求が減少するにつれてプール内の接続数を減らすことができます。同時に、システム・リソースが 不要な接続の維持のために浪費されないようにします。

デフォルト値は0です。次の例では、最小プール・サイズの構成を示します。

pds.setMinPoolSize(2);

## <span id="page-35-3"></span>**4.2.3 最大プール・サイズの設定**

最大プール・サイズのプロパティは、プールが保持する使用可能な接続および流用された(使用中の)接続の最大数を指定しま す。最大数の接続が流用された場合、プールに返されるまで接続は利用できません。

このプロパティを使用すると、要求が増加するにつれてプール内の接続数を増やすことができます。同時に、プールがシステムのリ ソースを使い果し、最終的にアプリケーションのパフォーマンスや可用性に影響を及ぼすほど大きくならないようにします。

値0は、プールで保持される接続がないことを示します。接続を取得しようとすると例外が発生します。デフォルト値では、最大で Integer.MAX\_VALUE(デフォルトでは2147483647)まで接続を作成し続けることができます。次の例では、最大プール・サイ ズの構成を示します。
# **4.3 静的接続プールを使用したReal-World**

# **Performanceの最適化について**

Real-World Performanceグループが調査するオンライン・トランザクション処理(OLTP)のパフォーマンス問題のほとんどは、 アプリケーションで使用される接続方法に関連します。このため、健全な接続方法を設計することはシステム・パフォーマンスにお いて重要で、特に、規模を拡大して増加する要件を満たす必要のある企業環境では重要です。

ほとんどのアプリケーションは、データベースで開いたままにする最小数の接続とデータベースに行うことができる最大数の接続を 構成したデータベースへの動的プールの接続を使用します。アプリケーションでデータベースへの接続を必要とする場合、プール から要求します。使用できる接続がないと、接続の最大数に達していない場合は新しい接続が作成されます。接続が指定さ れた期間使用されていない場合、使用できる接続の最小数を超えると接続が閉じられます。

この構成は、アプリケーションが必要とするアクティブな接続数を維持する場合のみ、システム・リソースを節約します。実際、この 構成では、接続ストームおよびデータベース・システムのCPUオーバーサブスクリプションが有効になり、システムがすぐに不安定に なります。データベース接続が必要なアプリケーション・サーバーの多くのアクティビティが存在する場合、接続ストームが発生する 可能性があります。すべてのリクエストを満たすデータベースへの十分な接続がない場合、アプリケーション・サーバーは新しい接 続を開きます。データベースの新しい接続の作成は、リソース消費型アクティビティです。多くの接続が短期間に行われる場合、 データベース・システムのCPUリソースが過負荷になる可能性があります。

そのため、静的接続プールを作成するには、データベース・システムへの接続数は、システムで使用できるCPUコアに基づく必要 があります。CPUコアごとに1-10個の接続をお薦めします。理想的な数値は、アプリケーションおよびシステム・ハードウェアによっ て異なります。ただし、値はその範囲内です。Real-World Performanceグループでは、接続の最小数と最大数を同じ値に 設定して、データベースへの接続の静的プールを作成することを推奨します。これにより、データベース接続の数を事前定義され た値に維持して接続ストームを防ぎます。

たとえば、データベース・サーバーに2 CPU、CPUごとに12コア、コアごとに2スレッドがある場合、24コアを使用可能で、データ ベースへの接続数を12から120の間にする必要があります。CPUコアのみが命令を実行できるため、スレッド数は考慮されませ ん。システムに複数のデータベースがある場合、この数値は、システムに接続しているすべてのアプリケーションおよびすべてのデー タベースに対して累積されます。2つのアプリケーション・サーバーがある場合、接続の最大数(たとえば、ここでは120)を分割す る必要があります。システムで実行している2つのデータベースがある場合、接続の最大数(120個の接続)を分割する必要が あります。

#### **関連項目:**

- <https://www.youtube.com/watch?v=Oo-tBpVewP4>
- https://www.youtube.com/watch?v=XzN8Rp6alEo

# **4.4 UCPでの失効した接続**

失効した接続とは、使用可能であるか流用中であるにもかかわらず、使用されなくなった接続です。流用されたままの失効した 接続は、接続の可用性に影響を及ぼすことがあります。また、失効した接続があると、使用されていない接続を長期間維持す るためにリソースが浪費されることから、システム・リソースに影響を及ぼすことがあります。この項で説明するプール・プロパティを 使用して、失効した接続を制御します。

この節では、以下のトピックについて説明します。

- [接続再利用とは](#page-38-0)
- [中止接続タイムアウトの設定](#page-39-0)
- **TTL[接続タイムアウトの設定](#page-40-0)**
- [接続待機タイムアウトの設定](#page-40-1)
- [非アクティブ接続タイムアウトの設定](#page-40-2)
- [問合せタイムアウトの設定](#page-41-0)
- [タイムアウト・チェック間隔の設定](#page-41-1)

ノート:

アプリケーションで不要になった接続はすべてクローズすることをお薦めします。接続をクローズすると、流用されたま まの失効した接続の数を少なくすることができます。

### <span id="page-38-0"></span>**4.4.1 接続再利用とは**

接続再利用機能を使用すると、一定の時間が経過した後または接続が一定の回数使用された後に、接続を適切にクローズ して接続プールから削除できます。また、使用できない接続の維持に浪費されることになるシステム・リソースを節約します。

### **4.4.1.1 最大接続再使用時間の設定**

最大接続再使用時間を使用すると、一定の時間使用された後に、接続を適切にクローズしてプールから削除できます。このプ ロパティのタイマーは、接続が物理的に作成されると開始します。流用された接続はプールに返された後にしかクローズされない ため、再使用時間を超過します。

通常、この機能は、ファイアウォールがプール層とデータベース層の間に存在し、時間制限に基づいて接続をブロックするように設 定されている場合に使用されます。ブロックされた接続は、使用できないにもかかわらずプールに残存します。このような場合、接 続再使用時間をファイアウォールのタイムアウト・ポリシーより小さい値に設定します。

ノート:

最大接続再使用時間は、TTL 接続タイムアウトとは異なります。TTL 接続タイムアウトは、接続がプールから流用 されると開始します。一方、最大接続再使用時間は、接続が物理的に作成されると開始します。また、TTL タイ ムアウトでは、流用期間中にタイムアウトに達すると、接続をクローズして再利用のためにプールに返します。最大接 最大接続再使用時間の値は秒単位です。値0は、この機能が無効であることを示します。デフォルト値は0です。次の例では、 最大接続再使用時間の構成を示します。

pds.setMaxConnectionReuseTime(300);

#### **関連トピック**

TTL[接続タイムアウトの設定](#page-40-0)

### **4.4.1.2 最大接続再使用数の設定**

最大接続再使用数を使用すると、一定の回数流用された後に、接続を適切にクローズして接続プールから削除できます。通 常、このプロパティは、メモリー・リークなどの問題を解消するために接続を定期的にリサイクルするために使用されます。

値0は、この機能が無効であることを示します。デフォルト値は0です。次の例では、最大接続再使用数の構成を示します。 pds.setMaxConnectionReuseCount(100);

## **4.4.2 接続検証タイムアウトの設定**

接続検証タイムアウトは、プールから流用された接続が検証される期間を指定します。これは接続検証操作の最大時間です。 この期間中に検証が完了しなかった場合、接続は無効とみなされます。

接続検証タイムアウトの値は秒単位です。デフォルト値は15に設定されます。次の例では、接続検証タイムアウトの構成を示 します。

pd.setConnectionValidationTimeout(55);

### <span id="page-39-0"></span>**4.4.3 中止接続タイムアウトの設定**

中止接続タイムアウト(ACT)を使用すると、流用された接続が一定時間使用されなかった場合に、接続プールに戻すことがで きます。中止の決定は、データベースへのコールを監視することで行われます。このタイムアウト機能は、接続再利用が最大限 になるようにし、使用されていない流用された接続の維持に浪費されることになるシステム・リソースを節約します。

ノート:

UCP では、再利用のために接続を回収する前に、ローカル・トランザクションが保留中である接続を取り消すか ロールバックします。

ACT値は秒単位です。値0は、この機能が無効であることを示します。デフォルト値は0に設定されます。次の例では、中止接 続タイムアウトの構成を示します。

pds.setAbandonedConnectionTimeout(10);

すべての接続が一定時間後にリープされます。ACTに達したとき、またはACTを免れた場合は、その免除の期限が切れるとリー プされます。プールにACTを設定した場合は、次のようになります。

- 文に対してStatement.setQueryTimeoutメソッドをコールせずにその文を実行した場合、サーバーが問合せに応答す るのを接続が待機していても、ACTを超えると接続はリープされます。
- Statement.setQueryTimeoutメソッドをコールして文を実行した場合、問合せタイムアウトおよびACTに達した後に 接続はリープされます。問合せタイムアウトの待機中に、接続はリープされません。問合せタイムアウトの満了は、ACT タイマーをリセットするイベントです。問合せタイムアウトの満了時に発生するcancelアクションの待機中にACTに達し た場合、接続はリープされます。
- 1つの接続に、問合せタイムアウトが設定されたs1と問合せタイムアウトが設定されていないs2の2つの文がある場合、 s1が問合せタイムアウトを待機している間、ACTによって接続はリープされませんが、s2がハングした場合、接続はリー プされます。

2つの文は、JDBCの要件に基づいて順番に実行されることに注意してください。

## <span id="page-40-0"></span>**4.4.4 TTL接続タイムアウトの設定**

TTL接続タイムアウトを使用すると、流用された接続を一定時間流用されたままにした後で、接続をプールに回収できます。こ のタイムアウト機能は、接続が最大限に再利用されるようにし、想定される使用時間よりも長く接続を維持するために浪費され ることになるシステム・リソースの節約に役立ちます。

ノート:

UCP では、再利用のために接続を回収する前に、ローカル・トランザクションが保留中である接続を取り消すか ロールバックします。

TTL接続タイムアウトの値は秒単位です。値0は、この機能が無効であることを示します。デフォルト値は0に設定されます。次の 例では、TTL接続タイムアウトの構成を示します。

pds.setTimeToLiveConnectionTimeout(18000)

## <span id="page-40-1"></span>**4.4.5 接続待機タイムアウトの設定**

接続待機タイムアウトは、プールに接続がなくなった場合にアプリケーション・リクエストが接続を取得するために待機する時間を 指定します。プール内の接続がすべて使用されている(流用されている)場合、およびプール・サイズが最大プール・サイズのプロ パティで指定されている最大接続許容数に達している場合、接続プールには接続がなくなります。タイムアウト値に達すると、リ クエストはSQL例外を受け取ります。その場合、アプリケーションは接続の取得を再試行できます。このタイムアウト機能により、 アプリケーションがブロックされる時間を最小限にすることでアプリケーション全体の有用性が向上し、適切なリカバリを実行できま す。

接続待機タイムアウトの値は秒単位です。値0は、この機能が無効であることを示します。デフォルト値は3秒に設定されます。 次の例では、接続待機タイムアウトの構成を示します。

pds.setConnectionWaitTimeout(10);

# <span id="page-40-2"></span>**4.4.6 非アクティブ接続タイムアウトの設定**

非アクティブ接続タイムアウトは、クローズしてプールから削除されるまでの、使用可能な接続がアイドル状態でいられる時間を 指定します。このタイムアウト・プロパティは、使用可能な接続にのみ適用でき、流用された接続には作用しません。このプロパ ティは、使用されなくなった接続の維持に浪費されることになるリソースの節約に役立ちます。非アクティブ接続タイムアウトを(最 大プール・サイズとともに)使用すると、アプリケーション・ロードが変化するにつれて接続プールを拡大または縮小できます。

非アクティブ接続タイムアウトの値は秒単位です。値0は、この機能が無効であることを示します。デフォルト値は0に設定されま す。次の例では、非アクティブ接続タイムアウトの構成を示します。

pds.setInactiveConnectionTimeout(60);

# <span id="page-41-0"></span>**4.4.7 問合せタイムアウトの設定**

Oracle Database 12cリリース2 (12.2.0.1)では、UCPにqueryTimeoutプロパティが導入されました。このプロパティでは、 UCPがStatementオブジェクトの実行を待機する秒数を指定します。この制限を超えると、DatabaseExceptionがスローされ ます。次の方法でこのプロパティを設定するsetQueryTimeoutメソッドを使用します。

```
...
PoolDataSourceImpl pds = new PoolDataSourceImpl();
pds.setConnectionFactoryClassName("oracle.jdbc.pool.OracleDataSource");
pds.setURL(<url>);
pds.setUser("scott");
pds.setPassword(\langlepassword\rangle);
pds.setConnectionPoolName("my_pool");
pds.setQueryTimeout(60); // 60 seconds to wait on query
...
```
## <span id="page-41-1"></span>**4.4.8 タイムアウト・チェック間隔の設定**

タイムアウト・チェック間隔プロパティは、タイムアウト・プロパティ(中止接続タイムアウト、TTL接続タイムアウトおよび非アクティブ 接続タイムアウト)が適用される頻度を制御します。タイムアウトした接続は、タイムアウト・チェック・サイクルの実行時に回収され ます。つまり、接続のタイムアウト時に、実際には接続がプールに回収されないことがあります。接続のタイムアウトと実際の接続 の回収の間のラグ・タイムは、タイムアウト・チェック間隔の長さによっては非常に大きい場合があります。

タイムアウト・チェック間隔プロパティは秒単位です。デフォルト値は30に設定されます。次の例では、プロパティ・チェック間隔の構 成を示します。

pds.setTimeoutCheckInterval(60);

#### **関連項目:**

Oracle Net Servicesの詳細は、『[Oracle Database Net Services](https://docs.oracle.com/pls/topic/lookup?ctx=en/database/oracle/oracle-database/19/jjucp&id=NETAG-GUID-CB873E01-70FD-4DFF-98DC-113687E962A6)管理者ガイド』を参照してください。

# **4.5 UCPでの接続の獲得について**

接続獲得機能を使用すると、接続プールが指定された使用可能な接続数に達したときに、指定された数の流用された接続を 回収できます。この項では、次の概念について説明します。

- UCP[での接続の獲得の概要](#page-42-0)
- [獲得可能への接続の設定](#page-42-1)
- [獲得トリガー数の設定](#page-43-0)
- [獲得最大数の設定](#page-43-1)

### <span id="page-42-0"></span>**4.5.1 UCPでの接続の獲得の概要**

この機能は、プール内で一定数の接続を常に使用可能な状態にし、パフォーマンスの最大化に役立ちます。特に、アプリケー ションで接続ハンドルをキャッシュする場合に便利です。通常、キャッシングはパフォーマンス上の理由から実行されます。これは、 キャッシングにより、接続がトランザクションに参加するために必要となる状態の再初期化が最小限になるためです。

たとえば、接続はプールから流用され、必要なセッション状態で初期化された後、コンテキスト・オブジェクト内に保持されます。こ の方法で接続を保持することが、接続プールに使用可能な接続がなくなる原因になる可能性があります。接続獲得機能では、 該当する場合に、流用された接続を回収して再利用できるようにします。

接続獲得は、HarvestableConnectionインタフェースを使用して制御し、接続獲得トリガー数と接続獲得最大数の2つの プール・プロパティを使用して構成または有効にします。接続獲得機能を実装するときは、これらのインタフェースおよびプロパティ を併用します。

### <span id="page-42-1"></span>**4.5.2 獲得可能への接続の設定**

oracle.ucp.jdbc.HarvestableConnectionインタフェースのsetConnectionHarvestable(boolean)メソッドは、接続を 獲得するかどうかを制御します。このメソッドは、接続獲得が有効である場合にロック・メカニズムとして使用されます。たとえば、 トランザクション内で接続が使用されていて接続の獲得を禁止する場合、このメソッドを接続に対してfalseに設定します。トラ ンザクションの完了後、このメソッドを接続に対してtrueに設定すると、必要に応じて接続を獲得できます。

ノート:

接続獲得機能が有効である場合、デフォルトではすべての接続が獲得可能です。この機能が有効である場合、 接続が獲得可能かどうかを明示的に制御するため、setConnectionHarvestable メソッドを常に使用する必要 があります。

次の例では、接続獲得機能で接続を獲得しようとしても接続が獲得不可であることを示す、setConnectionHarvestableメ ソッドの使用例を示しています。

Connection conn = pds.  $getConnection()$ ;

((HarvestableConnection) conn).setConnectionHarvestable(false);

## <span id="page-43-0"></span>**4.5.3 獲得トリガー数の設定**

接続獲得トリガー数は、接続獲得をトリガーする使用可能な接続のしきい値を指定します。たとえば、接続獲得トリガー数を 10に設定した場合、プール内の使用可能な接続数が10まで減少すると、接続獲得がトリガーされます。

値Integer.MAX\_VALUE(デフォルトでは2147483647)は、接続獲得が無効であることを示します。デフォルト値は Integer.MAX\_VALUEです。

次の例では、接続獲得トリガー数を構成して接続獲得を有効にしています。

pds.setConnectionHarvestTriggerCount(2);

## <span id="page-43-1"></span>**4.5.4 獲得最大数の設定**

接続獲得最大数プロパティは、獲得トリガー数に達した場合に、プールに返す必要がある流用された接続の数を指定します。 実際に獲得される接続数は、0から接続獲得最大数の値までのいずれかです。最も長い間使用されていない接続から先に獲 得されるため、非常にアクティブなユーザー・セッションが最大限に接続を保つことができます。

獲得最大数の値の範囲は、0から最大接続数プロパティの値までです。デフォルト値は1です。範囲外の値を指定すると、SQL 例外がスローされます。

次の例では、接続獲得最大数の構成を示します。

pds.setConnectionHarvestMaxCount(5);

ノート:

- 接続獲得機能および中止接続タイムアウト機能が同時に有効になっている場合、タイムアウト処理で は、獲得できないとして指定された接続を回収しません。
- 接続獲得機能および TTL 接続タイムアウト機能が同時に有効になっている場合、タイムアウト処理で は、獲得できないとして指定された接続を回収します。

**関連トピック**

[再利用可能な接続の動作の制御](#page-56-0)

# **4.6 UCPでのSQL文のキャッシングについて**

この項では、次の項でUCPでSQL文をキャッシュする方法について説明します。

- UCP[での文キャッシングの概要](#page-44-0)
- UCP[での文キャッシングの有効化](#page-44-1)

## <span id="page-44-0"></span>**4.6.1 UCPでの文キャッシングの概要**

文キャッシングにより、文の処理はより効率的になります。文キャッシングでは、繰り返し使用される実行可能な文をキャッシング することでパフォーマンスが向上し、プログラマがコンパイル済の文を明示的に再利用する必要がなくなります。また、繰り返され るカーソルの作成、繰り返される文の分析および作成によるオーバーヘッドを解消し、アプリケーションとデータベース間の通信の オーバーヘッドを削減します。文キャッシングと再利用は、アプリケーションに対して透過的です。各文キャッシュは、物理的な接 続に関連付けられます。つまり、物理的な接続はそれぞれ独自の文キャッシュを保有します。

キャッシュされた文の一致条件は次のとおりです。

- 文のSQL文字列は、キャッシュ内のものと同一(大/小文字を区別)である必要があります。
- 文の種類は、キャッシュ内のものと同一(preparedまたはcallable)である必要があります。
- 文によって生成される結果セットのスクロール可能タイプは、キャッシュ内のものと同一(forward-onlyまたは scrollable)である必要があります。

文キャッシングは、JDBCドライバのベンダーによって異なる方法で実装および有効化されます。この項の説明は、Oracleの JDBCドライバ固有のものです。他のベンダーのドライバでの文キャッシングは、コネクション・ファクトリで接続プロパティを設定する ことで構成できます。JDBCベンダーのドキュメントを参照して、文キャッシングがサポートされているかどうか、接続プロパティとして 設定できるかどうかを確認してください。UCPでは、JDBCベンダーが文プーリングをサポートする場合は、文プーリングを有効にす るためのJDBC 4.0(JDK16)APIがサポートされません。

#### **関連トピック**

● [接続プロパティの設定](#page-21-0)

## <span id="page-44-1"></span>**4.6.2 UCPでの文キャッシングの有効化**

最大文数プロパティは、接続ごとにキャッシュする文の数を指定します。このプロパティは、Oracle JDBCドライバにのみ適用で きます。このプロパティを設定しない場合、または0に設定する場合、文キャッシングは無効になります。デフォルトでは、文キャッ シングは無効です。文キャッシングを有効にすると、文キャッシュは、接続プールで保持される物理的な接続のそれぞれに関連 付けられます。1つの文キャッシュは、すべての物理的な接続で共有されません。

次の例では、文キャッシングの有効化を示します。

pds.setMaxStatements(10);

#### 文キャッシュ・サイズの決定

キャッシュ・サイズは、アプリケーションがデータベースに対して発行する個々の文の数に設定する必要があります。アプリケーション がデータベースに対して発行する文の数が不明な場合、JDBCパフォーマンス・メトリックを使用して文キャッシュ・サイズの決定に 役立てます。

文キャッシュ・サイズのリソース問題

接続はそれぞれ独自の文キャッシュに関連付けられます。接続の文キャッシュ内に保持される文が、データベース・リソースを保 持し続ける場合があります。オープンされた接続の数と各接続のキャッシュされた文の数の合計が、データベースで許容される オープン・カーソルの限度を超える可能性があります。この問題は、キャッシュ内で許容される文の数を減らすか、データベースで 許容されるオープン・カーソルの限度を増やすかすることで、回避できます。

# **5 UCPでの接続のラベル付け**

この章では、以下のトピックについて説明します。

- UCP[での接続のラベル付けの概要](#page-47-0)
- UCP[でのラベリング・コールバックの実装](#page-48-0)
- UCP[での接続ラベルの適用](#page-52-0)
- UCP[からのラベル付けされた接続の流用](#page-53-0)
- UCP[での不一致ラベルのチェック](#page-54-0)
- DRCP[を使用した](#page-51-0)UCPの統合
- UCP[での接続ラベルの削除](#page-55-0)

# <span id="page-47-0"></span>**5.1 UCPでの接続のラベル付けの概要**

多くの場合、アプリケーションは、接続プールから取得した接続を使用する前に初期化します。初期化は一様ではなく、アプリ ケーション・コード内でメソッド・コールを必要とする単純な状態の再初期化や、ネットワーク上でのラウンドトリップを必要とする データベース操作などがあります。このような初期化のコストは非常に高い場合があります。

接続のラベル付けを使用すると、アプリケーションが接続に任意の名前/値のペアを付けることができます。アプリケーションは、必 要なラベルが付いた接続を接続プールにリクエストできます。特定のラベルと特定の接続状態を関連付けることで、すでに初期 化されている接続をプールから取得し、再初期化の時間とコストを回避できます。接続ラベリング機能は、ユーザー定義キーま たは値に意味を与えません。ユーザー定義キーおよび値の意味は、アプリケーションでのみ定義されます。

接続ラベリングの例には、ロール、NLS言語設定、トランザクション分離レベル、ストアド・プロシージャ・コール、またはリソースによ る処理の実行の前に接続上で必要となるその他のコストのかかる状態の初期化があります。

接続ラベリングはアプリケーション駆動型で、2つのインタフェースを使用する必要があります。

oracle.ucp.jdbc.LabelableConnectionインタフェースは、接続ラベルの適用および削除と、接続に設定されているラベル の取得に使用されます。oracle.ucp.ConnectionLabelingCallbackインタフェースは、リクエストされたラベルが付いた接続 がすでに存在するかどうかを判断するラベリング・コールバックの作成に使用されます。接続が存在しない場合、このインタフェース を使用して、現行の接続を必要に応じて構成できます。これらのインタフェースのメソッドについては、この章全体を通して詳しく 説明します。

# <span id="page-48-0"></span>**5.2 UCPでのラベリング・コールバックの実装**

UCPは、単一のラベルまたは複数のラベルの使用に関係なく、データベース常駐接続プーリング(DRCP)・タグ付けインフラストラ クチャを使用して、UCPのラベリングをサポートします。ただし、UCPのみのかわりにUCPおよびDRCPの組合せを使用する場合、 複数のラベルを使用した動作は少し異なる可能性があります。

このセクションのトピックは次のとおりです:

- UCP[でのラベリング・コールバックの使用時期](#page-48-1)
- UCP[でのラベリング・コールバックの作成](#page-48-2)
- UCP[でのラベリング・コールバックの登録](#page-50-0)
- UCP[でのラベリング・コールバックの削除](#page-50-1)

#### **関連項目:**

「DRCP[を使用した](#page-51-0)UCPの統合」

## <span id="page-48-1"></span>**5.2.1 UCPでのラベリング・コールバックの使用時期**

ラベリング・コールバックは、接続プールでラベル付けされた接続を選択する方法を定義するために使用され、アプリケーションに 戻す前に、選択された接続の構成ができます。接続ラベリング機能を使用するアプリケーションは、コールバックを実装する必要 があります。

ラベリング・コールバックは、ラベル付けされた接続がリクエストされていながら、リクエストされたラベルと一致する接続がプールにな い場合に使用されます。コールバックは、リクエストされたラベルと一致するように再構成するために必要となる作業量が最も少 ない接続を特定した後、アプリケーションに戻す前に接続ラベルを更新できるようにします。この節では、以下のトピックについて 説明します。

## <span id="page-48-2"></span>**5.2.2 UCPでのラベリング・コールバックの作成**

ラベリング・コールバックを作成するには、アプリケーションにoracle.ucp.ConnectionLabelingCallbackインタフェースを実装 します。コールバックは、接続プールごとに1つ作成されます。インタフェースでは、次の2つのメソッドが提供されています。

- cost[メソッド](#page-48-3)
- [configure](#page-48-4)メソッド

<span id="page-48-3"></span>costメソッド

このメソッドは、ラベルマッチングの相違を考慮に入れて、接続の構成コストを見積ります。接続リクエストが発生すると、接続 プールはこのメソッドを使用して、最も構成コストが低い接続を選択します。

public int cost(Properties requestedLabels, Properties currentLabels);

<span id="page-48-4"></span>configureメソッド

このメソッドは、アプリケーションに戻す前に、選択された接続に対して接続プールによってコールされます。接続の状態を設定し、 接続に対してラベルの適用または削除を行うために、このメソッドが使用されます。

public boolean configure(Properties requestedLabels, Connection conn);

接続プール内で使用可能な各接続に対して繰り返します。接続ごとにcostメソッドをコールします。costメソッドの結果は、接 続を必要な状態に再構成するために必要なコストの見積りを表すintegerです。値が大きいほど、接続の再構成にはコストが かかります。接続プールは、常に最も低いコスト値の接続を戻します。アルゴリズムは次のとおりです。

- costメソッドがある接続について0を戻した場合、その接続が適合となります。接続プールは、検出された接続に対して configureメソッドをコールせず、その接続をそのまま戻します。
- costメソッドが0より大きい値を戻した場合、コスト値が0の接続を検出するか、使用可能な接続がなくなるまで繰り返 します。
- すべての使用可能な接続に対して繰り返して、接続の最低コストがInteger.MAX\_VALUE(デフォルトでは 2147483647)となった場合、プール内に接続リクエストを満たす接続はありません。プールは新しい接続を作成して 戻します。プールが最大プール・サイズに達している(新しい接続を作成できない)場合は、SQL例外をスローするか、 接続待機タイムアウト属性が指定されていれば待機するかのいずれかです。
- すべての使用可能な接続に対して繰り返して、接続の最低コストがInteger.MAX\_VALUEよりも低い場合、その接続 に対してconfigureメソッドをコールし、その接続を戻します。複数の接続がInteger.MAX\_VALUEを下回る場合は、 最低コストの接続を戻します。

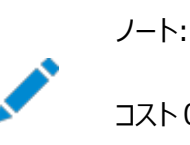

コスト 0 は、requestedLabels と currentLabels が等しいという意味ではありません。

## **5.2.2.1 UCPでのラベリング・コールバックの例**

次の例では、costとconfigureの両メソッドを実装する単純なラベリング・コールバックの実装を示します。このコールバックは、 特定のトランザクション分離レベルで初期化されるラベル付けされた接続の検出に使用されます。

```
class MyConnectionLabelingCallback
   implements ConnectionLabelingCallback {
   public MyConnectionLabelingCallback()
   {
   }
   public int cost(Properties reqLabels, Properties currentLabels)
\overline{\phantom{a}} // Case 1: exact match
     if (reqLabels.equals(currentLabels))
\begin{matrix} \end{matrix}System.out.println("## Exact match found!! ##");
       return 0;
     }
     // Case 2: some labels match with no unmatched labels
    String iso1 = (String) regLabels.get("TRANSACTION ISOLATION");
     String iso2 = (String) currentLabels.get("TRANSACTION_ISOLATION");
     boolean match =
       (iso1 != null & iso2 != null & iso1.equalsIgmoreCase(iso2)):Set rKeys = redLabels.keySet();
    Set cKeys = currentLabels.keySet();
     if (match && rKeys.containsAll(cKeys))
\left\{\begin{array}{ccc} \end{array}\right\}
```

```
System.out.println("## Partial match found!! ##");
       return 10;
     }
     // No label matches to application's preference.
     // Do not choose this connection.
    System.out.println("## No match found!! ##");
     return Integer.MAX_VALUE;
  }
  public boolean configure(Properties reqLabels, Object conn)
   {
     try
    \mathcal{L}String isoStr = (Stright) reglabels.get("TRANSACTION ISOLATION");
      ((Connection)conn).setTransactionIsolation(Integer.valueOf(isoStr));
      LabelableConnection lconn = (LabelableConnection) conn;
       // Find the unmatched labels on this connection
       Properties unmatchedLabels =
        lconn.getUnmatchedConnectionLabels(reqLabels);
      // Apply each label \langle key, value \rangle in unmatched Labels to conn
       for (Map.Entry<Object, Object> label : unmatchedLabels.entrySet())
\overline{\phantom{a}} String key = (String) label.getKey();
        String value = (String) label.getValue();
         lconn.applyConnectionLabel(key, value);
 }
     }
     catch (Exception exc)
\left\{\begin{array}{ccc} & & \end{array}\right\} return false;
     }
     return true;
  }
```
## <span id="page-50-0"></span>**5.2.3 UCPでのラベリング・コールバックの登録**

プール対応のデータソースは、ラベリング・コールバックを登録するための

}

registerConnectionLabelingCallback(ConnectionLabelingCallback callback)メソッドを備えています。1つの接 続プールに登録できるコールバックは1つのみです。次の例では、MyConnectionLabelingCallbackクラスに実装されているラ ベリング・コールバックの登録を示します。

MyConnectionLabelingCallback callback = new MyConnectionLabelingCallback(); pds.registerConnectionLabelingCallback( callback );

# <span id="page-50-1"></span>**5.2.4 UCPでのラベリング・コールバックの削除**

プール対応のデータソースは、ラベリング・コールバックを削除するためのremoveConnectionLabelingCallback()メソッドを備 えています。次の例では、ラベリング・コールバックの削除を示します。

pds.removeConnectionLabelingCallback(callback);

# <span id="page-51-0"></span>**5.3 DRCPを使用したUCPの統合**

DRCPは、重みのない単一のラベルである接続のタグ付けをネイティブにサポートします。そのため、DRCPでUCPを使用する場 合、単一のラベルを使用したラベル付けは透過的に動作します。

ノート:

● UCP の最大プール・サイズは、DRCP のサイズより小さくしておくことをお薦めします。 UCP プール・サイズが DRCP サイズより大きい場合は、setValidateConnectionOnBorrow プロパティを off に設定する必要があります。そうし ないと、UCP は、その時点では DRCP に関連付けられていない接続の無効化とクローズを維持し、新しい接続の 作成を継続します。

関連項目:

UCP[での接続の検証の概要](#page-26-0)

複数のラベルのUCP接続は動作しますが、次の動作変更があります。

- 接続ラベリングを使用してDRCPでUCPを使用する場合、ConnectionLabelingCallback APIのcostメソッドは起 動しません。
- UCPは、DRCP構成なしではなくDRCP構成ありでConnectionLabelingCallback APIのconfigureメソッドを起 動できます。

#### **関連項目:**

DRCPの詳細は、『[Oracle Database JDBC](https://docs.oracle.com/pls/topic/lookup?ctx=en/database/oracle/oracle-database/19/jjucp&id=JJDBC29023)開発者ガイド』を参照してください。

# <span id="page-52-0"></span>**5.4 UCPでの接続ラベルの適用**

ラベルは、LabelableConnectionインタフェースのapplyConnectionLabelメソッドを使用して、流用された接続に適用されま す。通常、このメソッドは、ラベリング・コールバックのconfigureメソッドからコールされます。任意の数の接続ラベルを流用された 接続に累積的に適用できます。ラベルが接続に適用されるたびに、指定されたキー/値のペアが、すでに接続に適用されている ラベルのコレクションに追加されます。最後に適用された値のみがどのキーに対しても保持されます。

ノート:

流用された接続にラベルを適用するには、ラベリング・コールバックを接続プールに登録する必要があります。登録 しないと例外がスローされます。

次の例では、トランザクション分離レベルで接続を初期化した後、ラベルを接続に適用しています。

```
String pname = \text{"procentv1"};
String pvalue = "value";
Connection conn = pds. getConnect on ();
```
// initialize the connection as required.

conn.setTransactionIsolation(Connection.TRANSACTION\_SERIALIZABLE);

((LabelableConnection) conn).applyConnectionLabel(pname, pvalue);

特定のキーを適用済の接続ラベルのセットから削除するには、削除するキーおよびnull値のラベルを適用します。この方法は、 接続ラベルのセットから特定のキー/値ペアをクリアするために使用できます。

#### **関連トピック**

UCP[でのラベリング・コールバックの実装](#page-48-0)

# <span id="page-53-0"></span>**5.5 UCPからのラベル付けされた接続の流用**

プール対応のデータソースは、ラベル付けされた接続をプールから流用するために使用される2つのgetConnectionメソッドを備 えています。これらのメソッドを次に示します。

public Connection getConnection(java.util.Properties labels ) throws SQLException;

public Connection getConnection( String user, String password, java.util.Properties labels )

throws SQLException;

これらのメソッドには、getConnectionメソッドにPropertiesオブジェクトとして渡すラベルが必要です。次の例では、property1, valueというラベルが付いた接続の取得を示します。

String pname = "property1"; String pvalue = "value"; Properties  $\text{label} = \text{new Properties}()$ ; label.setProperty(pname, pvalue);

Connection conn = pds.getConnection(label);

# <span id="page-54-0"></span>**5.6 UCPでの不一致ラベルのチェック**

1つの接続は複数のラベルを保有できます。各ラベルは目的とする条件に基づいて一意に接続を識別します。

getUnmatchedConnectionLabelsメソッドは、リクエストされたラベルから、どの接続ラベルが一致してどの接続ラベルが一致し なかったかを検証するために使用されます。このメソッドは、複数のラベルを持つ接続が接続プールから流用された後に使用され、 通常、ラベリング・コールバックで使用されます。次の例では、不一致ラベルのチェックを示します。

```
String pname = "property1";
String pvalue = "value";
Properties label = new Properties();
label.setProperty(pname, pvalue);
```

```
Connecion conn = pds.getConnection(label);
Properties unmatched = ((LabelableConnection)
   connection).getUnmatchedConnectionLabels (label);
```
# <span id="page-55-0"></span>**5.7 UCPでの接続ラベルの削除**

removeConnectionLabelメソッドは、接続からラベルを削除するために使用されます。このメソッドは、ラベル付けされた接続が 接続プールから流用された後に使用されます。次の例では、接続ラベルの削除を示します。

String pname = "property1"; String pvalue = "value"; Properties label = new Properties $()$ ; label.setProperty(pname, pvalue); Connection conn = pds.getConnection( $label)$ ; ((LabelableConnection) conn).removeConnectionLabel(pname);

# <span id="page-56-0"></span>**6 再利用可能な接続の動作の制御**

この章では、次のインタフェースについて説明します。

- [AbandonedConnectionTimeoutCallback](#page-56-1)インタフェース
- [TimeToLiveConnectionTimeoutCallback](#page-56-2)インタフェース

# <span id="page-56-1"></span>**6.1 AbandonedConnectionTimeoutCallbackインタフェース**

AbandonedConnectionTimeoutCallbackコールバック・インタフェースは中止接続タイムアウト機能に使用します。この機能に より、アプリケーションは中止接続をカスタマイズ処理できます。コールバック・オブジェクトは論理接続プロキシのいずれかを使用 するか、または各プール接続に登録されます。これにより、特定の接続が中止されたとプールによってみなされた場合、アプリケー ションはカスタマイズ処理を実行できます。流用された接続が中止されたとユニバーサル接続プールによってみなされた場合、 handleTimedOutConnectionメソッドが起動されます。アプリケーションは接続に対して次の操作のいずれかを実行できます。

- プール処理プロセスの完全な上書き
- 追加の処理アクションの記動
- デフォルトのプール処理の想定

JDBCアプリケーションは、handleTimedOutConnectionメソッド内でcancel、closeおよびrollbackメソッドを中止接続に対 して起動できます。

ノート:

● 同じ接続に複数の AbandonedConnectionTimeoutCallback インタフェースを登録しようとすると、例外が発生し ます。この例外は、プール・レイヤーにおける UniversalConnectionPoolException か、JDBC、JCA などの UCP アダプタのタイプに固有の java.sql. SQLException のいずれかです。

# <span id="page-56-2"></span>**6.2 TimeToLiveConnectionTimeoutCallbackインタフェース**

TimeToLiveConnectionTimeoutCallbackコールバック・インタフェースはTTL接続タイムアウト機能に使用します。これにより、 アプリケーションはTTLタイムアウト接続をカスタマイズ処理できます。

コールバック・オブジェクトは論理接続プロキシのいずれかを使用するか、または各プール接続に登録されます。これにより、特定 のTTL接続がタイムアウトになった場合、アプリケーションはカスタマイズ処理を実行できます。

流用された接続がTTLタイムアウトになったとユニバーサル接続プールによって検出された場合、handleTimedOutConnection メソッドが起動されます。アプリケーションは接続に対して次の操作のいずれかを実行できます。

- プール処理プロセスの完全な上書き
- 追加の処理アクションの起動
- デフォルトのプール処理の想定

JDBCアプリケーションは、handleTimedOutConnectionメソッド内でcancel、closeおよびrollbackメソッドを中止接続に対 して起動できます。

ノート:

◆ 同じ接続に複数の TimeToLiveConnectionTimeoutCallback インタフェースを登録すると、例外が発生します。 この例外は、プール・レイヤーにおける UniversalConnectionPoolException であるか、JDBC、JCA などの UCP アダプタのタイプに固有の java.sql.SQLException です。

# **7 接続プール・マネージャの使用方法**

この章の内容は次のとおりです。

- UCP[マネージャの使用の概要](#page-59-0)
- JMX[ベース管理の概要](#page-63-0)

# <span id="page-59-0"></span>**7.1 UCPマネージャの使用の概要**

ユニバーサル接続プール(UCP)マネージャはUCPインスタンスを作成し維持します。新しいプールが作成されるたびに、プール・イ ンスタンスがプール・マネージャに登録されます。この項の内容は次のとおりです。

- [接続プール・マネージャについて](#page-59-1)
- UCP[の接続プール・マネージャの作成](#page-59-2)
- [接続のライフ・サイクル状態](#page-59-3)
- [ユニバーサル接続プールのメンテナンス](#page-61-0)

## <span id="page-59-1"></span>**7.1.1 接続プール・マネージャについて**

アプリケーションは、接続プール・マネージャを使用してUCP JDBC接続プールを明示的に作成および管理します。アプリケーショ ンでマネージャを使用するのは、接続プールの作成、起動、停止、破棄などのライフ・サイクルを完全に制御できるためです。ま た、マネージャを使用して、接続プール内の接続のリフレッシュ、リサイクル、パージなどの定期的なメンテナンスを実行します。最 後に、管理ツールおよびコンソールの集中統合ポイントにできることから、接続プール・マネージャを使用します。

## <span id="page-59-2"></span>**7.1.2 UCPの接続プール・マネージャの作成**

接続プール・マネージャは、oracle.ucp.adminパッケージにあるUniversalConnectionPoolManagerインタフェースのインスタ ンスです。マネージャは、JVMごとに複数の接続プールを管理するために使用されるシングルトン・インスタンスです。このインタ フェースは、接続プール・マネージャとやりとりするためのメソッドを備えています。UCPには、接続プール・マネージャ・インスタンスの 取得に使用される実装があります。次の例では、その実装を使用した接続プール・マネージャ・インスタンスの作成を示します。

```
UniversalConnectionPoolManager mgr = UniversalConnectionPoolManagerImpl.
getUniversalConnectionPoolManager();
```
## <span id="page-59-3"></span>**7.1.3 接続のライフ・サイクル状態**

アプリケーションは、接続プール・マネージャを使用して接続プールのライフ・サイクルを明示的に制御します。マネージャは、接続 プールの作成、起動、停止および破棄に使用されます。ライフ・サイクル・メソッドは、UniversalConnectionPoolManagerイン タフェースの一部として含まれます。

#### ライフ・サイクルの状態について

接続プールのライフ・サイクルの状態は、接続プールに対して実行できるマネージャ操作に影響を与えます。プールのライフ・サイ クルを明示的に制御するアプリケーションでは、プールが適切な状態にある場合にのみ、マネージャの操作が使用されるようにす る必要があります。ライフ・サイクルの制約については、この項全体を通して説明します。

プールのライフ・サイクルの状態を次に示します。

- 起動中: 接続プールの起動メソッドがコールされ、起動中であることを示します。
- 実行中: 接続プールが起動され、接続の割当て準備ができていることを示します。
- 停止中: 接続プールが停止中であることを示します。
- 停止済: 接続プールが停止していることを示します。
- 失敗: 起動、停止または実行中に、接続プールで障害が発生したことを示します。

### **7.1.3.1 接続プールの作成**

接続マネージャのCreateConnectionPoolメソッドは、接続プールを作成および登録します。マネージャは、接続プール・アダプ タを使用してプールを作成し、プール対応のデータソースを利用してプール・プロパティを構成します。アプリケーションで接続プー ルを暗黙的に起動してから、createConnectionPoolメソッドを使用して明示的に同じ名前のプールを作成しないでください。

次の例では、マネージャを使用した接続プール・インスタンスの作成を示します。

```
UniversalConnectionPoolManager mgr = UniversalConnectionPoolManagerImpl.
getUniversalConnectionPoolManager();
```

```
PoolDataSource pds = PoolDataSourceFactory.getPoolDataSource();
pds.setConnectionPoolName("mgr_pool");
pds.setConnectionFactoryClassName("oracle.jdbc.pool.OracleDataSource");
pds.setURL("jdbc:oracle:thin:@//localhost:1521/XE");
pds.setUser("<user>");
pds.setPassword("<password>");
```
mgr.createConnectionPool((UniversalConnectionPoolAdapter)pds);

管理のためマネージャを使用してプールを作成する必要はありません。暗黙的に作成され(プール対応のデータソースの使用時 に自動的に作成され)、プール名を使用して構成されたプールも、プール・マネージャによって自動的に登録および管理されます。 暗黙的なプールの作成をお薦めします。

プール命名規則

接続プール名は、構成の一部として定義する必要があります。プール名は、マネージャとやりとりする場合に特定のプールを参照 する方法を提供します。接続プール名は一意である必要があり、複数の接続プールで使用することはできません。同じ名前の 接続プールがすでに存在する場合、マネージャはpool already exists例外をスローします。

JBossとの互換性

JBossユーザーは、oracle.ucp.destroyOnReload JVMシステム・プロパティをtrueに設定して、JBoss固有のサイレント・リ ロード機能を使用できます。oracle.ucp.destroyOnReloadプロパティがtrueに設定されている場合、JBoss固有の動作で は、同じ名前の新しいプール・インスタンスを作成する前に、古いプール・インスタンスを自動的に破棄します。このシステム・プロ パティが設定されていないか、falseに設定されている場合、UCPはpool already exists例外をスローします。

### **7.1.3.2 接続プールの起動**

マネージャのstartConnectionPoolメソッドで接続プールが起動されます。起動するプールを特定するために、プール名がパラ メータとして使用されます。プール名は、プール・プロパティとしてプール対応のデータソースで定義されます。

```
次の例では、接続プールの起動を示します。
```
mgr.startConnectionPool("mgr\_pool");

アプリケーションでは、常にマネージャのcreateConnectionPoolメソッドを使用して接続プールを作成してからプールを起動する 必要があります。また、アプリケーションですでに起動されているプールを起動しようとした場合、つまりプールが停止済または失敗 以外のステータスである場合は、ライフ・サイクルの状態例外が発生します。

### **7.1.3.3 接続プールの停止**

マネージャのstopConnectionPoolメソッドで接続プールが停止されます。停止するプールを特定するために、プール名がパラ メータとして使用されます。プール名は、プール・プロパティとしてプール対応のデータソースで定義されます。接続プールを停止す ると、すべての使用可能な接続および流用された接続はクローズされます。

次の例では、接続プールの停止を示します。

mgr.stopConnectionPool("mgr\_pool");

アプリケーションでは、マネージャを使用して暗黙的または明示的に起動された接続プールを停止できます。存在しないプールを 停止しようとした場合、またはプールが起動済または起動中以外の状態である場合は、エラーが発生します。

### **7.1.3.4 接続プールの破棄**

マネージャのdestroyConnectionPoolメソッドで接続プールは停止され、接続プール・マネージャから削除されます。破棄する プールを特定するために、プール名がパラメータとして使用されます。プール名は、プール・プロパティとしてプール対応のデータソー スで定義されます。

次の例では、接続プールの破棄を示します。

mgr.destroyConnectionPool("mgr\_pool");

アプリケーションでは、破棄された接続プールは起動できません。新しい接続プールを明示的に作成および起動する必要があり ます。

## <span id="page-61-0"></span>**7.1.4 ユニバーサル接続プールのメンテナンス**

アプリケーションでは、接続プール・マネージャを使用して接続プールでメンテナンスを実行します。メンテナンスには、接続プール のリフレッシュ、リサイクルおよびパージがあります。メンテナンス・メソッドは、UniversalConnectionPoolManagerインタフェース の一部として含まれます。

通常、メンテナンスは無効な接続を削除および置換し、有効な接続の高い可用性を確保するために実行します。一般に、無 効な接続はデータベースへの接続に使用できませんが、プールで維持され続けます。このような接続はシステム・リソースを浪費 し、プールの最大接続数制限に直接影響を及ぼします。最終的には、多すぎる無効な接続によってアプリケーション・パフォーマ ンスが悪化します。

ノート:

アプリケーションでは、プールから接続を流用する際に接続が有効かどうかをチェックできます。アプリケーションでの無 効な接続の数が常に多い場合、追加テストを実行して原因を特定する必要があります。

#### **関連トピック**

UCP[での接続の検証の概要](#page-26-0)

### **7.1.4.1 接続プールのリフレッシュ**

接続プールをリフレッシュすると、プール内のすべての接続が新しい接続に置き換えられます。現在流用されている接続には削 除マークが付けられ、接続がプールに返された後にリフレッシュされます。マネージャのrefreshConnectionPoolメソッドで接続 プールがリフレッシュされます。リフレッシュするプールを特定するために、プール名がパラメータとして使用されます。プール名は、 プール・プロパティとしてプール対応のデータソースで定義されます。

次の例では、接続プールのリフレッシュを示します。

mgr.refreshConnectionPool("mgr\_pool");

## **7.1.4.2 接続プールのリサイクル**

接続プールをリサイクルすると、プール内の無効な接続のみが新しい接続に置き換えられ、流用された接続は置き換えられませ ん。マネージャのrecycleConnectionPoolメソッドで接続プールがリサイクルされます。リサイクルするプールを特定するために、 プール名がパラメータとして使用されます。プール名は、プール・プロパティとしてプール対応のデータソースで定義されます。

Oracle以外のドライバを使用する場合は、setSQLForValidateConnectionプロパティを設定する必要があります。UCPでは このプロパティを使用して、接続をリサイクルする前に接続が有効かどうかを判断します。

次の例では、接続プールのリサイクルを示します。

```
mgr.recycleConnectionPool("mgr_pool");
```
#### **関連トピック**

UCP[での接続の検証の概要](#page-26-0)

### **7.1.4.3 接続プールのパージ**

接続プールをパージすると、すべての接続(使用可能な接続および流用された接続)が接続プールから削除され、接続プールを 空の状態にします。後続の接続リクエストにより、新しい接続が作成されます。マネージャのpurgeConnectionPoolメソッドで 接続プールがパージされます。パージするプールを特定するために、プール名がパラメータとして使用されます。プール名は、プー ル・プロパティとしてプール対応のデータソースで定義されます。

次の例では、接続プールのパージを示します。

mgr.purgeConnectionPool("mgr\_pool");

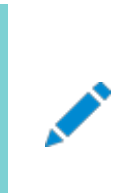

ノート:

minPoolSize や initialPoolSize などの接続プールのプロパティは、接続プールのパージ後に実行できない ことがあります。

# <span id="page-63-0"></span>**7.2 UCPでのJMXベース管理の概要**

JMX(Java Management Extensions)は、アプリケーション、システム・オブジェクト、デバイス、サービス指向のネットワーク、 JVM(Java仮想マシン)を管理および監視するツールを提供するJavaテクノロジです。JMXでは、特定のリソースは、 MBean(マネージドBean)と呼ばれる1つ以上のJavaオブジェクトで構成されます。MBeanは、MBeanインタフェースおよびク ラスで構成されます。MBeanインタフェースは、すべての公開された属性および操作のメソッドを示します。クラスはこのインタ フェースを実装し、構成されたリソースの機能を提供します。

MBeanは、管理エージェントとして機能するコア・マネージド・オブジェクト・サーバー(MBeanサーバーと呼ばれる)に登録され、 Javaプログラミング言語に対応するほとんどのデバイスで実行できます。JMXエージェントは、MBeanが登録されているMBean サーバーと、MBeanを処理する一連のサービスで構成されます。

#### **関連項目:**

- https://docs.oracle.com/javase/tutorial/jmx/mbeans/standard.html
- 『[Oracle Universal Connection Pool Java API Reference](https://docs.oracle.com/pls/topic/lookup?ctx=en/database/oracle/oracle-database/19/jjucp&id=JJUAR)』

UCPには、プール管理サポートのために次の2つのMBeanがあります。

- [UniversalConnectionPoolManagerMBean](#page-63-1)
- [UniversalConnectionPoolMBean](#page-63-2)

#### ノート:

UniversalConnectionPoolManager.isJmxEnabled メソッドが true を返した場合にのみ、すべての MBean 属 性および操作を使用できます。このフラグのデフォルト値は true です。このデフォルト値は、 UniversalConnectionPoolManager.setJmxEnabled メソッドをコールすることによって変更できます。 MBeanServer を使用できない場合、自動的に false が jmxFlag に設定されます。

## <span id="page-63-1"></span>**7.2.1 UniversalConnectionPoolManagerMBean**

UniversalConnectionPoolManagerMBeanは、従来の接続プール・マネージャの機能がすべて含まれているマネージャ MBeanです。UniversalConnectionPoolManagerMBeanは次の機能を提供します。

- プールMBeanの登録および登録解除
- プールの起動、停止、リフレッシュなどのプール管理操作
- DMS統計の起動と停止
- ロギング

# <span id="page-63-2"></span>**7.2.2 UniversalConnectionPoolMBean**

UniversalConnectionPoolMBeanは、プールのプロパティおよびプールの統計情報の動的な構成に対応します。

UniversalConnectionPoolMBeanは次の機能を提供します。

- サイズ、タイムアウトなどのプールのプロパティの属性の構成
- プールのリフレッシュ、リサイクルなどのプール管理操作
- プールの統計情報およびライフ・サイクルの状態の監視

# **8 マルチテナント・データソースの共有プール・サポート**

Oracle Database 12cリリース2(12.2.0.1)以降、マルチテナント・データソースの複数のデータソースでは、UCPで接続の 共通プールを共有し、必要に応じて共通接続プールの接続を再利用できます。この項では、新しい共有プール機能に関連す る次の概念について説明します。

ノート:

- JDBC Thin ドライバのみ、JDBC OCI ドライバではなく共有プール機能をサポートします。
- この機能を使用するには、XML 構成ファイルを使用する必要があります。
- [共有プール・サポートの概要](#page-65-0)
- [共有プールをサポートするための前提条件](#page-68-0)
- [共有プールの構成](#page-69-0)
- [共有プール・サポートの](#page-70-0)API
- **[共有プールのサンプルの](#page-70-1)XML構成ファイル**

#### **関連トピック**

[共有プールのサンプルの](#page-70-1)XML構成ファイル

### <span id="page-65-0"></span>**8.1 共有プール・サポートの概要**

UCPでは、プール・インスタンスはデータソースと1対1のマッピングがあります。同じデータベースおよびサービスへの接続を内部的 に作成してキャッシュしても、各データソースは固有の接続プール・インスタンスを作成するため、そのインスタンスは別のデータ ソースによってアクセスできず、共有されません。このアーキテクチャでは、多くの分離された接続プールが作成され、データベース が特定の数の接続のみスケール・アップできるため、スケーラビリティの問題が発生します。

Oracle Database 12cリリース2(12.2.0.1)以降、UCPは、同じ接続プールを共有する同じデータベースに接続された複 数のデータソースをサポートします。この共通接続プールは共有プールと呼ばれます。共有プールは、Oracle Databaseマルチ テナント環境のマルチテナントJavaアプリケーションのスケーラビルなデプロイメントのためにシステム・リソースを最適化します。各 データソースで均一でない負荷が存在する場合、この機能はさらに柔軟性を提供します。データソースごとの個別のプールが作 成される場合、アイドル状態の接続プールから負荷状態にアイドル状態のリソースを移動できません。ただし、共有プールを使 用する場合、データソース間の接続を共有して再利用し、効率的な方法で接続を利用できます。そのため、この機能により、 データベース接続の合計数が減り、データベース・サーバーでのリソース使用、診断能力、管理性およびスケーリングが向上しま す。

この機能を実装できる2つのシナリオは、次のとおりです。

- 共有プールを使用した単一マルチテナント・データソース
- 共有プールを使用したテナントごとの1つのデータソース

共有プールを使用した単一マルチテナント・データソース

この構成を使用する場合、次の図に示すように、複数のテナントが共通データソースおよび共通プールを使用して、各テナント

#### に適用される異なるサービスの接続を提供します。

#### 図8-1 共有プールを使用した単一マルチテナント・データソース

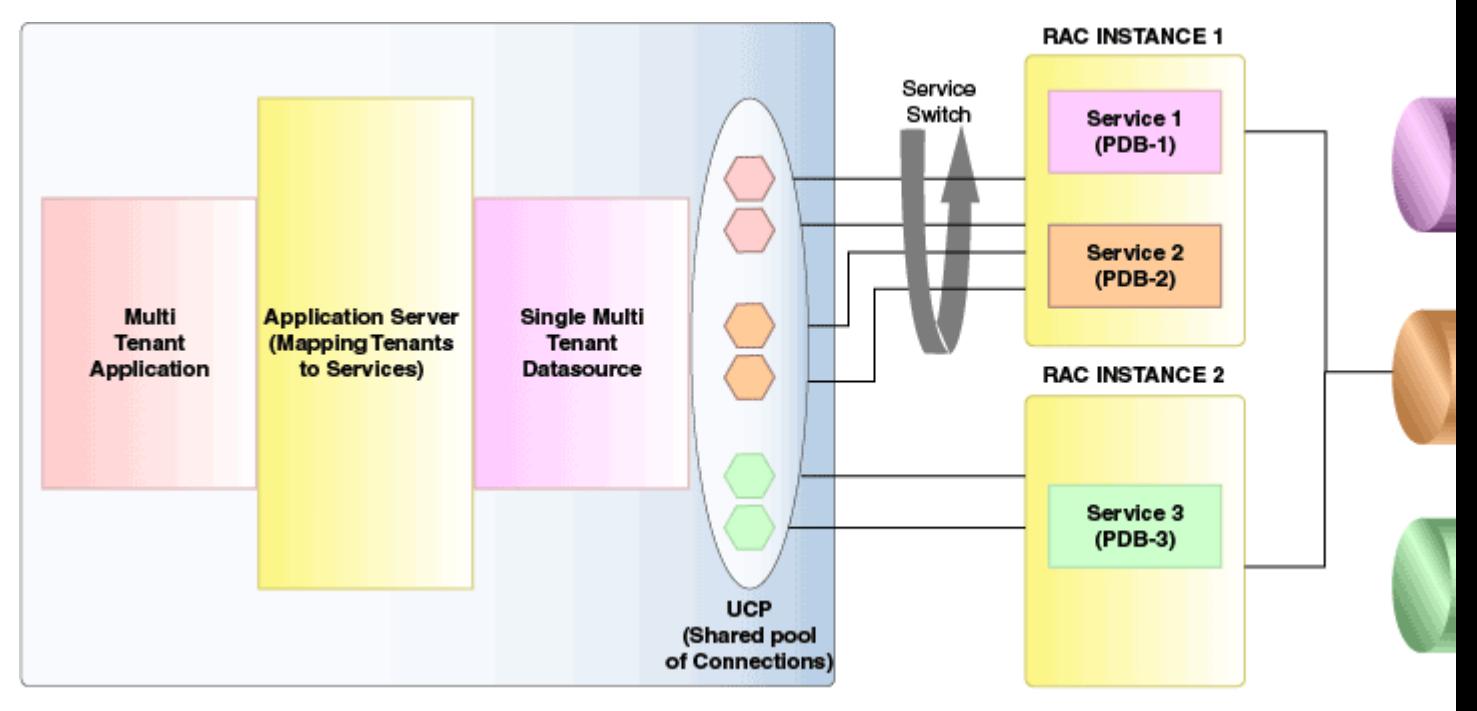

次のコードでは、この機能の動作方法について説明します。

```
PoolDataSource multiTenantDS = PoolDataSourceFactory.getPoolDataSource();
 //common user for the CDB
multiTenantDS.setUser("c##common_user");
multiTenantDS.setPassword("password");
 //Points to the root service of the CDB
multiTenantDS.setURL("jdbc:oracle:thin:@(DESCRIPTION=(ADDRESS=(PROTOCOL=tcp)"
    + "(HOST=myhost)(PORT=5521))(CONNECT_DATA=(SERVICE_NAME=root.oracle.com)))");
 // password enabled role for tenant-1
 Properties tenant1Roles = new Properties();
 tenant1Roles.put("tenant1-role", "tenant1-password"); 
 //Create Connection to Tenant-1 and apply the tenant specific PDB roles.
 Connection tenant1Connection =
    multiTenantDS.createConnectionBuilder()
                 .serviceName("tenant1Svc.oracle.com")
                  .pdbRoles(tenant1Roles)
                 .build();
 // password enabled role for tenant-2
 Properties tenant2Roles = new Properties();
 tenant1Roles.put("tenant2-role", "tenant2-password");
 //Create Connection to Tenant-2 and apply the tenant specific PDB roles.
 Connection tenant2Connection =
    multiTenantDS.createConnectionBuilder()
                 .serviceName("tenant2Svc.oracle.com")
                  .pdbRoles(tenant2Roles)
                 .build();
```
新しいAPIの詳細は、「共有プール・サポートのUCP API」を参照してください。

共有プールを使用したテナントごとの1つのデータソース

この構成を使用する場合、マルチテナント・アプリケーションには、テナントごとの個別のデータソースおよび接続のための共通共 有プールがあります。これにより、次の図に示すように、テナント固有のサービス情報で構成されて共通プールを共有する個別の データソースが発生します。

図8-2 共有プールを使用したテナントごとの1つのデータソース

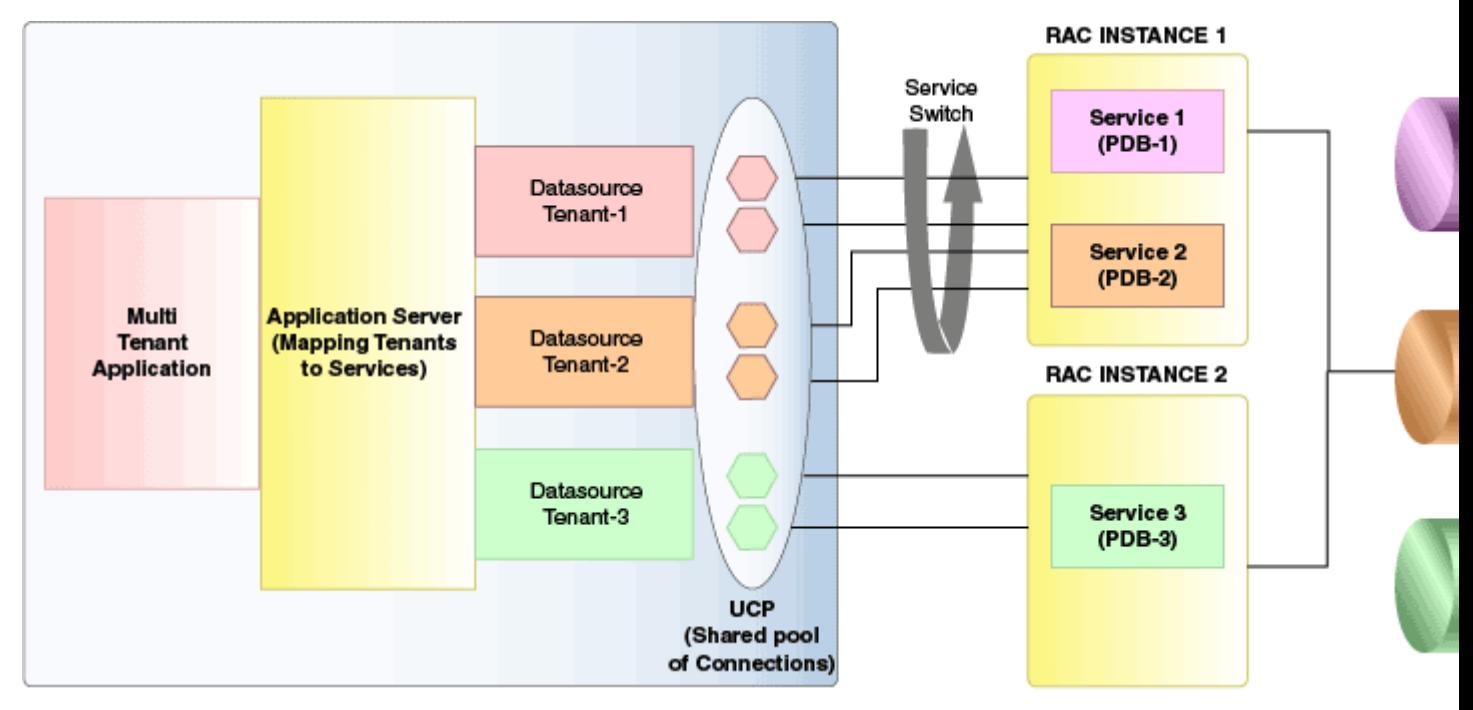

次のコードでは、この機能の動作方法について説明します。

 // UCP XML configuration file path in case of Unix String file URI = "file:/user/app/sharedpool/initial-shared-pool-config.xml"; // UCP XML configuration file path in case of Windows String file\_URI = "file:/D:/user/app/sharedpool/initial-shared-pool-config.xml"; // Java system property to specify XML configuration file location System.setProperty("oracle.ucp.jdbc.xmlConfigFile",  $\langle$ file\_URI $\rangle$ ); // Get the datasource instance, named as "pds1" in XML configuration file(initial-shared-poolconfig.xml) PoolDataSource pds1 = PoolDataSourceFactory.getPoolDataSource("pds1"); Connection pds1Conn = pds1.getConnection $()$ ; // Get the datasource instance, named as "pds2" in XML configuration file(initial-shared-poolconfig.xml) PoolDataSource pds2 = PoolDataSourceFactory.getPoolDataSource("pds2"); Connection pds2Conn = pds2.getConnection $()$ ; // Reconfigure datasource(pds1) using the new properties Properties newProps = new Properties(); newProps.put("serviceName", <newServiceName>); pds1.reconfigureDataSource(newProps); // Configure a new datasource(pds3) to running pool using the new data source properties Properties dataSourceProps = new Properties(); dataSourceProps.put("serviceName", <serviceName>); dataSourceProps.put("connectionPoolName", <poolName>); dataSourceProps.put("dataSourceName", <dataSourceName>);

PoolDataSource pds3 = PoolDataSourceFactory.getPoolDataSource(dataSourceProps);

// Reconfigure connection pool("pool1") using the new properties

```
 Properties newPoolProps = new Properties();
newPoolProps.put("initialPoolSize", <newInitialPoolSizeValue>);
newPoolProps.put("maxPoolSize", <newMaxPoolSizeValue>);
 UniversalConnectionPoolManager ucpMgr =
```
UniversalConnectionPoolManagerImpl.getUniversalConnectionPoolManager(); ucpMgr.reconfigureConnectionPool("pool1", newPoolProps);

ノート:

- UCP は、この機能を実装するためにサービス・スイッチを使用します。ただし、共有プールのサービス・スイッ チは、同種のサービスでのみサポートされます。共有プールの異機種間サービス(Transaction Guard お よびアプリケーション・コンティニュイティなどのサービス属性の点からの異種性)はサポートされていません。
- コード・スニペットで使用されている XML 構成ファイルは、共有プール・サポートに必要な XML 構成ファイ ルに関する項を参照してください。

## <span id="page-68-0"></span>**8.2 共有プールをサポートするための前提条件**

共有プールを使用するマルチテナント・データソースの前提条件は、次のとおりです。

● XML構成ファイルを使用して、共有プールの初期構成を提供する必要があります。システム・プロパティ oracle.ucp.jdbc.xmlConfigFileを使用して、UCPの初期XML構成ファイルを指定できます。初期XML構成ファ イルの場所は、URIとして指定する必要があります。たとえば、file:/user\_directory/ucp.xmlなどです。

configuration.xsdスキーマ・ファイルは、参照用のucp.jarファイルに含まれます。UCP XML構成ファイルの作成 中に、このファイルを参照します。

- 共有プールの再構成中に、再構成APIを介して更新されたプール・プロパティが提供されます。
- 共有プールおよび個別のテナント・データソース固有サービスに使用されるサービスのアプリケーション・サービスを常に使 用します。管理サービスまたはデフォルトのPDBサービスが使用される場合、接続は再利用されません。
- 共有プールを介してアクセスする様々なサービスは同種である必要があります。つまり、アプリケーション・コンティニュイ ティ(AC)、データベース常駐接続プーリング(DRCP)などに関して、類似したプロパティを持つ必要があります。
- 共有プールは単一のユーザーで構成する必要があります。このユーザーは、CDBで構成された共通ユーザーである必 要があります。共通ユーザーには次の権限が必要です - CREATE SESSION、ALTER SESSIONおよびSET CONTAINER。 また、共通ユーザーには、DBMS\_SERVICE\_PRVTパッケージの実行権限も必要です。

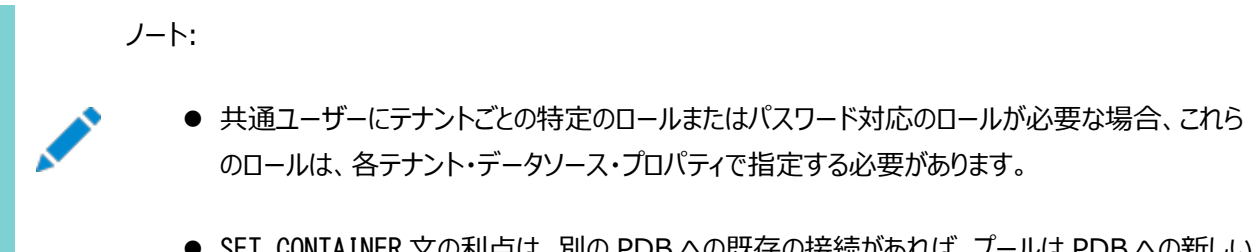

接続を作成する必要がないことです。プールでは、既存の接続を使用でき、SET CONTAINER 文 を通して、目的の PDB に接続できます。

- プールの接続の合計数が接続再利用しきい値(プールで構成されている場合)および最小プール・サイズに達する場合 のみ、共有プールの様々なテナント接続の接続再利用が発生します。
- XML構成ファイルの共有プールに指定されたURLは、サービス名を明示的に指定したLONG形式である必要がありま す。短い形式または簡易接続URLはサポートされていません。

### <span id="page-69-0"></span>**8.3 共有プールの構成**

次の項では、共有プール構成について説明します。

- プールの初期構成
- プールの再構成

```
プールの初期構成
```
プールの初期構成では、XML構成ファイルを使用してデータソース・インスタンスを取得し、そのデータソースを使用して共有プー ルから接続を取得します。

 $\sqrt{2}$  Get the data source instance, named as "pds1" in the XML configuration file(initial-sharedpool-config.xml)

```
PoolDataSource pds1 = PoolDataSourceFactory.getPoolDataSource("pds1");
 Connection pds1Conn = pds1.getConnection();
```
#### プールの再構成

次のコードでは、プールの初期構成中に取得したデータソースの再構成方法を示します。

// Reconfigure datasource(pds1) using the new propertries for reconfiguration

```
Properties newProps = new Properties();
newProps.put("serviceName",<newServiceName>);
pds1. reconfigureDataSource(newProps);
```
● 次のコードでは、新しいデータソースをすでに実行されている共有プールに追加する方法を示します。

// Configure a new datasource(pds3) to the running pool using the new data source properties

```
Properties dataSourceProps = new Properties();
dataSourceProps.put("serviceName", <serviceName>);
dataSourceProps.put("connectionPoolName", \langlepoolName\rangle);
dataSourceProps.put("dataSourceName", <dataSourceName>);
PoolDataSource pds3 = PoolDataSourceFactory.getPoolDataSource(dataSourceProps);
```
● 次のコードでは、接続プールの再構成方法を示します。

// Reconfigure connection pool("pool1") using the new properties

```
Properties newPoolProps = new Properties();
newPoolProps.put("initialPoolSize", <newInitialPoolSizeValue>);
newPoolProps.put("maxPoolSize", <newMaxPoolSizeValue>);
UniversalConnectionPoolManager ucpMgr = 
UniversalConnectionPoolManagerImpl.getUniversalConnectionPoolManager();
ucpMgr.reconfigureConnectionPool("pool1", newPoolProps);
```
# <span id="page-70-0"></span>**8.4 共有プール・サポートのUCP API**

PoolDataSourceインタフェースの新しいメソッド

次のメソッドがoracle.ucp.jdbc.PoolDataSourceインタフェースで導入されました。

- reconfigureDataSource(Properties configuration)
- getMaxConnectionsPerService()
- $\bullet$  getServiceName()
- $\bullet$  getPdbRoles()
- getConnectionRepurposeThreshold()
- setConnectionRepurposeThreshold(int threshold)

PoolDataSourceFactoryクラスの新しいメソッド

次のメソッドがoracle.ucp.jdbc.PoolDataSourceFactoryクラスで導入されました。

- getPoolDataSource(String dataSourceName)
- getPoolDataSource(Properties configuration)
- getPoolXADataSource(String dataSourceName)
- getPoolXADataSource(Properties configuration)

oracle.ucp.admin.UniversalConnectionPoolManagerインタフェースの新しいメソッド

次のメソッドがoracle.ucp.admin.UniversalConnectionPoolManagerインタフェースで導入されました。

reconfigureConnectionPool(String poolName , Properties configuration)

oracle.ucp.admin.UniversalConnectionPoolインタフェースの新しいメソッド

次のメソッドがoracle.ucp.admin.UniversalConnectionPoolインタフェースで導入されました。

- $\bullet$  isShareable()
- getMaxConnectionsPerService()
- setMaxConnectionsPerService(int maxConnectionsPerService)

#### **関連項目:**

詳細は、『[Oracle Universal Connection Pool Java API Reference](https://docs.oracle.com/pls/topic/lookup?ctx=en/database/oracle/oracle-database/19/jjucp&id=JJUAR)』を参照してください。

# <span id="page-70-1"></span>**8.5 共有プールのサンプルのXML構成ファイル**

initial-shared-pool-config.xml

```
<?xml version="1.0" encoding="UTF-8"?>
<ucp-properties>
     <connection-pool
         connection-pool-name="pool1"
        connection-factory-class-name="oracle.jdbc.pool.OracleDataSource"
```

```
url="jdbc:oracle:thin:@(DESCRIPTION=(ADDRESS=(HOST=host_name)(PORT=1521)(PROTOCOL=tcp))( CONNECT_DATA=
(SERVICE NAME=myorcldbservicename)))"
         user="C##CommonUser"
```

```
 password=password 
         initial-pool-size="10"
         min-pool-size="5" 
         max-pool-size="20"
         connection-repurpose-threshold="13"
         max-connections-per-service="15"
         validate-connection-on-borrow="true"
         sql-for-validate-connection="select 1 from dual" 
         shared="true"
    \left\langle \right\rangle\Diamondconnection-property name="oracle.jdbc.ReadTimeout" value="2000"/>
         <connection-property name="oracle.net.OUTBOUND_CONNECT_TIMEOUT" value="2000"/> 
          <data-source
              data-source-name="pds1"
              service=pdb1_service_name
              description="pdb1 data source"/>
          <data-source
              data-source-name="pds2"
              service=pdb2_service_name
              description="pdb2 data source"/>
     </connection-pool>
</ucp-properties>
```
# **9 Oracle RAC機能の使用方法**

この章の内容は次のとおりです。

- [Oracle RAC](#page-73-0)機能の概要
- [高速接続フェイルオーバーについて](#page-75-0)
- [ランタイム接続ロード・バランシングについて](#page-87-0)
- [接続アフィニティについて](#page-89-0)
- [グローバル・データ・サービス](#page-94-0)

# <span id="page-73-0"></span>**9.1 Oracle RAC機能の概要**

UCP JDBC接続プールは、様々なOracle Real Application Cluster (Oracle RAC)データベース機能と緊密に統合さ れています。これらの機能には、高速接続フェイルオーバー(FCF)、実行時接続ロード・バランシングおよび接続アフィニティがあ ります。これらの機能には、Oracle JDBCドライバ、Oracle RACデータベース、Oracle Clientソフトウェアに同梱されている Oracle Notification Serviceライブラリ(ons. jar)を使用する必要があります。

アプリケーションはOracle RAC機能を使用して、接続のパフォーマンスおよび可用性を最大化し、接続の問題による停止時 間を軽減します。アプリケーションの可用性およびパフォーマンスの要件は一様ではないため、それに応じてOracle RAC機能を 実装する必要があります。

ノート:

Oracle Database 11g リリース 1(11.2)から、単一インスタンス・データベースの FCF も Oracle Restart で サポートされます。Oracle Restart は、単一インスタンスの高可用性(SIHA)としてすでに知られています。

#### **関連項目:**

- これらのテクノロジの詳細は、『[Oracle Real Application Clusters](https://docs.oracle.com/pls/topic/lookup?ctx=en/database/oracle/oracle-database/19/jjucp&id=RACAD076)管理およびデプロイメント・ガイド』を参照してく ださい。
- Oracle Restartの詳細は、『[Oracle Database](https://docs.oracle.com/pls/topic/lookup?ctx=en/database/oracle/oracle-database/19/jjucp&id=ADMIN12708)管理者ガイド』を参照してください。

一般的な高可用性およびパフォーマンスの機能

UCP APIおよび接続プールのプロパティには、Oracle RACデータベースを必要としない、多くの高可用性およびパフォーマンス の機能があります。これらの機能は、OracleとOracle以外のどちらの接続とも連携して有効に機能します。これらの機能につ いては、このガイド全体を通して説明します。たとえば、流用時の接続の検証、タイムアウト・プロパティの設定、最大再利用プ ロパティの設定、接続プール・マネージャ操作はすべて、高いレベルの接続の可用性および最適なパフォーマンスを確保するため に使用されます。

ノート:

一般的な高可用性およびパフォーマンスの機能は、Oracle 接続を使用する場合の方がわずかによく機能しま す。これは、UCP が Oracle JDBC の内部 API を利用するためです。

Oracle RACのデータベースのバージョン互換性

次の図では、様々なOracle RAC機能でサポートされているデータベースのバージョンを示します。

表9-1 Oracle RACのバージョン互換性

**機能 サポートされているデータベースのバージョン**

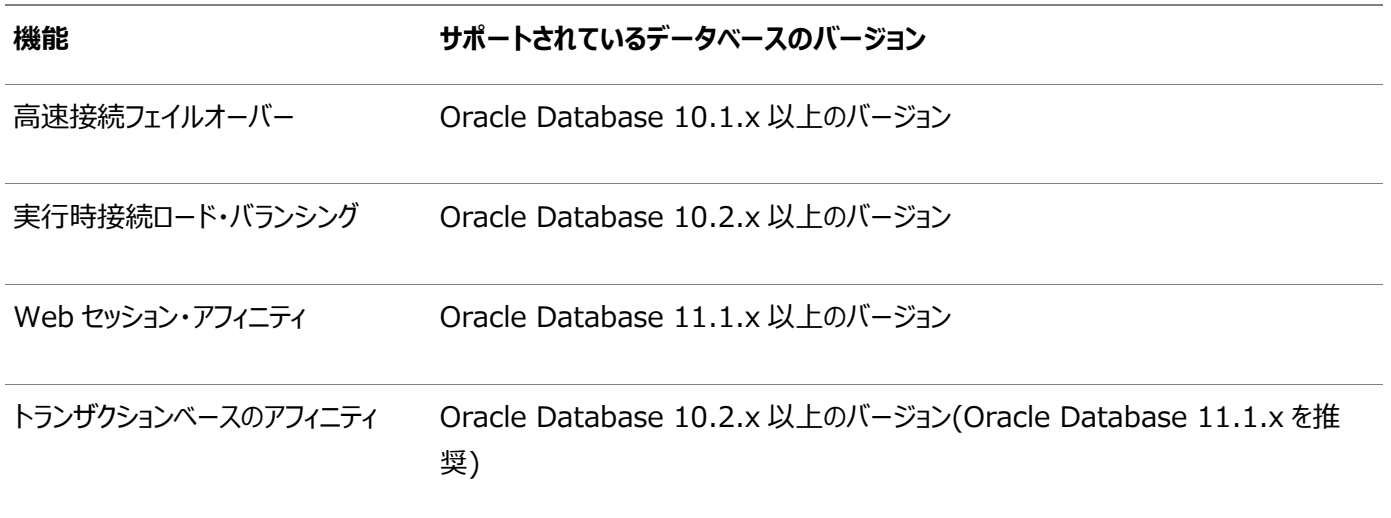

Oracle RAC用のOracle JDBCドライバのバージョン互換性

Oracle JDBCドライバ10.1.x以上のバージョンがOracle RAC機能でサポートされています。

# <span id="page-75-0"></span>**9.2 高速接続フェイルオーバーについて**

この項には次のサブセクションが含まれます:

- [高速接続フェイルオーバーの概要](#page-75-1)
- [高速接続フェイルオーバーとは](#page-76-0)
- [高速接続フェイルオーバーの前提条件](#page-77-0)
- [高速接続フェイルオーバーの構成の例](#page-78-0)
- [高速接続フェイルオーバーの有効化](#page-78-1)
- [ONS](#page-79-0)とは
- 接続URL[の構成](#page-85-0)

## <span id="page-75-1"></span>**9.2.1 高速接続フェイルオーバーの概要**

高速接続フェイルオーバー(FCF)機能は、接続プールを通して実装される高速アプリケーション通知(FAN)クライアントです。こ の機能には、Oracle JDBCドライバと、Oracle RAC、Single RestartまたはActive Data Guardなどの高可用性(HA) データベース構成を使用する必要があります。

ノート:

この項では、Oracle RAC で FCF を使用する際にアプリケーションで実行する必要があるステップについてのみ 説明します。

#### **関連項目:**

詳細は、『[Oracle Real Application Clusters](https://docs.oracle.com/pls/topic/lookup?ctx=en/database/oracle/oracle-database/19/jjucp&id=RACAD-GUID-3FE2D3E6-EC1C-4478-A9E4-3751F7A47C9E)管理およびデプロイメント・ガイド』を参照してください。

FCFは次のシナリオで有用です。

- 計画外停止: FCFは停止した接続を迅速に検出し、終了してプールから削除します。接続を削除するには、システム が応答しなくなることを防ぐために、迅速にサーバーソケットの接続を切断する必要があります。流用された接続および 使用中の接続には、計画外停止の場合にのみ割込みが発生します。
- 計画済停止: FCFは、作業が完了し接続の制御がプールに戻されるまで、流用された接続または使用中の接続を 中断およびクローズしません。
- 致命的な接続エラーおよび例外: FCFは、再試行を確実かつ効果的に行うため、致命的な接続エラーおよび例外を isValid APIにカプセル化します。
- 新規ノードのクラスタへの追加: FCFは、Oracle RACクラスタに加わる新規ノードを認識し、新しい接続をそのノード に適切に配置して、アプリケーションの実行時に最高品質のサービスを提供します。これにより、Oracle RACノードの 追加とアプリケーション層からの作業リクエスト・ルーティングの中間層の統合が容易になります。

実行時作業リクエスト: FCFは、実行時作業リクエストをすべてのアクティブなOracle RACインスタンスに配布します。

計画外停止のシナリオ

FCFでは、Oracle RACクラスタに対する失効した接続を検出および削除することで、計画外停止のシナリオをサポートします。

失効した接続には、サービス停止およびノード停止イベントのために、Oracle RACクラスタのインスタンスで利用できるサービス のない接続が含まれます。流用された接続と、使用可能な接続のうち失効しているものが検出され、それらのネットワーク接続 が切断されてプールから削除されます。これらの削除された接続は、プールで置き換えられません。かわりに、アプリケーションでは 接続を使用して処理を実行する前に、接続を再試行する必要があります。

ノート:

流用された接続は、計画外停止のシナリオ時にただちに終了およびクローズされます。実行中のトランザクション は、即座に例外を受け取ります。

計画停止のシナリオ

FCFでは、Oracle RACサービスを適切に停止できる計画停止のシナリオをサポートします。このシナリオの場合、失効している 流用された接続はマークが付けられ、プールに返された後に終了および削除されます。実行中のトランザクションに変化はなく、 完了するまで続行されます。

計画外停止と計画停止のシナリオの主な違いは、流用された接続の処理方法です。プール内でアイドル状態の(流用されてい ない)失効した接続は、計画外停止のシナリオと同じ方法で削除されます。

UCPは、計画停止したOracle RACインスタンスからの正常な接続の排出もサポートします。影響を受ける、流用されている 接続は、プールに戻るとすぐに削除されるのではなく、猶予期間にスムーズに削除されます。これはサービスの再配置中のスルー プットの影響とログオン・ストームを避ける際に役立ちます。

Oracle RACインスタンスの再追加および新しいインスタンスのシナリオ

FCFでは、Oracle RACクラスタが関係するサービスを提供するインスタンスを追加するシナリオをサポートします。インスタンスは、 クラスタにとって新しいものでも、停止イベント後に再起動されたものでもかまいません。どちらの場合でも、UCPは新しいインスタ ンスを認識し、必要に応じてノードへの接続を作成します。

#### **関連トピック**

- [接続の有効性のチェック](#page-27-0)
- [高速接続フェイルオーバーの有効化](#page-78-1)

## <span id="page-76-0"></span>**9.2.2 高速接続フェイルオーバーとは**

高速接続フェイルオーバーを使用可能に設定すると、メカニズムは自動なので、アプリケーションによる操作は必要ありません。こ の項では、次の項の接続フェイルオーバーがアプリケーションに提示される仕組みと、アプリケーションによるリカバリのステップを説 明します。

- [アプリケーションによる認識](#page-76-1)
- FCF[の特長](#page-77-1)

### <span id="page-76-1"></span>**9.2.2.1 アプリケーションによる認識**

Oracle RACサービス障害がJDBCアプリケーションに伝播される前に、データベースはローカル・トランザクションをすでにロール バックしています。次に、キャッシュ・マネージャがすべての無効な接続をクリーン・アップします。無効な接続を保持しているアプリ ケーションがその接続を通して機能しようとすると、「SQLException, ORA-17008, クローズされた接続です。」を受け取 ることがあります。

アプリケーションが「クローズされた接続です。」エラー・メッセージを受信した場合、次のことを実行する必要があります。

1. 接続要求を再試行します。古い接続はオープンでないため、これは必須です。

2. トランザクションを再実行します。接続がクローズする前に実行された作業はすべて失われています。

ノート:

アプリケーションによってトランザクションをロールバックしないでください。アプリケーションが例外を受信した時点で、ト ランザクションはすでにデータベースでロールバックされています。

### <span id="page-77-1"></span>**9.2.2.2 FCFの特長**

高速接続フェイルオーバーでは、キャッシュ内の各接続はサービス、インスタンス、データベースおよびホスト名へのマッピングを維 持します。

データベースがOracle RACイベントを生成すると、そのイベントはJDBCが稼働中であるJVMに転送されます。JVM内のデーモ ン・スレッドがOracle RACイベントを受信し、それをConnection Cache Managerに転送します。次に、Connection Cache ManagerはOracle RACイベントの影響を受けるアプリケーションに対してSQL例外を発行します。

一般的なフェイルオーバーの例を次に示します。

- 1. データベース・インスタンスで障害が発生し、キャッシュ内にいくつかの失効した接続が残ります。
- 2. データベース内のOracle RACメカニズムがOracle RACイベントを生成し、そのイベントはJDBCが含まれているJVM に送信されます。
- 3. JVM内のデーモン・スレッドはOracle RACイベントの影響を受けるすべての接続を検出し、SQL例外によって接続が クローズされたことを通知し、オープンなトランザクションがあればすべてロールバックします。
- 4. 各接続はSQL例外を受信し、再試行します。

## <span id="page-77-0"></span>**9.2.3 高速接続フェイルオーバーの前提条件**

高速接続フェイルオーバーを使用するには、次の前提条件を満たしている必要があります。

● ユニバーサル接続プールが有効です。

高速接続フェイルオーバーは、JDBC接続キャッシュ・メカニズムとの組合せで動作します。これにより、アプリケーションは 接続を管理して高可用性を確保します。

- アプリケーションがデータベースへの接続にサービス名を使用していること アプリケーションはサービス識別子を使用できません。
- 基礎となるデータベースには、Oracle Database 12cリリース1 (12.1)以降のReal Application Clusters (Oracle RAC)機能、または単一インスタンス・データベースかOracle RACのいずれかで構成されたOracle Data Guardがあること。

フェイルオーバー・イベントが伝播しないと、接続フェイルオーバーは発生しません。

- JDBCが稼働しているノードでOracle Notification Service(ONS)が構成されており、使用可能であること JDBCは、データベース・イベントの伝播およびJDBCへのイベントの通知を行うために、ONSに依存しています。
- JDBCインスタンスが稼働しているJava仮想マシン(JVM)で、oracle.ons.oraclehomeがORACLE\_HOMEを指すよう に設定されていること

## <span id="page-78-0"></span>**9.2.4 高速接続フェイルオーバーの構成の例**

次の例では、FCF機能を使用する接続プールを示します。FCFは、プール対応のデータソースを使用して構成されます。この例 では、FCFの有効化、Oracle Notification Service(ONS)の構成および接続URLの構成が行われます。これらの項目に ついては、例の後で説明します。

通常、oracle.ucp.jdbc.ValidConnectionインタフェースのisValidメソッドはFCF機能とともに使用され、Oracle RAC停 止イベントによってSQL例外がスローされた後でも流用された接続が使用可能かどうかをチェックするために使用されます。次に 例を示します。

```
try { conn = pds.getConnection; ...}catch (SQLException sqlexc)
\mathcal{L}if (conn == null || | ((ValidConnection) conn). isValid())
    // take the appropriate action
...
conn.close();
}
```
<span id="page-78-2"></span>例9-1 高速接続フェイルオーバーの構成の例

```
PoolDataSource pds = PoolDataSourceFactory.getPoolDataSource();
```

```
pds.setConnectionPoolName("FCFSamplePool");
pds.setFastConnectionFailoverEnabled(true);
pds.setONSConfiguration("nodes=racnode1:4200,racnode2:4200\nwalletfile=
/oracle11/onswalletfile");
pds.setConnectionFactoryClassName("oracle.jdbc.pool.OracleDataSource");
pds.setURL("jdbc:oracle:thin@(DESCRIPTION= "+
   " (LOAD BALANCE=on)"+ "(ADDRESS=(PROTOCOL=TCP)(HOST=racnode1) (PORT=1521))"+
   "(ADDRESS=(PROTOCOL=TCP)(HOST=racnode2)(PORT=1521))"+
   "(CONNECT_DATA=(SERVICE_NAME=service_name)))");
```
#### **関連トピック**

...

● [接続の有効性のチェック](#page-27-0)

# <span id="page-78-1"></span>**9.2.5 高速接続フェイルオーバーの有効化**

FCFプール・プロパティを使用して、FCFを有効または無効にします。デフォルトではFCFは無効になっています。次の例では[、例](#page-78-2) [9-1](#page-78-2)に示されているFCFの有効化を示します。

pds.setFastConnectionFailoverEnabled(true);

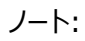

Oracle Database 12c リリース 1 (12.1.0.2)以降、UCP は oracle.ucp. PlannedDrainingPeriod システ ム・プロパティをサポートします。計画停止により影響を受ける、流用されている接続をプールがスムーズに排出する 猶予期間を指定します(整数の秒数)。同じデータベース・サービスが、停止中のものとは別のインスタンスで使用可 能になると、排出が開始されます。

このプロパティが設定されていない、または 0 に設定されている場合、プールは影響を受ける、流用されている接続が プールに戻されるとすぐにクローズします。

高速接続フェイルオーバーのステータスの問合せ

アプリケーションは、高速接続フェイルオーバーが使用可能になっているかどうかを判断するために、

OracleDataSource.getFastConnectionFailoverEnabledをコールします。フェイルオーバーが使用可能な場合はtrueが、 それ以外の場合はfalseが戻されます。

ノート:

FCF は、実行時接続ロード・バランシングおよび接続アフィニティを使用する場合にも有効にする必要がありま す。これらの機能については、この章で後述します。

# <span id="page-79-0"></span>**9.2.6 ONSとは**

FCFは、Oracle Notification Service(ONS)を利用して、接続プールとOracle RACデータベース間でデータベース・イベ ントを伝播します。接続プールは、実行時にONS環境を設定できる必要があります。ONS(ons.jar)はOracle Clientソフト ウェアに同梱されています。ONSは、リモート構成またはクライアント側のONSデーモン構成を使用して構成できます。リモート 構成は、スタンドアロンのクライアント・アプリケーションに適した構成です。このセクションのトピックは次のとおりです:

- ONS[構成ファイルの概要](#page-79-1)
- ONS[のリモート構成](#page-82-0)
- [クライアント側の](#page-83-0)ONSデーモンの構成

## <span id="page-79-1"></span>**9.2.6.1 ONS構成ファイルの概要**

ONS構成は、ONSの構成ファイルORACLE\_HOME/opmn/conf/ons.configを使用して制御します。このファイルは、ONSデー モンにその動作方法を示します。ons.config内の構成情報は、単純な名前と値のペアで定義されます。

ons.configファイルのパラメータには必須のものとオプションのものがあります。表9-2は必須のONS構成パラメータを示し、表 9-3はオプションのONS構成パラメータを示します。ons.configファイルの更新後に、ONSをリフレッシュする必要があります。

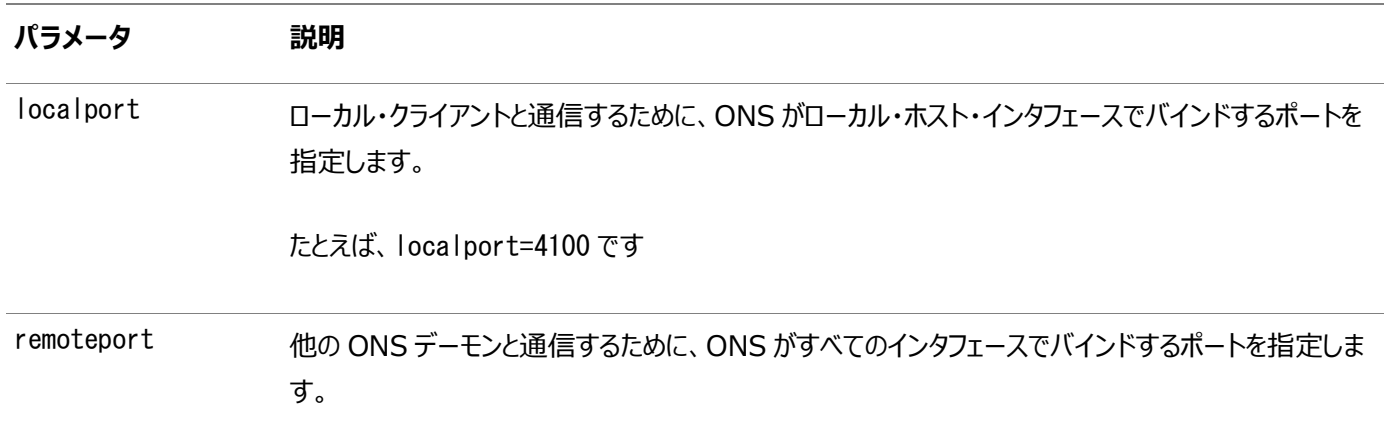

表9-2 必須のONS構成パラメータ

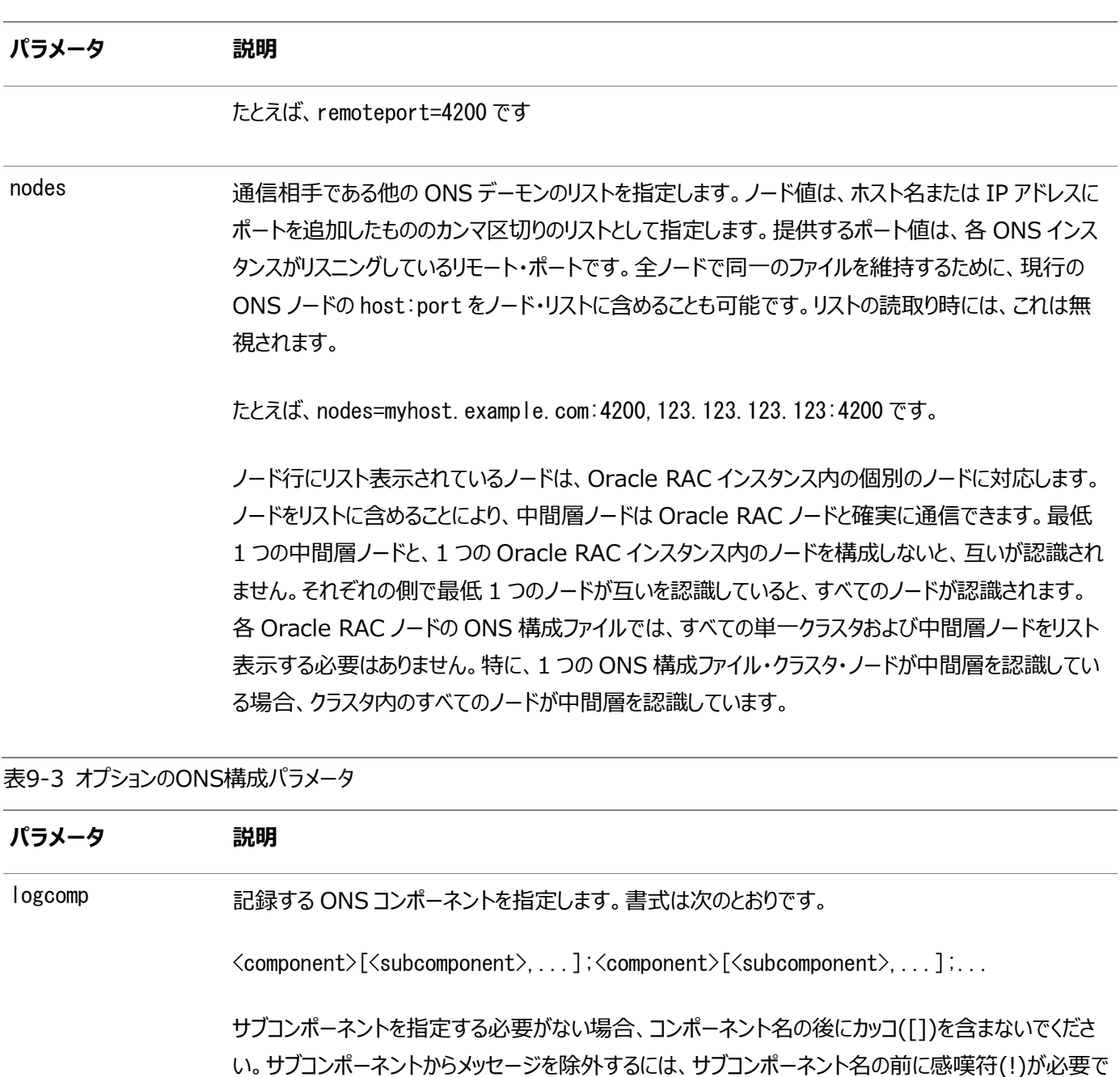

[all, !topology]

メッセージを除外するサブコンポーネントを指定する前に、サブコンポーネントがメッセージを含むことを 最初に確認する必要があります。

す。たとえば、topology サブコンポーネントからメッセージを除外するには、次の書式を使用します。

次に、コンポーネントの有効な値を示します。

- $\bullet$  internal
- $\bullet$  ons

internal としてコンポーネントを指定する場合、サブコンポーネントの有効な値はありません。ons と してコンポーネントを指定する場合、サブコンポーネントの次の値を指定できます。

**● all: すべてのメッセージを指定します** 

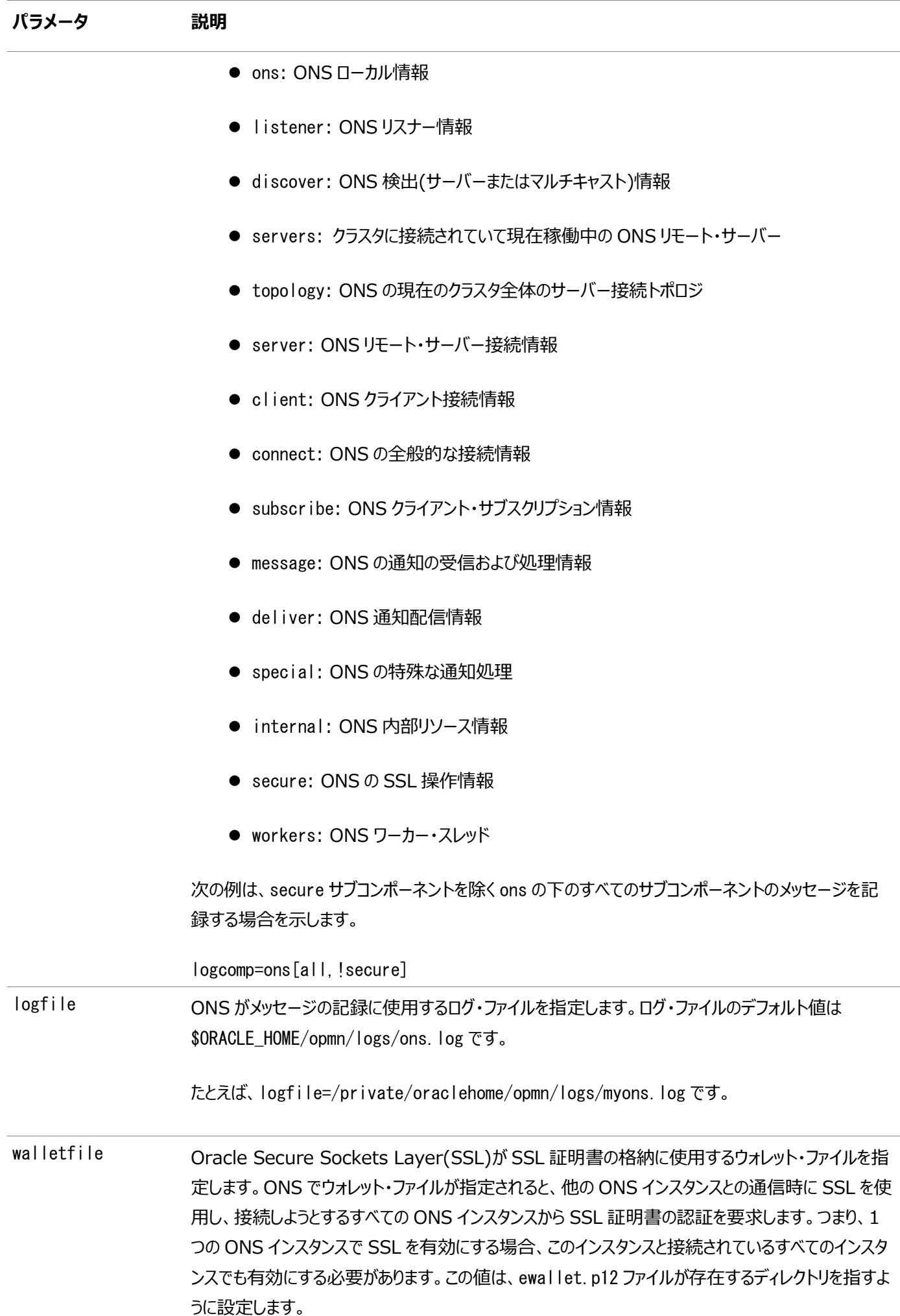

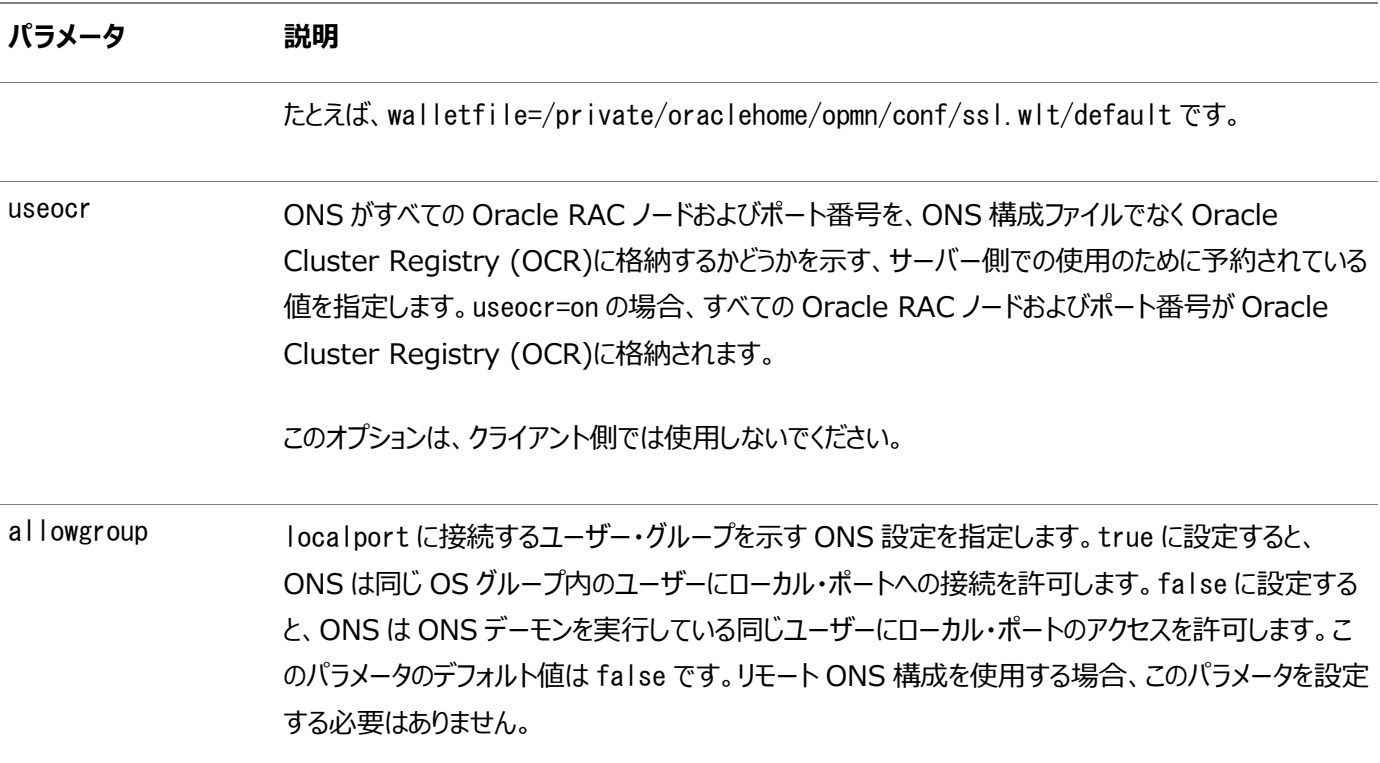

ons.configファイルでは、ナンバー記号(#)で始まる行に空白行およびコメントを使用できます。

### <span id="page-82-0"></span>**9.2.6.2 ONSのリモート構成**

UCPでは、ONSConfigurationプール・プロパティを使用したONSのリモート構成をサポートします。ONSConfigurationプー ル・プロパティ値は、ons.configファイルの内容に酷似している文字列です。この文字列は、改行文字(¥n)で区切られた name=valueペアのリストからなります。このプール・プロパティは、次の2つの方法で設定できます。

● 名前は、nodes、walletfile、walletpasswordのいずれかです。パラメータ文字列では、少なくともONS構成の nodes属性をカンマ区切りのhost:portペアのリストとして指定する必要があります。walletfile属性がOracleウォ レット・ファイルとして指定される場合は、SSLが使用されます。

次の例では、例[9-1](#page-78-2)に示されているONS構成文字列を示します。

```
...
pds.setONSConfiguration("nodes=racnode1:4200,racnode2:4200\nwalletfile=/oracle11/onswalletfile
'');
...
```
- 名前は、propertiesfileにしかできません。この値は、ONS固有のJavaプロパティ・ファイルの場所です。このファイル には、oracle.ons.nodesプロパティと、次のONS Javaプロパティの一方または両方が含まれている必要があります。
	- oracle.ons.walletfile
	- oracle.ons.walletpassword

次の例では、このようなONSConfiguration文字列を示します。

pds.setONSConfiguration("propertiesfile=/usr/ons/ons.properties");

Javaプロパティ・ファイルons.propertiesの内容の例を次に示します。

```
oracle.ons.nodes=racnode1:4200, racnode2:4200
oracle.ons.walletfile=/oracle11/onswalletfile
```
ノート:

構成文字列内のパラメータは、Oracle RAC Database のパラメータと一致する必要があります。さらに、 Oracle Application Server を使用する場合、サーバーに適用可能な手順を使用して ONS を構成する必要 があります。

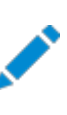

スタンドアロン Java アプリケーションの場合、setONSConfiguration メソッドを使用して ONS を構成する必要が あります。ただし、アプリケーションが次の要件を満たす場合、FCF を有効化するために、setONSConfiguration メソッドを呼び出す必要はなくなります。

- アプリケーションが Oracle Database 12c リリース 1 (12.1)以降の UCP および Oracle RAC Database 12c リリース 1 (12.1)を使用している
- **アプリケーションで ONS ウォレットまたはキーストアを必要としない**

## <span id="page-83-0"></span>**9.2.6.3 クライアント側のONSデーモンの構成**

クライアント側のONSデーモン構成は、Oracle Application Serverなどの中間層サーバーで実行される典型的なアプリケー ションです。このシナリオでのクライアントは、ons.configファイルを更新することでONSを直接構成します。ファイルの場所は、プ ラットフォームによって異なります。例[9-2](#page-85-1)では、例[9-1](#page-78-2)用のons.configファイルを示します。

ノート:

クライアント側の ONS デーモン構成では、接続プールを起動するオペレーティング・システム(OS)ユーザーと、クライ アント側のデーモンを起動する OS ユーザーが異なる場合、どちらのユーザーも同じ OS グループに属する必要があ ります。また、allowgroup パラメータの値は、ons.config ファイルで true に設定する必要があります。

ONSを構成した後、onsctlコマンドでONSデーモンを起動します。ONSデーモンが常に実行中であることを確認する必要があ ります。

onsctlコマンドの使用

構成後、ORACLE\_HOME/opmn/bin/onsctlを使用してONSデーモンの起動、停止、再構成および監視を行います。表9-4 は、onsctlでサポートされているコマンドのサマリーを示しています。

表9-4 onsctlコマンド

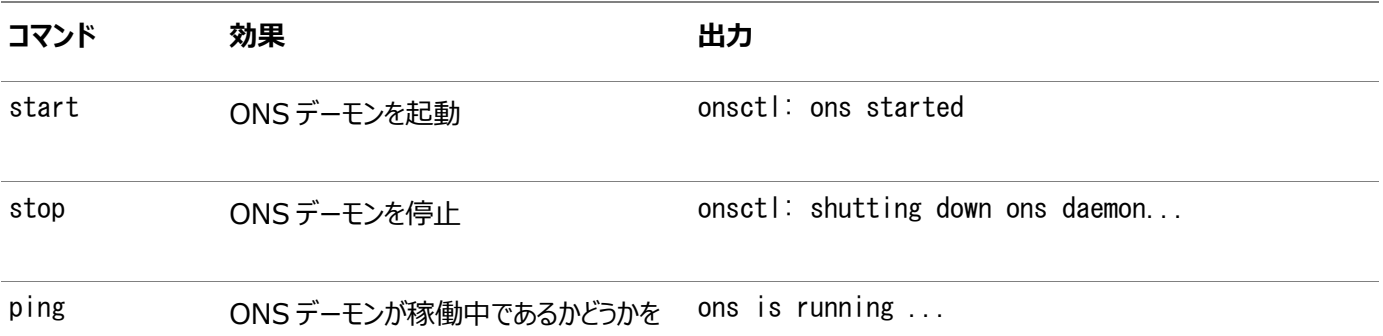

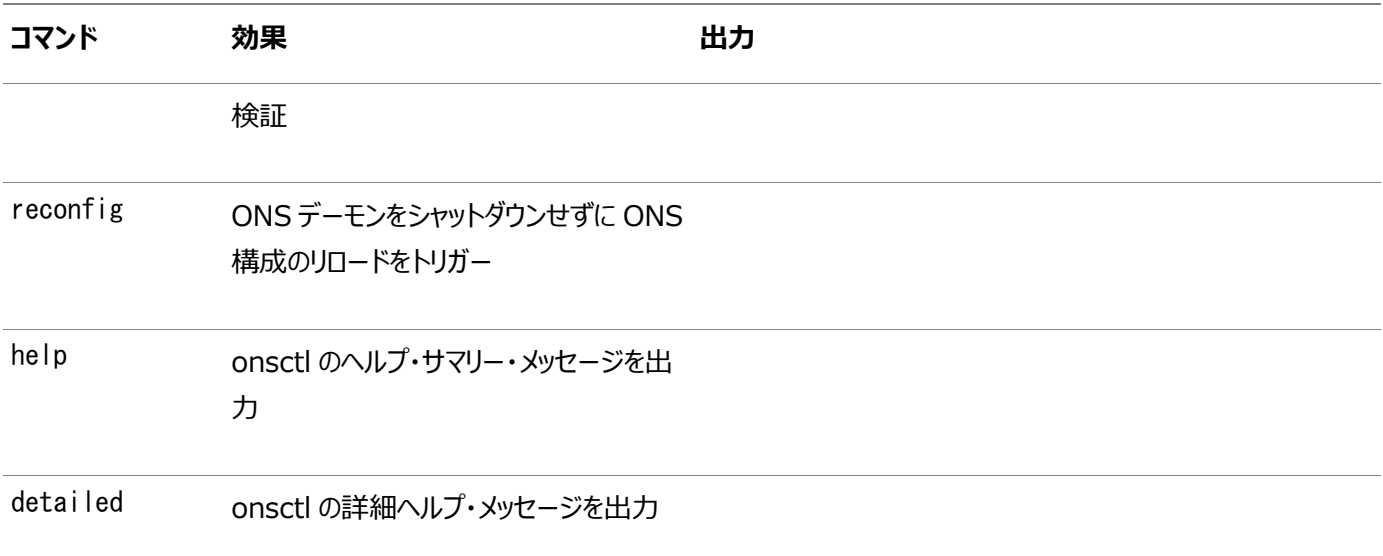

#### **関連項目:**

『[Oracle Real Application Clusters](https://docs.oracle.com/pls/topic/lookup?ctx=en/database/oracle/oracle-database/19/jjucp&id=RACAD0067)管理およびデプロイメント・ガイド』

ノート:

● JDBC インスタンスが実行されている Java 仮想マシン(JVM)では、アプリケーションの起動前に oracle.ons.oraclehome システム・プロパティを ORACLE HOME の場所に設定する必要があります。次に 例を示します。

java -Doracle.ons.oraclehome=\$ORACLE\_HOME ...

● UCP に対しては ONS のリモート構成をお薦めします。

ノート:

Oracle RAC 12.1.0.2.0 では、デフォルトで、サーバーのインストールに walletfile ONS パラメータの値の設 定が必要で、すべての ONS 接続に SSL の使用が強制されます。

ONS リモート構成文字列またはローカル構成ファイルの walletfile パラメータをすでに使用している UCP アプリ ケーションがある場合、要件は、同じトポロジでは、クライアント側のウォレット・ファイルにサーバー側のウォレット・ファイ ルと同じ内容が含まれる必要があることだけです。サーバー側ファイルのコピーを作成し、クライアント側で使用できる ようにすることができます。

walletfile パラメータを設定せずに Oracle RAC 機能を使用している UCP アプリケーションの場合、次のいずれ かを実行する必要があります。

● 例 [9-1](#page-78-2) に示すように、walletfile パラメータの設定を ONS リモート構成文字列またはローカル構成ファイ ルに追加します。同じトポロジでは、クライアント側のウォレット・ファイルには、Oracle RAC サーバー側の ウォレット・ファイルと同じ内容が含まれる必要があることに注意してください。

 次のコマンドを実行して walletfile パラメータ設定をクライアントおよびサーバーの ONS 構成文字列およ びローカル構成ファイルから削除します。

srvctl modify nodeapps -clientdata

セキュアな通信のために、Oracle RAC 12.1.0.2.0 を最初にインストールする、またはパッチを適用すると、 Oracle RAC 12.1.x の ONS 自動構成は機能しなくなります。かわりに、アプリケーションは明示的 ONS 構成(リ モートまたはローカル)を使用し、前述のいずれかの変更を行う必要があります。

<span id="page-85-1"></span>例9-2 サンプルのons.configファイルの例

```
# This is an example ons.config file
#
# The first three values are required
localport=4100
remoteport=4200
nodes=racnode1.example.com: 4200, racnode2.example.com: 4200
```
## <span id="page-85-0"></span>**9.2.7 接続URLの構成**

コネクション・ファクトリの接続URLでは、FCFを使用する際、サービス名の構文を使用する必要があります。サービス名は、接続 プールをサービスにマップするために使用されます。また、ファクトリ・クラスはOracleファクトリ・クラスである必要があります。次の 例では、例[9-1](#page-78-2)に示されている接続URLの構成を示します。

```
pds.setConnectionFactoryClassName("oracle.jdbc.pool.OracleDataSource");
pds.setURL("jdbc:oracle:thin@//host:port/service_name");
...
```
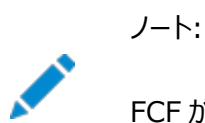

...

FCF が有効である場合、サービス識別子(SID)を接続 URL に指定すると、例外がスローされます。

次の例では、Oracle RACデータベースに接続する際の有効な接続URLの構文を示します。Oracle JDBC Thinドライバと Oracle OCIドライバの両方の例が含まれています。URLを使用してOracle RACノード間のロード・バランシングを明示的に 有効にできることに注意してください。

#### 有効な接続URLの使用方法

```
pds.setURL("jdbc:oracle:thin@//host:port/service_name");
pds.setURL("jdbc:oracle:thin@//cluster-alias:port/service_name"); 
pds.setURL("jdbc:oracle:thin:@(DESCRIPTION= "+
    "(LOAD_BALANCE=on)"+
   "(ADDRESS=(PROTOCOL=TCP)(HOST=host1)(PORT=1521))''+
```
- "(ADDRESS=(PROTOCOL=TCP)(HOST=host2)(PORT=1521))"+
- "(CONNECT\_DATA=(SERVICE\_NAME=service\_name)))");

pds.setURL("jdbc:oracle:thin:@(DESCRIPTION= "+

"(ADDRESS=(PROTOCOL=TCP)(HOST=cluster\_alias) (PORT=1521)) "+

```
"(CONNECT_DATA=(SERVICE_NAME=service_name)))");
```
pds.setURL("jdbc:oracle:oci:@TNS\_ALIAS");

```
pds.setURL("jdbc:oracle:oci:@(DESCRIPTION= "+
```

```
 "(LOAD_BALANCE=on) "+
```
- "(ADDRESS=(PROTOCOL=TCP)(HOST=host1) (PORT=1521)) "+
- "(ADDRESS=(PROTOCOL=TCP)(HOST=host2)(PORT=1521)) "+
- "(CONNECT\_DATA=(SERVICE\_NAME=service\_name)))");

```
pds.setURL("jdbc:oracle:oci:@(DESCRIPTION= "+
    "(ADDRESS=(PROTOCOL=TCP)(HOST=cluster_alias) (PORT=1521)) "+
```
"(CONNECT\_DATA=(SERVICE\_NAME=service\_name)))");

# <span id="page-87-0"></span>**9.3 ランタイム接続ロード・バランシングについて**

この項には次のサブセクションが含まれます:

- [実行時接続ロード・バランシングの概要](#page-87-1)
- [実行時接続ロード・バランシングの設定](#page-88-0)

## <span id="page-87-1"></span>**9.3.1 実行時接続ロード・バランシングの概要**

Oracle Real Application Clusters環境では、接続は関連サービスを提供するインスタンスに属しています。すべてのインス タンスが等しく実行され、接続がキャッシュからランダムに取り出されるのが最も理想的です。しかし、あるインスタンスのパフォーマ ンスが他のインスタンスを上回る場合、接続をランダムに選択すると効率が悪くなります。実行時接続ロード・バランシング機能 を使用すると、最適なパフォーマンスを提供するインスタンスに作業要求がルーティングされるため、作業を再配置する必要が最 小限になります。

UCP JDBC接続プールは、Oracle RACデータベースが提供するロード・バランシング機能を利用します。実行時接続ロード・ バランシングには、Oracle JDBCドライバおよびOracle RACデータベースを使用する必要があります。

#### **関連項目:**

[Oracle Real Application Clusters](https://docs.oracle.com/pls/topic/lookup?ctx=en/database/oracle/oracle-database/19/jjucp&id=RACAD-GUID-D04AA2A7-2E68-4C5C-BD6E-36C62427B98E)管理およびデプロイメント・ガイド

実行時接続ロード・バランシングは、次の場合に便利です。

- 従来のワークロード・バランシングが最適でない場合
- クラスタ・データベース内のリソースを最大限に利用するようにリクエストをルーティングする必要がある場合
- クラスタ内の許容量が異なり、時間とともに変化することが予想される場合
- 低速なノード、ハングアップしたノードおよびデッド・ノードに作業を送信しないようにする要件が必須である場合

UCPは、Oracle RACロード・バランシング・アドバイザを使用します。このアドバイザを使用して、Oracle RACインスタンス間の 作業のバランスをとり、最高のパフォーマンスを発揮するインスタンスを特定します。アプリケーションは、最高のパフォーマンスを発 揮するインスタンスから透過的に接続を受け取ります。速度が落ちたインスタンス、レスポンスを返さないインスタンスまたは障害 が発生したインスタンスからは、ただちに接続リクエストが変更されます。

実行時接続ロード・バランシングには次の利点があります。

- 高いパフォーマンスおよびスケーラビリティのためにプールされた接続を管理します。
- データベース・インスタンスにルーティングする作業の比率の推奨値を継続的に受け取ります。
- CPU性能またはレスポンス時間など、様々なバックエンド・ノードの能力に基づいて作業の分散を調整します。
- クラスタ構成の変更、アプリケーション・ワークロード、過度に使用されているノード、ハングアップにすばやく対応します。
- Oracle RACロード・バランシング・アドバイザからメトリックを受け取ります。パフォーマンスが良好なインスタンスへの接 続が最もよく使用されます。パフォーマンスが低いインスタンスへの新しい未使用の接続は、時間とともに使用されなくな ります。分散メトリックを受け取らない場合、接続はランダムに選択されます。

## <span id="page-88-0"></span>**9.3.2 実行時接続ロード・バランシングの設定**

実行時接続ロード・バランシングには、FCFが有効であり、適切に構成されていることが必要です。

また、ロード・バランシングを有効にする各サービスのサービス・レベルの目標を使用してOracle RACロード・バランシング・アドバ イザを構成する必要があります。

- サービス目標は、次のいずれかに設定する必要があります。
	- $\bullet$  DBMS\_SERVICE. SERVICE\_TIME
	- $\bullet$  DBMS SERVICE. THROUGHPUT

サービス目標はgoalパラメータを使用して、接続バランシング目標はclb\_goalパラメータを使用して設定できます。

接続バランシング目標はSHORTに設定する必要があります。次に例を示します。

EXECUTE DBMS\_SERVICE.MODIFY\_SERVICE (service\_name => 'sjob' -, goal => DBMS\_SERVICE.GOAL\_THROUGHPUT -, clb\_goal => DBMS\_SERVICE.CLB\_GOAL\_SHORT);

または

EXECUTE DBMS SERVICE.MODIFY SERVICE (service name  $\Rightarrow$  'sjob' -, goal  $\Rightarrow$ DBMS\_SERVICE.GOAL\_SERVICE\_TIME -, clb\_goal => DBMS\_SERVICE.CLB\_GOAL\_SHORT);

DBMS SERVICE.create\_serviceプロシージャをコールして、接続バランシング目標も設定できます。

ノート:

接続バランシング目標は、LONG に設定することができます。ただし、これはクローズされたワークロードに対して、つ まり完了した作業の割合と新しく始める作業の割合が等しいときに、最も有効です。

#### **関連トピック**

● [高速接続フェイルオーバーについて](#page-75-0)

#### **関連項目:**

『[Oracle Real Application Clusters](https://docs.oracle.com/pls/topic/lookup?ctx=en/database/oracle/oracle-database/19/jjucp&id=RACAD7276)管理およびデプロイメント・ガイド』

# <span id="page-89-0"></span>**9.4 接続アフィニティについて**

この項には次のサブセクションが含まれます:

- [接続アフィニティの概要](#page-89-1)
- [接続アフィニティの設定](#page-91-0)

## <span id="page-89-1"></span>**9.4.1 接続アフィニティの概要**

UCP JDBC接続プールは、Oracle RACデータベースが提供するアフィニティ機能を利用します。接続アフィニティには、 Oracle JDBCドライバとリリース11.1.0.6以上のOracle RACデータベースを使用する必要があります。

接続アフィニティは、特定のOracle RACインスタンスに送られる接続を接続プールで選択できるようにするパフォーマンス機能 です。プールが実行時接続ロード・バランシング(構成されている場合)を使用し、Oracle RACインスタンスを選択して最初の 接続を作成すると、後続の接続は同じインスタンスへのアフィニティを使用して作成されます。

#### **関連項目:**

- ●[「厳密なアフィニティ・モード」](#page-93-0)
- Oracle RACデータベースの設定の詳細は、『[Oracle Real Application Clusters](https://docs.oracle.com/pls/topic/lookup?ctx=en/database/oracle/oracle-database/19/jjucp&id=RACAD03261)管理およびデプロイメント・ガイ [ド』を](https://docs.oracle.com/pls/topic/lookup?ctx=en/database/oracle/oracle-database/19/jjucp&id=RACAD03261)参照してください。

UCP JDBC接続プールは、次の3つのタイプの接続アフィニティをサポートします。

- [トランザクションベースのアフィニティ](#page-89-2)
- Web[セッション・アフィニティ](#page-89-3)
- Oracle RAC[データ・アフィニティ](#page-90-0)

## <span id="page-89-2"></span>**9.4.1.1 トランザクションベースのアフィニティ**

トランザクションベースのアフィニティは、クライアント・アプリケーションまたは障害イベントによって解放できるOracle RACインスタ ンスへのアフィニティです。通常、アプリケーションがこのタイプのアフィニティを使用するのは、Oracle RACインスタンスへの存続期 間が長いアフィニティが望ましい場合、または新しいOracle RACインスタンスへのリダイレクトのコストが(パフォーマンスの点で) 高い場合です。分散トランザクションは、トランザクションベースのアフィニティのよい例です。分散トランザクションに参加している XA接続は、トランザクション中にOracle RACインスタンスへのアフィニティを保持します。この場合、分散トランザクション中に接 続が別のOracle RACインスタンスにリダイレクトされると、アプリケーションで非常に高いパフォーマンス・コストが発生します。

### <span id="page-89-3"></span>**9.4.1.2 Webセッション・アフィニティ**

Webセッション・アフィニティは、インスタンス、クライアント・アプリケーションまたは障害イベントによって解放できるOracle RACイ ンスタンスへのアフィニティです。Oracle RACインスタンスは、インスタンスでアフィニティが有効か無効かに関係なく、ヒントを使 用して接続プールと通信します。Oracle RACインスタンスは、パフォーマンスやロードなどの様々な要素に基づいてアフィニティを 無効にできます。Oracle RACインスタンスでアフィニティがサポートされなくなると、プール内の接続は新しいインスタンスを使用 するためにリフレッシュされ、アフィニティが再設定されます。

通常、アプリケーションがこのタイプのアフィニティを使用するのは、Oracle RACインスタンスへの存続期間が短いアフィニティが望

ましい場合、または新しいOracle RACインスタンスへのリダイレクトのコストが(パフォーマンスの点で)最も低い場合です。たとえ ば、メール・クライアント・セッションでは、Oracle RACインスタンスへのWebセッション・アフィニティを使用してパフォーマンスを向 上させますが、接続が別のインスタンスにリダイレクトされても相対的に影響を受けません。

## <span id="page-90-0"></span>**9.4.1.3 Oracle RACデータ・アフィニティ**

データ・アフィニティは、関連するキャッシュ・エントリ・グループが単一のキャッシュ・パーティションに含まれることを保証する概念を 表します。

Oracle Databaseリリース18c以降、UCPではOracle RACデータ・アフィニティがサポートされています。Oracle RACデータ ベースでデータ・アフィニティを有効にすると、アフィニティ設定された表のデータはパーティション化され、表の特定のパーティション または行のサブセットが、特定のOracle RACデータベース・インスタンスにアフィニティ設定されます。アフィニティによって、キャッ シュ局所性の改善、ノード間の同期化の削減、RACインスタンス間のpingブロックにより、アプリケーションのパフォーマンスおよ びスケーラビリティが向 トします。

#### 関連項目:

カスタムのパーティション割当て戦略の有効化

Oracle RACデータ・アフィニティ機能を使用するには、UCPを使用してデータベースにアクセスするクライアントは、接続リクエス トでデータ・アフィニティ・キーを指定する必要があります。アフィニティ対応RACデータベースの接続をプールする際に、UCPには 次の機能があります。

- 1. UCPはプールの起動時に、Oracle RACインスタンス間のデータ・パーティションのデータ・アフィニティを含むトポロジを 認識します。
- 2. Oracle RACデータ・アフィニティ機能を利用する必要があるUCP接続リクエストによって、シャーディング・キー・ビルダー を使用してデータ・アフィニティ・キーが指定され、接続ビルダーが次のように使用されます。

 PoolDataSource pds = new PoolDataSourceImpl();  $//$  configure the datasource with the database connection properties  $/*$  Builds the RAC data affinity key using the sharding key builder API and gets a connection from the pool using UCP connection builder  $*/$ OracleShardingKey dataAffinityKey = pds.createShardingKeyBuilder() .subkey(1000, OracleType.NUMBER)  $.$ build $()$ ; Connection connection =  $pds$ .createConnectionBuilder() .shardingKey(dataAffinityKey)  $.$ build $()$ ;

ノート: データ・アフィニティ・キーを指定せずに、有効化された Oracle RAC データ・アフィニティへの接続リクエスト を行うこともできます。ただし、この場合は、Oracle RAC データ・アフィニティ機能のメリットはありません。

3. UCPは、リクエストで指定されたシャード・キーに対してアフィニティ設定されたインスタンスを判別し、そのインスタンスの 接続がプールに存在するかどうかを確認します。接続が存在する場合は、その接続がリクエストを処理するために使用 されます。一致する接続がプールに存在しない場合、実行時ロード・バランシングへのフォールバックにより、リクエストの 接続が選択されて処理されます。リクエストを処理するために新しい接続を作成する必要がある場合、リクエストは指

定したシャード(データ・アフィニティ)キーに対応する、アフィニティ設定されたインスタンスにルーティングされます。

4. HAイベントがある場合、またはOracle RACでデータ・パーティションのアフィニティに変更がある場合、UCPは、データ・ パーティションのトポロジがサーバー側と同期するようにします。

## <span id="page-91-0"></span>**9.4.2 接続アフィニティの設定**

次のステップを実行して、接続アフィニティを設定します。

● FCFを有効にします。

#### **関連項目:**

[「高速接続フェイルオーバーについて」](#page-75-0)

● 実行時接続ロード・バランシングを有効にします。

#### **関連項目:**

[「ランタイム接続ロード・バランシングについて」](#page-87-0)

● 接続アフィニティ・コールバックを作成します。

● コールバックを登録します。

ノート:

トランザクションベースのアフィニティは、アプリケーション/中間層および UCP 間で厳密に有効範囲が指定されます。 したがって、トランザクションベースのアフィニティは、setFastConnectionFailoverEnabled プロパティの true への 設定のみが必要であり、完全な FCF 構成は必要ありません。

また、トランザクションベースのアフィニティは、技術的には実行時接続ロード・バランシングを必要としません。しかし、 パフォーマンスの向上に役立つため、通常は有効にしておきます。実行時接続ロードバランシングが無効である場 合、接続プールはランダムに接続を選択します。

この項には次のサブセクションが含まれます:

- [接続アフィニティ・コールバックの作成](#page-91-1)
- [接続アフィニティ・コールバックの登録](#page-92-0)
- [接続アフィニティ・コールバックの削除](#page-93-1)

### <span id="page-91-1"></span>**9.4.2.1 接続アフィニティ・コールバックの作成**

接続アフィニティには、コールバックを使用する必要があります。コールバックは、oracle.ucpパッケージにある ConnectionAffinityCallbackインタフェースの実装です。コールバックは、接続アフィニティ・コンテキストを設定および取得す るために接続プールで使用されます。また、アフィニティ・ポリシー・タイプ(トランザクションベースまたはWebセッション)の設定にも

使用されます。

次の例では、コールバックの実装でのアフィニティ・ポリシーの設定を示します。また、アフィニティ・コンテキストの手動による設定も 示します。通常、接続プールがアプリケーション内部でアフィニティ・コンテキストを設定します。しかし、アフィニティの動作をカスタ マイズしたりアフィニティ・コンテキストを直接制御するアプリケーションのために、アフィニティ・コンテキストを手動で設定する機能が あります。

```
public class AffinityCallbackSample
    implements ConnectionAffinityCallback {
   Object appAffinityContext = null; ConnectionAffinityCallback.AffinityPolicy affinityPolicy =
    ConnectionAffinityCallback.AffinityPolicy.TRANSACTION_BASED_AFFINITY;
    //For Web session affinity, use WEBSESSION_BASED_AFFINITY;
    public void setAffinityPolicy(AffinityPolicy policy)
   \mathbf{f} affinityPolicy = policy;
    }
    public AffinityPolicy getAffinityPolicy()
\overline{\phantom{a}} return affinityPolicy;
    }
    public boolean setConnectionAffinityContext(Object affCxt)
\overline{\phantom{a}} synchronized (lockObj)
\overline{\phantom{a}}appAffinityContext = affCxt; }
        return true;
    }
    public Object getConnectionAffinityContext()
    \mathbf{I} synchronized (lockObj)
\overline{\phantom{a}} return appAffinityContext;
\begin{array}{ccc} & & \ & \end{array} }
```
### <span id="page-92-0"></span>**9.4.2.2 接続アフィニティ・コールバックの登録**

接続アフィニティ・コールバックは、registerConnectionAffinityCallbackメソッドを使用して接続プールに登録されます。 コールバックは、接続プールの作成時に登録されます。接続プールごとに登録できるコールバックは1つのみです。

次の例では、接続アフィニティ・コールバックの実装の登録を示します。

ConnectionAffinityCallback callback = new MyCallback();

```
PoolDataSource pds = PoolDataSourceFactory.getPoolDataSource();
```

```
pds.setConnectionPoolName("AffinitySamplePool");
pds.registerConnectionAffinityCallback(callback);
```
...

}

## <span id="page-93-1"></span>**9.4.2.3 接続アフィニティ・コールバックの削除**

接続アフィニティ・コールバックは、removeConnectionAffinityCallbackメソッドを使用して接続プールから削除されます。次 に例を示します。

```
PoolDataSource pds = PoolDataSourceFactory.getPoolDataSource();
```

```
pds.setConnectionPoolName("AffinitySamplePool");
pds.removeConnectionAffinityCallback();
...
```
## <span id="page-93-0"></span>**9.4.2.4 厳密なアフィニティ・モード**

デフォルトでは、アフィニティはヒントにすぎません。必要なインスタンスの接続が見つからない場合、接続プールは、接続の新しい Oracle RACインスタンスを選択します。厳密なアフィニティ・モードをオンに切り替えて、この動作を変更できます。必要なインス タンスの接続が見つからない場合、厳密なアフィニティ・モードはUCP例外をスローします。

次のプール・プロパティを使用して、厳密なアフィニティ・モードをオンに切り替えます。

- useStrictWebSessionAffinityプロパティ 厳密なWebセッション・アフィニティ・モードをオンまたはオフに切り替えるには、useStrictWebSessionAffinityプロパ ティをtrueまたはfalseに設定します。
- useStrictXAAffinityプロパティ

厳密なトランザクションベースのアフィニティ・モードをオンまたはオフに切り替えるには、useStrictXAAffinityプロパティ をtrueまたはfalseに設定します。

UniversalConnectionPoolMBeanを使用して、これらのプロパティを処理できます。

### **関連トピック**

[UniversalConnectionPoolMBean](#page-63-0)

# <span id="page-94-0"></span>**9.5 グローバル・データ・サービス**

この項では、ユニバーサル接続プールで使用できる新しいグローバル・データ・サービス(GDS)機能について説明します。

- [Global Data Services](#page-94-1)の概要
- GDS[を使用するためのアプリケーションの構成](#page-94-2)

## <span id="page-94-1"></span>**9.5.1 Global Data Servicesの概要**

グローバル・データ・サービス(GDS)機能は、Oracle Database 12cリリース1 (12.1)以降で使用できます。この機能により、 Oracle RACでのみ使用できた高速接続フェイルオーバー機能、実行時接続ロード・バランシング機能および接続アフィニティ 機能は、共通サービスを提供する一連の複製データベースにまで拡張されました。

一連のデータベースには、Data Guard、GoldenGate、他のレプリケーション・テクノロジによって相互接続されたOracle RACデータベースや単一インスタンスのOracleデータベースが含まれます。複数のデータベースによって提供できるデータベース・ サービスは、グローバル・サービスと呼ばれるため、単一データベースによってのみ提供できる従来のサービスとは区別できます。こ の組合せにより、このグローバルに分散された構成内の任意の場所にサービスをデプロイできるため、ロード・バランシング、高可 用性、データベース・アフィニティなどがサポートされます。

#### **関連項目:**

[Oracle Database Global Data Services](https://docs.oracle.com/pls/topic/lookup?ctx=en/database/oracle/oracle-database/19/jjucp&id=GSMUG107)概要および管理ガイド

## <span id="page-94-2"></span>**9.5.2 GDSを使用するためのアプリケーションの構成**

UCPは、Oracle RACのローカル・サービスに接続するのと同じ方法でグローバル・データ・サービスに接続します。接続文字列 のサービス名は、グローバル・サービスの名前である必要があります。エンドポイントは、データベースのローカル・リスナー、リモート・ リスナーまたはSCANリスナーのエンドポイントではなく、GDSリスナーのエンドポイントである必要があります。

クライアントは、接続文字列のREGIONパラメータでリージョンを指定する必要があります。これは、新しいGDSに関する要件です。 GDSの場合、実行時ロード・バランシング・アドバイザが特定のリージョン用にカスタマイズされるため、リージョン名は必須です。 一般的な接続文字列の例を次に示します。

```
(DESCRIPTION=
   (ADDRESS=(GDS_protocol_address_information))
   (CONNECT_DATA=
    (SERVICE_NAME=global_service_name)
    (REGION=region_name)))
```
ローカル・サービスと同様、UCPは、リスナー・フェイルオーバーまたはロード・バランシング(あるいはその両方)用に複数のGDSリス ナーを同じ接続文字列に指定できます。

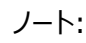

SCAN は GDS リスナーに対してサポートされていないため、各リスナーのエンドポイントを指定する必要があり ます。

(ADDRESS\_LIST= (LOAD\_BALANCE=ON) (FAILOVER=ON) (ADDRESS=(GDS\_protocol\_address\_information)) (ADDRESS=(GDS\_protocol\_address\_information))) (CONNECT\_DATA= (SERVICE\_NAME=global\_service\_name) (REGION=region\_name)))

ローカル・リージョンのグローバル・サービス・マネージャのみがクライアント接続文字列に指定されている場合、REGIONパラメータ はオプションです。これは、GDS構成に1つのリージョンのみが存在する場合か、または複数のリージョンがある場合に該当する可 能性があります。ただし、単一データベースで動作するよう設計されている既存のクライアントの接続文字列を変更することはで きません。REGIONパラメータが指定されていない場合、クライアントのリージョンは、グローバル・サービスに接続するために使用さ れるグローバル・サービス・マネージャのリージョンであると想定されます。

ノート:

REGION パラメータが接続文字列に指定されないかぎり、単一のリージョンを持つ GDS 構成とともに 12c 以前 のシン JDBC クライアントのみ使用できます。

前の例のGDSリスナーはすべて、UCPが実行されている同じリージョン(ローカル・リージョン)に属しています。高可用性を提供す るため、ローカル・リージョンのすべてのGDSを使用できない場合、追加のADDRESS\_LIST記述子のバディ・リージョンのGDSリス ナーを指定できます。

```
(DESCRIPTION=
   (FAILOVER=on)
   (ADDRESS_LIST=
     (LOAD_BALANCE=ON)
     (ADDRESS=(global_protocol_address_information))
     (ADDRESS=(global_protocol_address_information)))
   (ADDRESS_LIST=
     (LOAD_BALANCE=ON)
     (ADDRESS=(global_protocol_address_information))
     (ADDRESS=(global_protocol_address_information)))
   (CONNECT_DATA=
    (SERVICE_NAME=global_service_name)
    (REGION=region_name)))
```
UCPリージョン用に最適にカスタマイズされるONS接続情報をUCPがGDSから自動的に取得するため、手動ONS構成は必 要ありません。

ノート:

- GDS に対して自動 ONS 構成を有効にするには、UCP で高速接続フェイルオーバー(FCF)を有効にする 必要があります。
- 自動 ONS 構成は、Oracle GDS および Oracle RAC でのみ動作します。単一インスタンスの Oracle Database で動作しません。

自動 ONS 構成は、ONS ウォレットまたはキーストア・パラメータをサポートしません。アプリケーションがこれ

らのパラメータのいずれかを必要とする場合、次のいずれかの方法で明示的に ONS を構成する必要があ ります。

- PoolDataSource.setONSConfiguration(String)メソッドのコール
- ローカルの ONS 構成ファイルの ONS ウォレットまたはキーストア・パラメータの追加

# **10 アプリケーション・コンティニュイティの保証**

この章では、Oracle Databaseのアプリケーション・コンティニュイティ機能に関連する次の概念について説明します。

- UCP[を使用したアプリケーション・コンティニュイティの有効化の概要](#page-97-0)
- [アプリケーション・コンティニュイティのデータソースの構成](#page-97-1)
- [アプリケーション・コンティニュイティの接続ラベリングの使用](#page-97-2)
- [アプリケーション・コンティニュイティの接続初期化コールバックの使用](#page-98-0)

## <span id="page-97-0"></span>**10.1 UCPを使用したアプリケーション・コンティニュイティの有効化の概要**

Oracle Database 12cリリース1 (12.1)では、アプリケーション・コンティニュイティ機能を導入し、アプリケーションに依存しな い汎用のインフラストラクチャを提供しています。アプリケーション・コンティニュイティを使用すると、修復、構成変更またはパッチ適 用後のシステム、通信またはハードウェアに関連している可能性がある計画停止または計画外停止の発生後に、アプリケーショ ンの面から作業のリカバリが可能になります。

アプリケーション・コンティニュイティを使用するには、最初にデータ・ソースを構成する必要があります。その後に、次の2つの機能 のいずれかを使用して、Universal Connection Pool (UCP)を使用するアプリケーションでアプリケーション・コンティニュイティ を実装します。

- アプリケーション・コンティニュイティの接続ラベリングの使用
- アプリケーション・コンティニュイティの接続初期化コールバックの使用

#### **関連トピック**

- [アプリケーション・コンティニュイティのデータソースの構成](#page-97-1)
- [アプリケーション・コンティニュイティの接続ラベリングの使用](#page-97-2)
- [アプリケーション・コンティニュイティの接続初期化コールバックの使用](#page-98-0)

## <span id="page-97-1"></span>**10.2 アプリケーション・コンティニュイティのデータソースの構成**

プール対応のデータソースでアプリケーション・コンティニュイティ機能を使用にするには、アプリケーションで oracle.ucp.jdbc.PoolDataSourceインタフェースに対して次のコールを実行する必要があります。

// pds is a PoolDataSource pds.setConnectionFactoryClassName("oracle.jdbc.replay.OracleDataSourceImpl");

SIDを使用するかわりに、常にサービスに接続します。SID構文で接続する場合、アプリケーション・コンティニュイティはサポート されません。

Oracle Real Application Clusters(Oracle RAC)またはData Guardに対して実行する場合、次のコード・スニペットに 示されている高速接続フェイルオーバー(FCF)も有効にする必要があります。

pds.setFastConnectionFailoverEnabled(true);

## <span id="page-97-2"></span>**10.3 アプリケーション・コンティニュイティの接続ラベリングの使用**

接続ラベリングを使用すると、アプリケーションが接続に任意の名前/値のペアを付けることができます。アプリケーションは、必要 なラベルが付いた接続を接続プールにリクエストできます。

接続ラベリングは、接続リクエストごとに初期状態を設定します。アプリケーションが接続ラベリングを使用したり、接続のラベル付 けを利用する場合、フェイルオーバー時にクリーン接続を初期化するには、ラベリング・コールバックをアプリケーション・コンティニュ イティ用に登録する必要があります。

アプリケーション・コンティニュイティが基礎となるデータソースから新しい接続を取得するたびに、ラベリング・コールバックが実行さ れます。コールバックは、通常の接続チェックアウト中およびリプレイ中に実行されます。そのため、実行時に作成される状態は、 リプレイ時に確実に再作成されます。初期化は冪等にする必要があります。

コールバック呼出しの最後にトランザクションが完了(コミットまたはロールバック)するかぎり、コールバックでトランザクションを実行 することは有効です。アプリケーション・コンティニュイティは、このようなトランザクションを含め、コールバック実装内にコーディングさ れたアクションを繰り返します。停止がUCPラベリング・コールバックの実行中に発生する場合、アプリケーション・コンティニュイティ がリプレイ試行の一部として複数回コールバックを実行することがあります。また、コールバック・アクションを同等にすることが重要 です。

### **関連トピック**

UCP[での接続のラベル付け](#page-46-0)

# <span id="page-98-0"></span>**10.4 アプリケーション・コンティニュイティの接続初期化コールバックの使用**

変更できないため、アプリケーションで接続ラベリングを使用しない場合、このようなアプリケーションには接続初期化コールバック が提供されます。

登録されると、接続がプールから流用されるたびに、またリカバリ可能なエラー後に再接続が成功するたびに、初期化コールバッ クは実行されます。

### **関連トピック**

● [接続初期化コールバックについて](#page-22-0)

# **11 シャード・データベースの共有プール**

この章では、次の項でシャード・データベースのUCP共有プールについて説明します。

- [データベース・シャーディングの](#page-100-0)UCP共有プールの概要
- [シャード・データベースの接続リクエストの処理について](#page-102-0)
- UCP[を使用した中間層ルーティング](#page-106-0)
- [データベース・シャーディングのサポート用](#page-107-0)UCP API
- [中間層ルーティング・サポートのための](#page-109-0)UCP API
- UCP[シャーディングの例](#page-110-0)
- UCP[を使用した中間層ルーティングの例](#page-111-0)

# <span id="page-100-0"></span>**11.1 データベース・シャーディングのUCP共有プールの概要**

Oracle Database 12cリリース2(12.2.0.1)以降、ユニバーサル接続プール(UCP)はデータベース・シャーディングをサポート します。UCPは指定されたシャーディング・キーを識別し、特定のシャードに接続します。シャーディングはグローバル・データ・サー ビス(GDS)を使用します。GDSは可用性、負荷、ネットワーク待機時間およびレプリケーション・ラグなどの様々なパラメータに 基づいて、クライアント・リクエストを適切なデータベースにルーティングします。

#### **関連項目:**

- 『[Oracle Database JDBC](https://docs.oracle.com/pls/topic/lookup?ctx=en/database/oracle/oracle-database/19/jjucp&id=JJDBC-GUID-1D7795CA-79DC-452B-9FCC-0EF430F87461)開発者ガイド』
- [Oracle Database](https://docs.oracle.com/pls/topic/lookup?ctx=en/database/oracle/oracle-database/19/jjucp&id=ADMIN-GUID-0F39B1FB-DCF9-4C8A-A2EA-88705B90C5BF)管理者ガイド

データベース・シャーディングのUCP共有プールの使用例

この項では、データベース・シャーディングのUCP共有プールの使用例について説明します。使用例では、シャード・データベース に接続しているアプリケーションはUCPを使用して、同じ共有プール内のシャードGDSデータベースの異なるシャードおよびチャン クへの接続を格納します。アプリケーションでは、接続リクエスト中にシャーディング・キーをUCPに提供する必要があります。 シャーディング・キーに基づいて、プールは接続リクエストを正しいシャードにルーティングします。データベースのシャードおよびチャ ンク間でデータが分散されても、それはユーザーには意識されません。UCPは再シャーディングおよびチャンク移動を透過的に処 理し、エンド・ユーザーの影響を最小限に抑えます。

次の図に、使用例を示します。

図11-1 シャード・データベース・アーキテクチャを使用したユニバーサル接続プール(UCP)

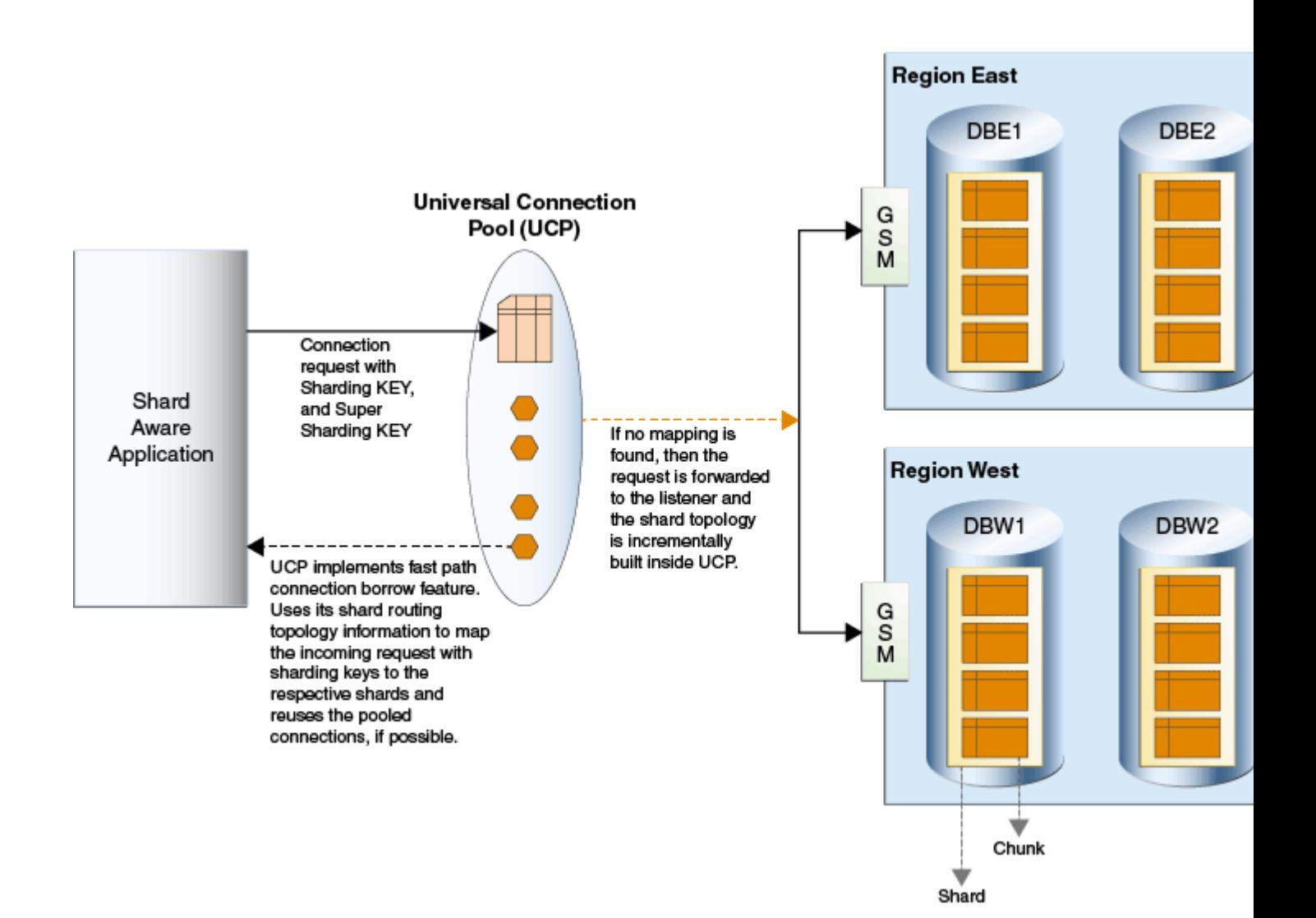

#### **関連トピック**

● [グローバル・データ・サービス](#page-94-0)

# <span id="page-102-0"></span>**11.2 シャード・データベースの接続リクエストの処理について**

次の項では、ユニバーサル接続プール(UCP)がシャード・データベースの接続リクエストを処理する方法について説明します。

- [シャーディング・キーの作成について](https://docs.oracle.com/pls/topic/lookup?ctx=en/database/oracle/oracle-database/19/jjucp&id=JJDBC-GUID-D0D95DEB-0B38-4F70-AA1D-D03CB045E328)
- [既知のシャーディング・キーを使用したプールからの接続のチェックアウト方法](#page-104-0)
- [シャーディング・キーを提供しない接続のチェックアウトについて](#page-104-1)
- [クロス・シャード問合せのカタログ・データベースへの接続について](#page-104-2)
- [シャードごとの接続数の構成について](#page-105-0)
- [接続チェックアウト中のプール接続選択アルゴリズム](#page-105-1)
- UCP[でのエラー処理のフェイルオーバーまたは再シャーディング](#page-105-2)

## **11.2.1 シャーディング・キーの作成について**

シャード認識アプリケーションは、シャードされたデータベースへの接続の確立に必要なシャーディング・キーおよびスーパー・シャー ディング・キーを識別して作成する必要があります。これを実行するには、シャード認識アプリケーションでOracleShardingKeyお よびOracleShardingKeyBuilderインタフェースを使用する必要があります。

OracleShardingKeyBuilderは、データ型が異なる複合キーをサポートするために次のビルダー・メソッドを使用します。 subkey(Object subkey, java.sql.SQLTYPE subkeyDataType)

各サブキーのデータ型が異なる可能性がある複合シャーディング・キーを作成するには、ビルダーでsubkeyメソッドを複数回起動 します。データ型は、oracle.jdbc.OracleType列挙またはjava.sql.JDBCTypeを使用して定義できます。

例11-1 シャーディング・キーの作成

次の例は、シャーディング・キーの作成方法を示します。

```
import java.sql.Connection;
import java.sql.Date;
import java.sql.SQLException;
import java.sql.Statement;
import oracle.jdbc.OracleShardingKey;
import oracle.jdbc.OracleType;
import oracle.ucp.jdbc.PoolDataSource;
import oracle.ucp.jdbc.PoolDataSourceFactory;
   public class ShardExample
   { 
     public static void main(String[] args) throws SQLException
\left\{\begin{array}{ccc} \end{array}\right\}String ur ="jdbc:oracle:thin:@(DESCRIPTION=(ADDRESS=(HOST=myhost)(PORT=3216)(PROTOCOL=tcp))(CONNECT_DATA=(SERVICE
_NAME=myservice)(REGION=east)))";
       String user="testuser1";
       String pwd = "password";
      PoolDataSource pds = PoolDataSourceFactory.getPoolDataSource();
       pds.setURL(url);
       pds.setUser(user);
      pds.setPassword(pwd);
```

```
pds.setConnectionFactoryClassName("oracle.jdbc.pool.OracleDataSource");
   pds.setInitialPoolSize(5);
   pds.setMinPoolSize(5);
   pds.setMaxPoolSize(20);
   // build the sharding key object
  Date shardingKeyVal = new java.sql.Date(0L);
   OracleShardingKey sdkey = pds.createShardingKeyBuilder()
                                 .subkey(shardingKeyVal, OracleType.DATE)
                                .build();
   Connection conn = pds.createConnectionBuilder()
                          .shardingKey(sdkey)
                         .build();
  Statement stmt = conn.createStatement();
  stmt.execute("... SQL statement here ...");
  stmt.close();
  conn.close();
 }
```
次のコードでは、Stringデータ型とDateデータ型で構成される複合シャーディングの作成方法を示します。

```
...
Date shardingKeyVal = new java.sql.Date(0L);
...
OracleShardingKey shardingKey = datasource.createShardingKeyBuilder()
                                            .subkey("abc@xyz.com", JDBCType.VARCHAR)
                                            .subkey(shardingKeyVal, OracleType.DATE)
                                           .build();
...
```

```
ノート:
```
}

- 有効でサポートされているデータ型の固定のセットがあります。サポートされていないデータ型をキーとして使 用すると、例外が発生します。次のリストに、サポートされているデータ型を示します。
	- OracleType. VARCHAR2/JDBCType. VARCHAR
	- $\bullet$  OracleType. CHAR/JDBCType. CHAR
	- OracleType.NVARCHAR/JDBCType.NVARCHAR
	- OracleType.NCHAR/JDBCType.NCHAR
	- OracleType.NUMBER/JDBCType.NUMERIC
	- OracleType. FLOAT/ JDBCType. FLOAT
	- $\bullet$  OracleType.DATE/ JDBCType.DATE
	- $\bullet$  OracleType.TIMESTAMP/JDBCType.TIMESTAMP
	- $\bullet$  OracleType.TIMESTAMP\_WITH\_LOCAL\_TIME\_ZONE
- OracleType.RAW
- データベースで指定されている NLS 書式に準拠したシャーディング・キーを指定する必要があります。

## <span id="page-104-0"></span>**11.2.2 シャーディング・キーを使用したプールからの接続のチェックアウト方法**

```
接続がUCPから流用される場合、シャード認識アプリケーションでは、PoolDataSourceクラスに存在する新しい接続ビルダーを
使用して、シャーディング・キーおよびスーパー・シャーディング・キーを提供できます。シャーディング・キーが存在しない場合または
データベース・メタデータで指定されたデータ型にマップされない場合、IllegalArgumentExceptionがスローされます。次のコー
ドでは、シャーディング・キーを使用した接続のチェックアウト方法を示します。
PoolDataSource pds = PoolDataSourceFactory.getPoolDataSource();
...
Connection conn = pds.createConnectionBuilder()
\sqrt{\frac{1}{5}} Establish a connection using sharding key and super sharding key
                    .shardingKey(shardingKey) 
                    .superShardingKey(superShardingKey)
                   .build();
OracleShardingKey shardKey = pds.createShardingKeyBuilder() 
// Build a compound sharding key with email address and customer ID as the two sharding keys
                              .subkey(<email>, OracleType.VARCHAR2)
                             .subkey(<custid>, OracleType.NUMBER)
                            .build();
OracleShardingKey superShardKey = pds. createShardingKeyButlder()// Build a super sharding key with the customer region
                                  .subkey(<cust_region>, OracleType.VARCHAR2)
                                 .build();
```
ノート:

接続チェックアウト中にシャーディング・キーを指定する必要があります。それ以外の場合、エラーまたは例外がアプ リケーションにスローされます。競合状態も接続使用中に例外になります。

## <span id="page-104-1"></span>**11.2.3 シャーディング・キーを提供しない接続のチェックアウトについて**

シャード・データベースに接続するためにUCPデータ・ソースを使用する場合、接続ビルダーAPIを介して接続リクエストのシャー ディング・キーを提供することは必須です。シャーディング・キーを提供しない場合、例外がユーザーにスローされます。

## <span id="page-104-2"></span>**11.2.4 複数のシャード問合せのシャード・カタログまたはコーディネータへの接 続について**

複数のシャード問合せを実行するためにシャード・カタログまたはコーディネータに接続する場合、新しいPoolDataSourceインス タンスを使用して、個別のプールを作成することをお薦めします。コーディネータ・サービスで作成されるデータソースから取得した 接続で複数のシャード問合せを実行できます。コーディネータの接続リクエストには、接続ビルダーAPIのシャーディング・キーが 含まれません。

# <span id="page-105-0"></span>**11.2.5 シャードごとの接続数の構成について**

UCPがシャード・データベースのプール接続に使用される場合、プールには、異なるシャードの接続が含まれます。そのため、接 続を取得する場合、すべてのシャードのプール容量の相当な使用が接続されていることを確認するために、UCPは MaxConnectionsPerShardパラメータを使用します。これは、シャード・データベースの各シャードに適用されるグローバル・パラ メータで、接続の合計数を指定された制限を下回るシャードに制限するために使用されます。

次の表に、このパラメータを設定および取得するAPIを示します。

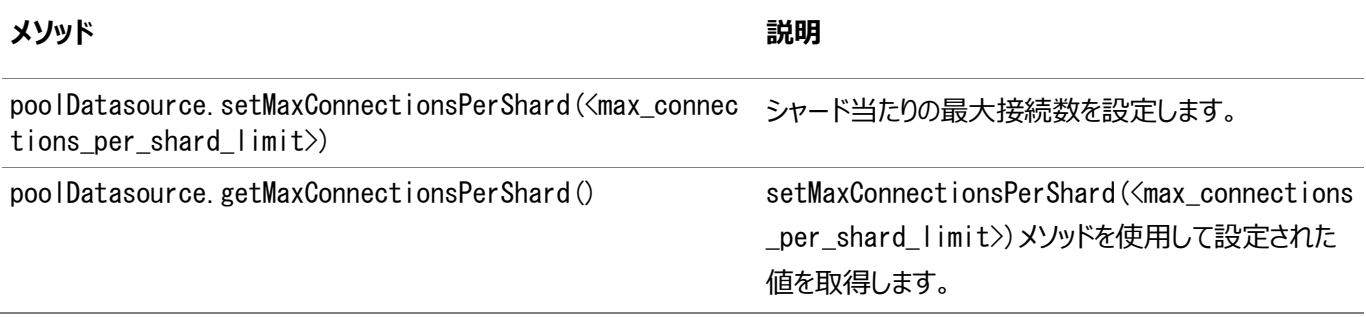

ノート:

Oracle Golden Gate 構成を使用したシャード・データベースで MaxConnectionsPerShard パラメータを使 用できません。

# <span id="page-105-1"></span>**11.2.6 接続チェックアウト中のプール接続選択アルゴリズム**

シャード・データベースの異なるシャードにUCPを介して新しい接続が作成される場合は常に、プールは内部的にシャード・ルー ティング・キャッシュを追加的に学習して作成します。

ルーティング・キャッシュは、シャーディング・キーをキーが存在する各シャードにマップします。特定のシャーディング・キーを使用して 接続リクエストに対してプールの接続を検索する場合、UCPはキャッシュを使用してリクエストを正しいシャードにリダイレクトしま す。高速パス接続流用と呼ばれるこの機能により、リクエストされたシャーディング・キーに基づいてプールの接続の効率的な再 利用を可能にします。また、この機能により、リクエストをルーティングするためにシャード・データベースに移動することを回避でき ます。

# <span id="page-105-2"></span>**11.2.7 UCPでのエラー処理のフェイルオーバーまたは再シャーディング**

再シャーディングまたはフェイルオーバー・イベントの後、UCPシャード・ルーティング・キャッシュとサーバーのデータを同期しようとし ます。データベースの様々な変更のためにONS通知へサブスクライブすることで、キャッシュは最新のままです。

# <span id="page-106-0"></span>**11.3 UCPを使用した中間層ルーティング**

Oracle Databaseリリース18c以降では、Oracle Universal Connection Pool (UCP)に中間層ルーティング機能が導 入されています。この機能は、シャーディング機能を使用するOracleのユーザーが、クライアント・アプリケーションからシャード・ データベースへの専用の中間層を使用できるようにします。

通常、中間層接続プールは、データベース・リクエストを特定のシャードにルーティングします。このようなルーティングでは、各中 間層接続プールから各シャードへの接続が確立されるため、データベースへの接続が多くなりすぎます。中間層ルーティング機能 は、各データ・センターまたはクラウド専用の中間層(Webサーバーまたはアプリケーション・サーバー)を持ち、クライアント・データ (クライアント・シャーディング・キーに対応する)を含むシャードが存在する関連する中間層にクライアント・リクエストを直接ルー ティングすることで、この問題を解決します。

UCPのOracleShardRoutingCacheクラスは、クライアント・リクエストを適切な中間層にルーティングするために使用できる中間 層ルーティングAPIを提供しています。このクラスのインスタンスは、UCPの内部シャード・ルーティング・キャッシュを表します。これ は、シャーディング・カタログのユーザー、パスワード、URLなどの接続プロパティを指定することで作成できます。Oracle Databaseリリース19c以降では、新しい接続プロパティserviceNameも指定する必要があります。これはグローバル・サービス の名前です。

ルーティング・キャッシュは、シャーディング・カタログに接続し、シャード・マッピング・トポロジへのキーを取得してキャッシュに格納し ます。getShardInfoForKey(shardKey, superShardKey)メソッドは、UCPのルーティング・キャッシュを使用して、指定され たシャーディング・キーのシャードに関する情報を取得します。ShardInfoインスタンスは、シャードの一意のシャード名と優先度を カプセル化します。中間層APIを使用するアプリケーションは、返された一意のシャード名値を、指定されたシャードへの接続が ある中間層にマップできます。

ルーティング・キャッシュは、各ONSイベントをサブスクライブすることによって、チャンクの移動または分割時に自動的にリフレッシュ または更新されます。

# <span id="page-107-0"></span>**11.4 データベース・シャーディングのサポート用UCP API**

UCPConnectionビルダー・クラス

UCPConnectionBuilderクラスは、username、passwordおよびlabel以外の追加パラメータで接続オブジェクトを作成するた めに使用されます。ビルダーを使用するには、接続リクエストの一部である必要がある各パラメータの対応するビルダー・メソッド、 buildメソッドの順にコールする必要があります。ビルダー・メソッドをコールする順序は重要ではありません。ただし、同じビルダー 属性を複数回適用する場合、最新の値のみが接続の作成時に考慮されます。

#### 構文

public abstract class UCPConnectionBuilder<S> implements OracleConnectionBuilder<UCPConnectionBuilder<S>,S>

UCPConnectionBuilderクラスは、validateメソッドおよび特定のユーザーのデータを設定するための複数のコンストラクタも提 供します。

例11-2 接続ビルダーの作成

PoolDataSource pds = PoolDataSourceFactory.getPoolDataSource(); ..//set the required properties on the datasource ShardingKey superShardingKey = ds.createShardingKeyBuilder()

. subkey ("EASTERN\_REGION", JDBCType. VARCHAR)

 $.$ build $()$ ; ShardingKey superShardingKey = ds.createShardingKeyBuilder()

.subkey("PITTSBURGH\_BRANCH", JDBCType.VARCHAR)

. build $()$ ; Connection conn = pds.createConnectionBuilder $()$ 

> .shardingKey(superShardingKey) .superShardingKey(superShardingKey)

.build $()$ ;

PoolDataSourceインタフェースの新しいメソッド

次のメソッドがoracle.ucp.jdbc.PoolDataSourceインタフェースで導入されました。

/\*\* \* Creates a new UCPConnectionBuilder instance. \*  $*$  @param  $\langle S \rangle$ \* Connection type for this ConnectionBuilder  $*$  @param  $\langle B \rangle$ \* Builder type to use \* @return The OracleConnectionBuilder instance that was created \*/ public UCPConnectionBuilder createConnectionBuilder(); /\*\* \* Creates a new OracleShardingKeyBuilder instance \* \* @return The OracleShardingKeyBuilder instance that was created \*/ public default OracleShardingKeyBuilder createShardingKeyBuilder() {
return new OracleShardingKeyBuilderImpl();

#### PoolXADataSourceインタフェースの新しいメソッド

次のメソッドがoracle.ucp.admin.UniversalConnectionPoolManagerインタフェースで導入されました。

/\*\*

}

- \* Creates a new XAConnectionBuilder instance.
- \* @return The XAConnectionBuilder instance that was created

\*/

\*

public UCPXAConnectionBuilder createXAConnectionBuilder();

# **11.5 中間層ルーティング・サポートのためのUCP API**

OracleShardRoutingCacheクラス

このクラスは、UCPの内部シャード・ルーティング・キャッシュを拡張し、WebLogic Server、中間層ルーターまたはロード・バラ ンサで基本ルーティング・キャッシュ機能を使用できるようにします。

publicクラスOracleShardRoutingCacheはShardRoutingCacheを拡張します

このクラスは、OracleShardRoutingCache(Properties dataSourceProps)メソッドおよびSet<ShardInfo> getShardInfoForKey(OracleShardingKey key, OracleShardingKey superKey)メソッドを提供します。

ShardInfoインタフェース

ShardInfoインタフェース・インスタンスは、一意のシャード名と優先度をカプセル化します。一意のシャード名は、特定のシャード に接続する中間層サーバーにマップできます。

# **11.6 UCPシャーディングの例**

例

次のコードでは、UCPシャーディングAPIの使用方法を示します。

#### 例11-3 UCPシャーディングの例

```
 PoolDataSource pds = new PoolDataSourceImpl();
 pds.setURL(url);
 pds.setUser("system");
 pds.setPassword("manager");
pds.setConnectionFactoryClassName("oracle.jdbc.pool.OracleDataSource");
 OracleShardingKey employeeNamekey =
     pds.createShardingKeyBuilder()
        .subkey("Mary", JDBCType.VARCHAR) // First Name
        .subkey("Claire", JDBCType.VARCHAR) // Last Name
       .build();
 OracleShardingKey locationKey = pds.createShardingKeyBuilder()
                                     .subkey("US", JDBCType.VARCHAR)//Location
                                   .build();
 OracleConnection connection = pds.createConnectionBuilder()
                                  .shardingKey(employeeNamekey)
                                 .superShardingKey(locationKey)
                                  .build();
```
# **11.7 UCPを使用した中間層ルーティングの例**

次の例は、UCPの中間層ルーティングAPIの使用について説明しています。

例11-4 UCPを使用した中間層ルーティングの例

```
import java.sql.SQLException;
import java.util.Properties;
import java.util.Random;
import java.util.Set;
import oracle.jdbc.OracleShardingKey;
import oracle.jdbc.OracleType;
import oracle.ucp.UniversalConnectionPoolException;
import oracle.ucp.routing.ShardInfo;
import oracle.ucp.routing.oracle.OracleShardRoutingCache;
/**
* The code example illustrates the usage of the middle-tier routing feature of UCP. 
* The API accepts sharding key as input and returns the set of ShardInfo 
* instances mapped to the sharding key. The ShardInfo instance encapsulates 
* unique shard name and priority. The unique shard name then can be mapped
* to a middle-tier server that connects to a specific shard.
 *
*/
public class MidtierShardingExample {
  private static String user = "testuser1";
   private static String password = "testuser1";
   // catalog DB URL
  private static String url = "jdbc:oracle:thin:@//hostName:1521/catalogServiceName";
   private static String region = "regionName";
  public static void main(String args[]) throws Exception {
    testMidTierRouting();
  }
  static void testMidTierRouting() throws UniversalConnectionPoolException,
       SQLException {
    Properties dbConnectProperties = new Properties();
     dbConnectProperties.setProperty(OracleShardRoutingCache.USER, user);
    dbConnectProperties.setProperty(OracleShardRoutingCache.PASSWORD, password);
     // Mid-tier routing API accepts catalog DB URL
     dbConnectProperties.setProperty(OracleShardRoutingCache.URL, url);
     // Region name is required to get the ONS config string
    dbConnectProperties.setProperty(OracleShardRoutingCache.REGION, region);
     OracleShardRoutingCache routingCache = new OracleShardRoutingCache(
         dbConnectProperties);
    final int COLINT = 10:
    Random random = new Random():
    for (int i = 0; i < COUNT; i++) {
      int key = random.nextInt();
      OracleShardingKey shardKey = routingCache.getShardingKeyBuilder()
```

```
 .subkey(key, OracleType.NUMBER).build();
     OracleShardingKey superShardKey = null;
     Set<ShardInfo> shardInfoSet = routingCache.getShardInfoForKey(shardKey,
         superShardKey);
     for (ShardInfo shardInfo : shardInfoSet) {
      System.out.println("Sharding Key=" + key + " Shard Name="
          + shardInfo.getName() + " Priority=" + shardInfo.getPriority());
     }
   }
 }
```
}

## **12 接続プールの診断**

次のパラメータは、ユニバーサル接続プール(UCP)を診断するために使用されます。

- [プールの統計情報](#page-114-0)
- [ダイナミック・モニタリング・サービス・メトリック](#page-115-0)
- Oracle RAC[の統計情報の表示について](#page-116-0)
- UCP[でのロギングの概要](#page-118-0)
- [例外とエラー・コード](#page-121-0)

# <span id="page-114-0"></span>**12.1 プールの統計情報**

Universal Connection Pool (UCP)では、接続プールの実行時統計情報を提供します。これらの統計情報は次の2つの カテゴリに分かれます。

● 非累積

これらの統計情報は現在実行中の接続プール・インスタンスにのみ適用されます。

● 累積

これらの統計情報はプールの起動または停止の複数のサイクルにわたって収集されます。

oracle.ucp.UniversalConnectionPoolStatisticsインタフェースは、接続プール統計情報を問い合せるために使用され るメソッドを備えています。このインタフェースのメソッドは、oracle.ucp.jdbc.PoolDataSource.getStatisticsメソッドを使 用して、プール対応のデータソースおよびプール対応のXAデータソースからコールできます。次に例を示します。

PoolDataSource pds = PoolDataSourceFactory.getPoolDataSource();

... ...

int totalConnsCount = pds.getStatistics().getTotalConnectionsCount(); System.out.println("The total connetion count in the pool is "+ totalConnsCount +".");

oracle.ucp.jdbc.PoolDataSource.getStatisticsメソッドは、それ自体でコールすることも可能であり、接続プールの全 統計情報を1つのStringとして戻します。

# <span id="page-115-0"></span>**12.2 ダイナミック・モニタリング・サービス・メトリック**

UCPは、すべてのプールの統計情報をダイナミック・モニタリング・サービス(DMS)メトリックの形式にするようにサポートしています。 これらのDMSメトリックを収集し利用するには、アプリケーションのクラス・パスにdms.jarファイルを含める必要があります。

UCPは、プール・マネージャ・インタフェースとプール・マネージャMBeanの両方でDMSメトリックの収集をサポートしています。 UnversalConnectionPoolManager.startMetricsCollectionメソッドを使用すると、特定の接続プール・インスタンスに対 してDMSメトリックの収集を開始でき、UnversalConnectionPoolManager.stopMetricsCollectionメソッドを使用すると、 DMSメトリックの収集を停止できます。メトリックの更新間隔は、

UnversalConnectionPoolManager.setMetricUpdateIntervalメソッドを使用して指定できます。プール・マネージャ MBeanは同様の操作をエクスポートします。

# <span id="page-116-0"></span>**12.3 Oracle RACの統計情報の表示について**

UCPは、一連のOracle RACの実行時統計情報を提供します。この統計情報は、接続プールがOracle RAC機能をどの程 度利用しているか判断するために使用されます。また、Oracle RAC機能を使用するために接続プールが適切に構成されてい るかどうかの判断に役立てるためにも使用されます。統計情報には、FCF処理情報、実行時接続ロード・バランスの成否率、 アフィニティ・コンテキストの成否率がレポートされます。

oracle.ucp.jdbc.oracleパッケージにあるOracleJDBCConnectionPoolStatisticsインタフェースは、Oracle RACの統 計情報を接続プールに問い合せるために使用されるメソッドを備えています。このインタフェースのメソッドは、データソースの getStatisticsメソッドを使用して、プール対応のデータソースおよびプール対応のXAデータソースからコールできます。次に例 を示します。

```
PoolDataSource pds = PoolDataSourceFactory.getPoolDataSource();
...
```

```
Long rclbS = ((OracleJDBCConnectionPoolStatistics)pds.getStatistics()).
    getSuccessfulRCLBBasedBorrowCount();
```

```
System.out.println("The RCLB success rate is "+rclbS+".");
```
データソースのgetStatisticsメソッドは、それ自身でコールすることも可能であり、接続プールの全統計情報を1つのStringと して戻し、Oracle RACの統計情報を組み込みます。

## <span id="page-116-1"></span>**12.3.1 高速接続フェイルオーバーの統計情報**

getFCFProcessingInfoメソッドは、最新の高速接続フェイルオーバー(FCF)の試行に関する情報をStringの形式で提供し ます。通常、FCFの情報は、FCFの問題の診断に役立てるために使用されます。この情報は、各FCFの試行結果(成功または 失敗)、関連するOracle RACインスタンス、クリーンアップされた接続数、FCFの試行の失敗をトリガーした例外などで構成さ れます。次の例では、getFCFProcessingInfoメソッドの使用方法を示します。

```
Sting fcfInfo = ((OracleJDBCConnectionPoolStatistics)pds.getStatistics()).
    getFCFProcessingInfo();
System.out.println("The FCF information: "+fcfInfo+".");
```
次の例では、getFCFProcessingInfo()メソッドの出力文字列を示します。

```
Oct 28, 2008 12:34:02 SUCCESS <Reason:planned> <Type:SERVICE_UP> \
       <Service:"svvc1"> <Instance:"inst1"> <Db:"db1"> \
       Connections:(Available=6 Affected=2 FailedToProcess=0 MarkedDown=2 Closed=2) \
       (Borrowed=6 Affected=2 FailedToProcess=0 MarkedDown=2 MarkedDeferredClose=0 Closed=2) \
      TornDown=2 MarkedToClose=2 Cardinality=2
 ...
   Oct 28, 2008 12:09:52 SUCCESS <Reason:unplanned> <Type:SERVICE_DOWN> \
      \langleService:"svc1"> \langleInstance:"inst1"> \langleDb:"db1"> \
      Connections:(Available=6 Affected=2 FailedToProcess=0 MarkedDown=2 Closed=2) \
       (Borrowed=6 Affected=2 FailedToProcess=0 MarkedDown=2 MarkedDeferredClose=0 Closed=2)
 ...
   Oct 28, 2008 11:14:53 FAILURE <Type:HOST DOWN> <Host:"host1"> \
      Connections:(Available=6 Affected=4 FailedToProcess=0 MarkedDown=4 Closed=4) \
       (Borrowed=6 Affected=4 FailedToProcess=0 MarkedDown=4 MarkedDeferredClose=0 Closed=4)
```
ロギングを有効にしている場合、前述の情報はUCPログでも利用でき、FCFの結果を検証できます。

## <span id="page-117-1"></span>**12.3.2 実行時接続ロード・バランスの統計情報**

実行時接続ロード・バランスの統計情報は、接続プールがOracle RACの実行時接続ロード・バランシング機能を効率的に利 用しているかどうかの判断に使用されます。この統計情報には、実行時接続ロード・バランシングのアルゴリズムを利用できたリク エストの数と、アルゴリズムを利用できなかったリクエストの数がレポートされます。getSuccessfulRCLBBasedBorrowCountメ ソッドとgetFailedRCLBBasedBorrowCountメソッドが、それぞれの統計情報の取得に使用されます。次の例では、 getFailedRCLBBasedBorrowCountメソッドの使用方法を示します。

```
Long rclbF = ((OracleJDBCConnectionPoolStatistics)pds.getStatistics()).
    getFailedRCLBBasedBorrowCount();
System.out.println("The RCLB failure rate is: "+rclbF+".");
```
失敗率が高い場合は、Oracle RACロード・バランシング・アドバイザまたは接続プールが適切に構成されていないことを示して いる可能性があります。

## <span id="page-117-0"></span>**12.3.3 接続アフィニティの統計情報**

接続アフィニティの統計情報は、接続プールが接続アフィニティを効率的に利用しているかどうかの判断に使用されます。この統 計情報には、アフィニティ・コンテキストと一致した流用リクエストの数と、アフィニティ・コンテキストと一致しなかったリクエストの数 がレポートされます。getSuccessfulAffinityBasedBorrowCountメソッドとgetFailedAffinityBasedBorrowCountメソッ ドが、それぞれの統計情報の取得に使用されます。次の例では、getFailedAffinityBasedBorrowCountメソッドの使用方 法を示します。

```
Long affF = ((0 \text{radel} \text{DBCC)} \text{on} \text{P} \text{coel} \text{Statistics}) \text{pds. getStatistics}).
     getFailedAffinityBasedBorrowCount();
System.out.println("The connection affinity failure rate is: "+affF+".");
```
# <span id="page-118-0"></span>**12.4 UCPでのロギングの概要**

UCPは、JDKロギング機能(java.util.logging)を利用しています。ロギングは、デフォルトでは無効になっており、ログ・メッ セージを出力するために構成する必要があります。ロギングは、ログ構成ファイルを使用するか、APIレベルの構成を使用して、 構成できます。

ノート:

デフォルトのログ・レベルは null です。そのため、デフォルトでは親のログ出力でのログ・レベルが必ず使用されま す。

## <span id="page-118-2"></span>**12.4.1 ロギング・プロパティ・ファイルの使用方法**

ロギングは、プロパティ・ファイルを使用して構成できます。プロパティ・ファイルの場所は、ロギング構成ファイル・プロパティのJava プロパティとして設定する必要があります。次に例を示します。

java -Djava.util.logging.config.file=log.properties

ロギング・プロパティ・ファイルは、ログの書込みに使用するハンドラ、ログの書式設定に使用するフォーマッタ、デフォルトのログ・レ ベルの他、特定のパッケージおよびクラスのログ・レベルを定義します。次に例を示します。

handlers =  $java.util.$  logging. ConsoleHandler  $java.util.$   $logging.$  ConsoleHandler. level = ALL java.util.logging.ConsoleHandler.formatter = java.util.logging.SimpleFormatter

```
oracle.ucp.level = FINESTor \text{ac}le.ucp. jdbc. PoolDataSource = WARNING
```
カスタム・フォーマッタは、UCPに同梱されており、フォーマッタ・プロパティの値として入力できます。次に例を示します。

java.util.logging.ConsoleHandler.formatter = oracle.ucp.util.logging.UCPFormatter

Oracle Technology Network(OTN)から、UCPに用意されているucpdemos.jarファイルをダウンロードすることもできます。 このファイルにはサンプルのロギング・プロパティ・ファイルのリストがあります。たとえば、このファイルには、高速接続フェイルオーバー (FCF)機能のトラブルシューティングに使用できるロギング・プロパティ・ファイルがあります。

## <span id="page-118-1"></span>**12.4.2 UCPおよびJDK APIの使用**

ロギングは、UCP APIまたはJDK APIのいずれかを使用して動的に構成できます。UCP APIを使用する場合は、接続プー ル・マネージャを使用してロギングを構成します。JDKを使用する場合は、java.util.logging実装を使用してロギングを構成 します。

次の例では、UCP APIを使用してロギングを構成しています。

```
UniversalConnectionPoolManager mgr = UniversalConnectionPoolManagerImpl.
getUniversalConnectionPoolManager();
```
mgr.setLogLevel(Level.FINE);

次の例では、JDKロギング実装を直接使用しています。

## **12.4.3 実行時における機能固有のロギングの有効化または無効化**

Oracle Database 12cリリース2 (12.2.0.1)以降、UCPでは実行時に選択した機能に対してロギングの有効化または無 効化がサポートされています。たとえば、ロード・バランシング機能のみのロギングを有効にして、UCPの他の機能のロギングを無 効にすることができます。また、同じ実行で高速フェイルオーバー機能のロギングを有効にして、ロード・バランシング機能のロギン グを無効にすることもできます。

すべての機能のロギングはデフォルトで有効になっています。

UCPのロギングの切替え機能はOracleDiagnosabilityMBeanに含まれています。このBeanを使用するには、JConsoleを 起動してアプリケーションに接続します。

サポートされている機能の表示

サポートされている機能のリストを表示するには、次のメソッドを使用します。

getTraceController().getSupportedFeatures()

有効になっている機能の表示

現在有効になっている機能のリストを表示するには、次のメソッドを使用します。

getTraceController().getEnabledFeatures()

機能のロギングの有効化

特定の機能またはすべての機能のロギングを有効にするには、次のようにtraceメソッドを使用します。

trace(boolean enable, String feature\_name) trace(boolean enable, ALL)

機能のロギングの無効化

特定の機能またはすべての機能のロギングを無効にするには、次のようにtraceメソッドを使用します。

trace(boolean disable, String feature\_name) trace(boolean disable, ALL)

ロギングの一時停止および再開

ロギングを一時停止および再開するには、それぞれ、次のメソッドを使用します。

```
suspend()
resume()
```
## **12.4.4 機能固有のロギングのロギング・プロパティ・ファイルの使用について**

Oracle Database 12cリリース2 (12.2.0.1)以降、ロギング・プロパティ・ファイルにプロパティを追加することにより、特定の 機能のロギングを有効または無効にすることができます。ロギングはデフォルトですべての機能について有効になっています。そう でない場合、次の構文(clio.feature.all = on)を使用してすべての機能のロギングを有効にすることができます。ロギング の機能固有の有効化では、次の項で示されているようにプロパティを使用できます。

機能ベース粒度のサポートされている機能

clio.feature.pool\_statistics = on

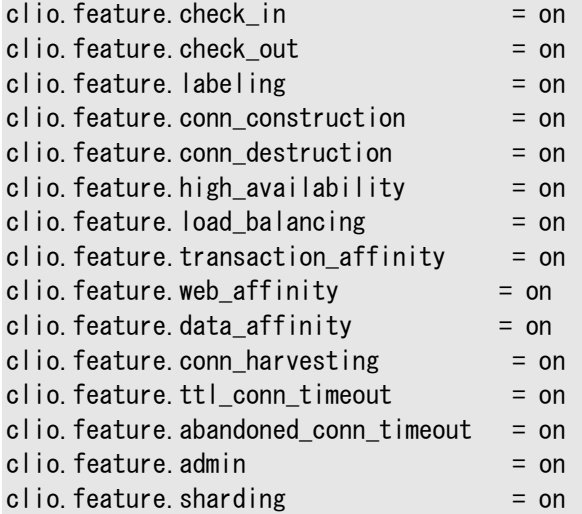

## <span id="page-120-0"></span>**12.4.5 サポートされるログ・レベル**

次に、JDBCでサポートされる各ログ・レベルを示します。FINEよりも低いレベルでは、ユーザーにとって重要とはかぎらない出力が 生成されます。FINERよりも低いレベルでは、非常に大量の出力が生成されます。

- INTERNAL\_ERROR 内部エラー
- SEVERE SQL例外
- WARNING: SQL警告およびその他の隠れた問題
- INF0: パブリック・イベント(接続の試行やOracle RACイベントなど)
- CONFIG SQL文
- FINE パブリックAPI
- TRACE\_10: 内部イベント
- FINER 内部API
- TRACE\_20: 内部デバッグ
- TRACE\_30: 大量の内部API
- FINEST: 大量の内部デバッグ

# <span id="page-121-0"></span>**12.5 例外とエラー・コード**

多くのUCPメソッドは、例外チェーンがサポートされたUniversalConnectionPoolExceptionをスローします。スローした例外で、 printStackTraceメソッドをコールすると、例外の根本原因を特定できます。UniversalConnectionPoolExceptionには、 45000から45499までの範囲の標準のOracleエラー・コードが含まれています。getErrorCodeメソッドを使用すると、例外の エラー・コードを取得できます。

# **A エラー・コード・リファレンス**

この付録では、ユニバーサル接続プール(UCP)のエラー・メッセージ、接続プール・レイヤー用のUCPエラー・メッセージおよび JDBCデータソースと動的プロキシ用のUCPエラー・メッセージの一般構造について簡単に説明します。この付録の構成は次の とおりです。

- UCP[エラー・メッセージの一般構造](#page-122-0)
- [接続プール・レイヤーのエラー・メッセージ](#page-122-1)
- JDBC[データソースおよび動的プロキシのエラー・メッセージ](#page-128-0)

2つのメッセージ・リストはエラー・メッセージ番号順にソートされています。

## <span id="page-122-0"></span>**A.1 UCPエラー・メッセージの一般構造**

UCPエラー・メッセージの一般構造は、次のようにメッセージの末尾にコロンを付けて、実行時情報を追加できます。

<error\_message>:<extra\_info>

たとえば、closed statementエラーは次のように表示されることがあります。

Closed Statement:next

これは(結果セット・オブジェクトの)nextメソッドのコール中に例外がスローされたことを示します。

場合によっては、スタック・トレースに同様の情報が見つかることがあります。

## <span id="page-122-1"></span>**A.2 接続プール・レイヤーのエラー・メッセージ**

この項では、接続プール・レイヤーのUCPエラー・メッセージを示します。

表A-1 接続プール・レイヤーのエラー・メッセージ

#### **エラー・メッセージ番号 メッセージ**

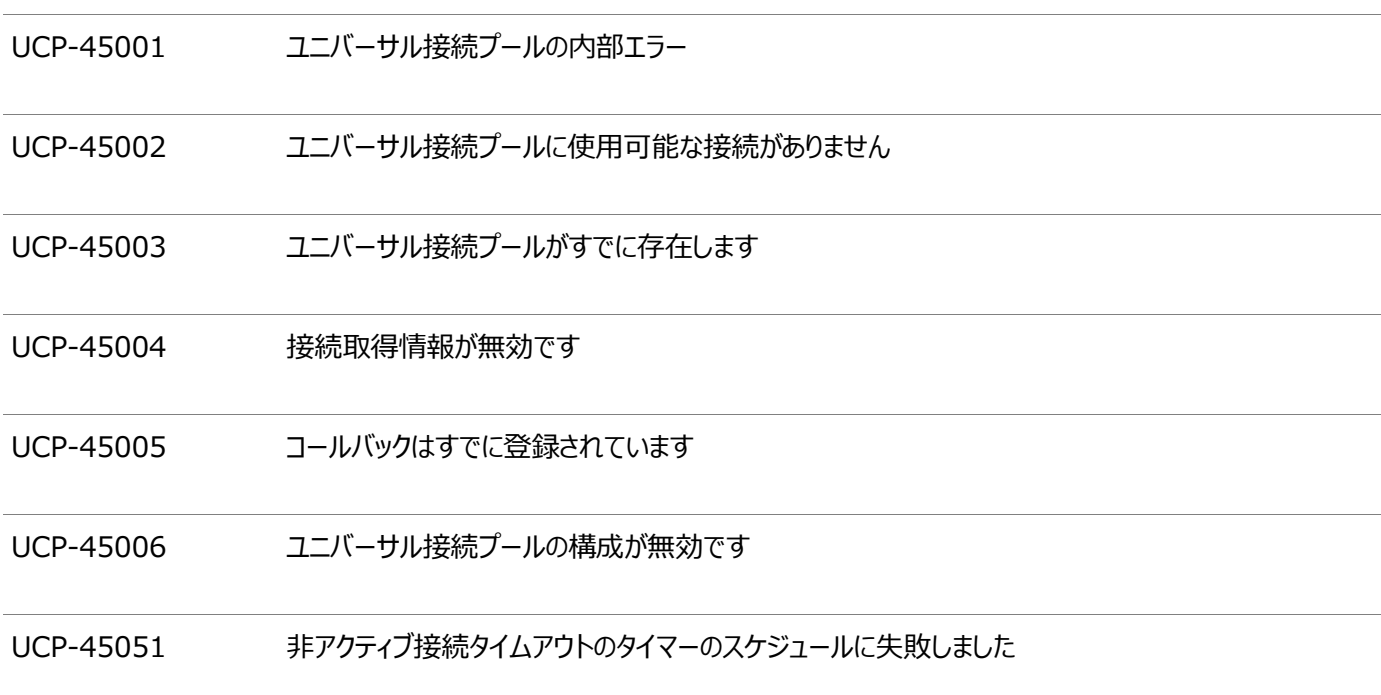

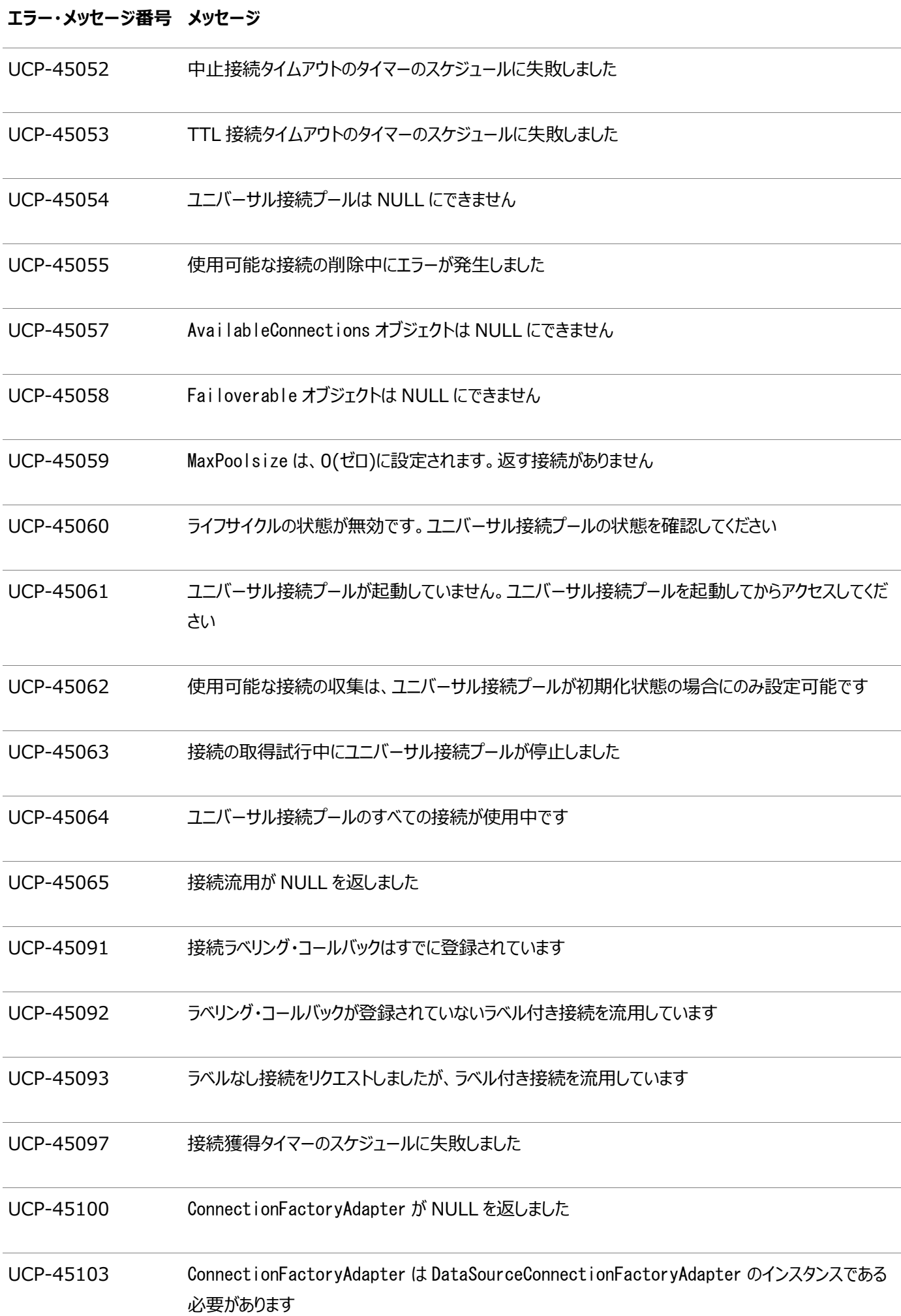

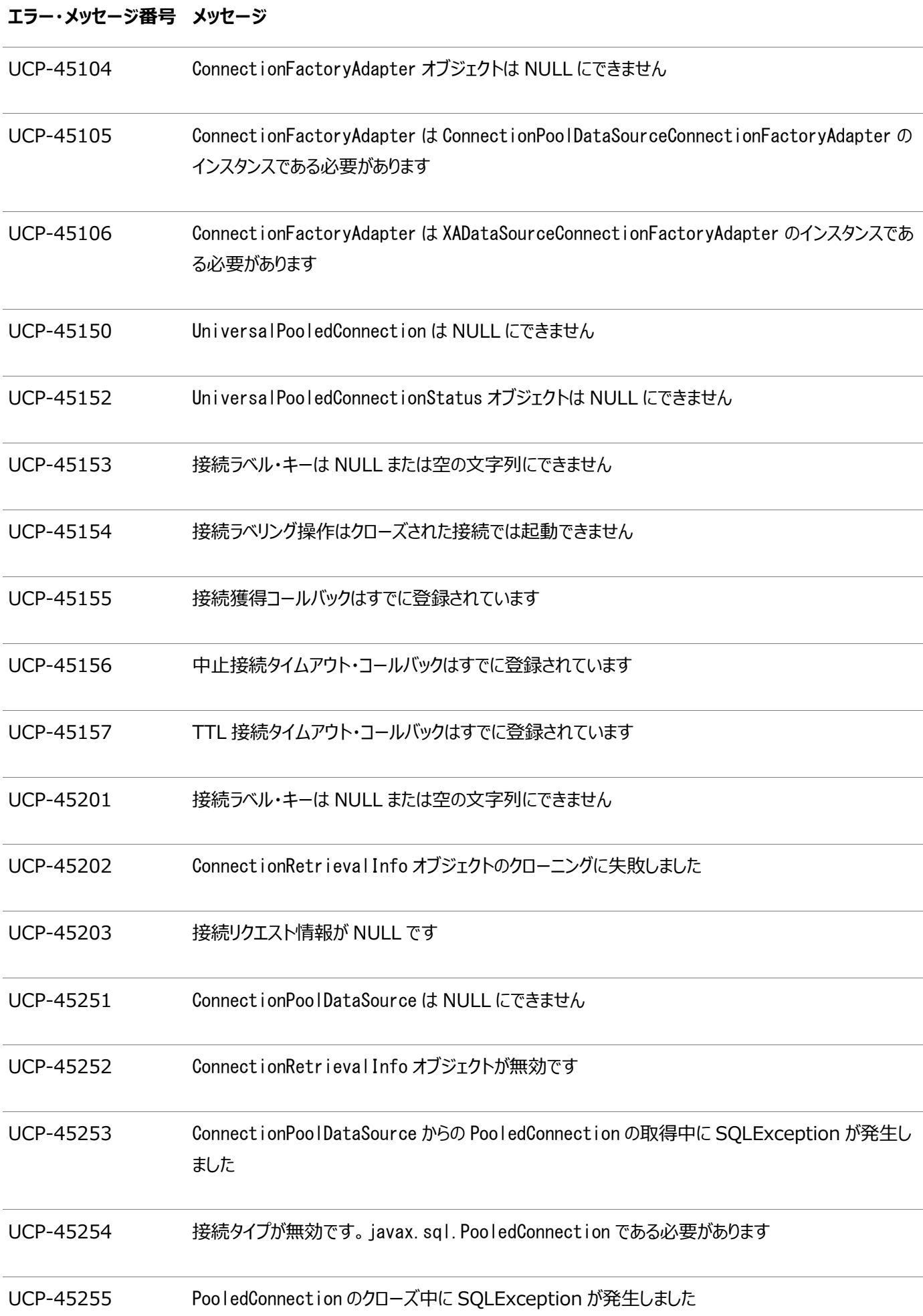

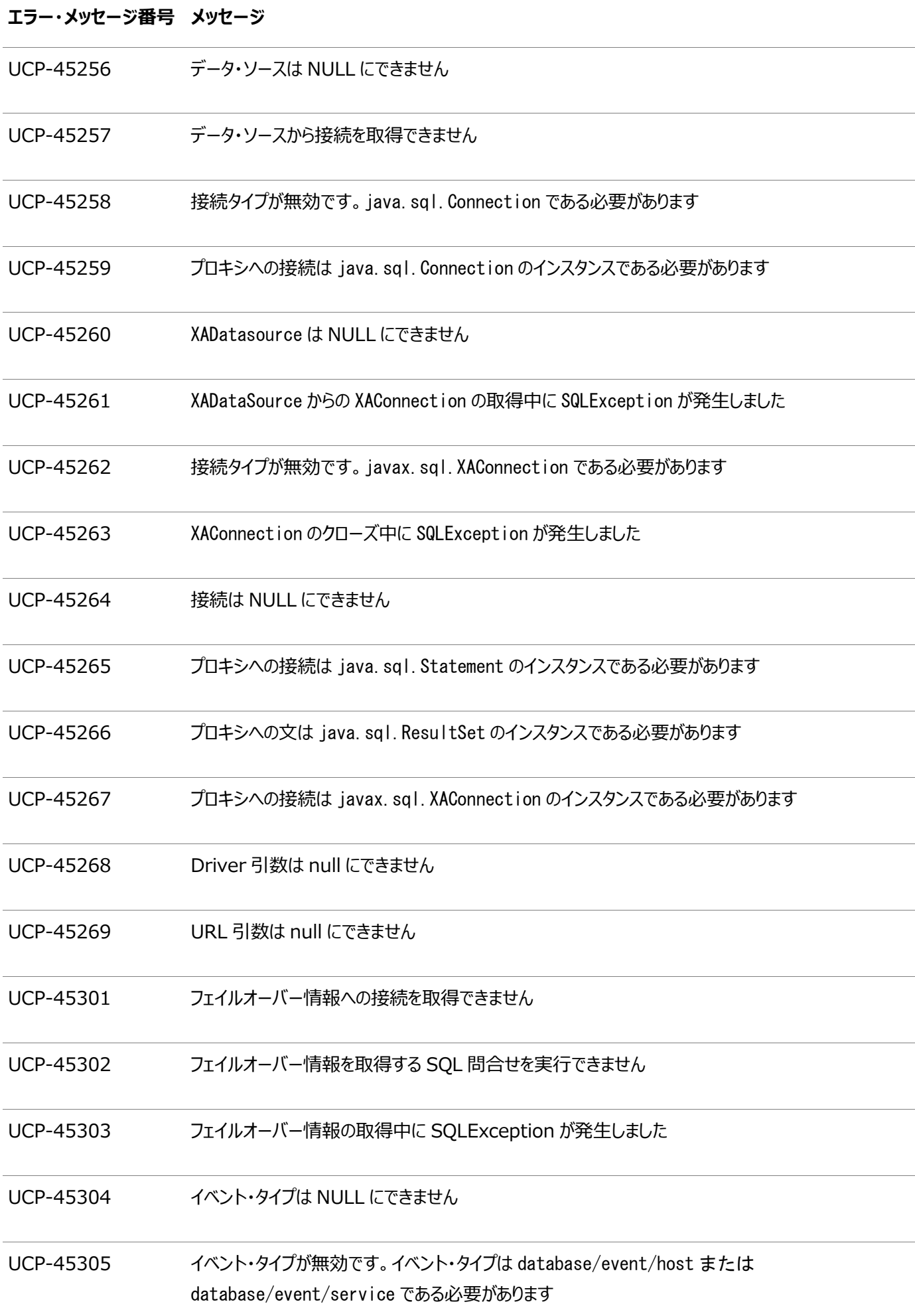

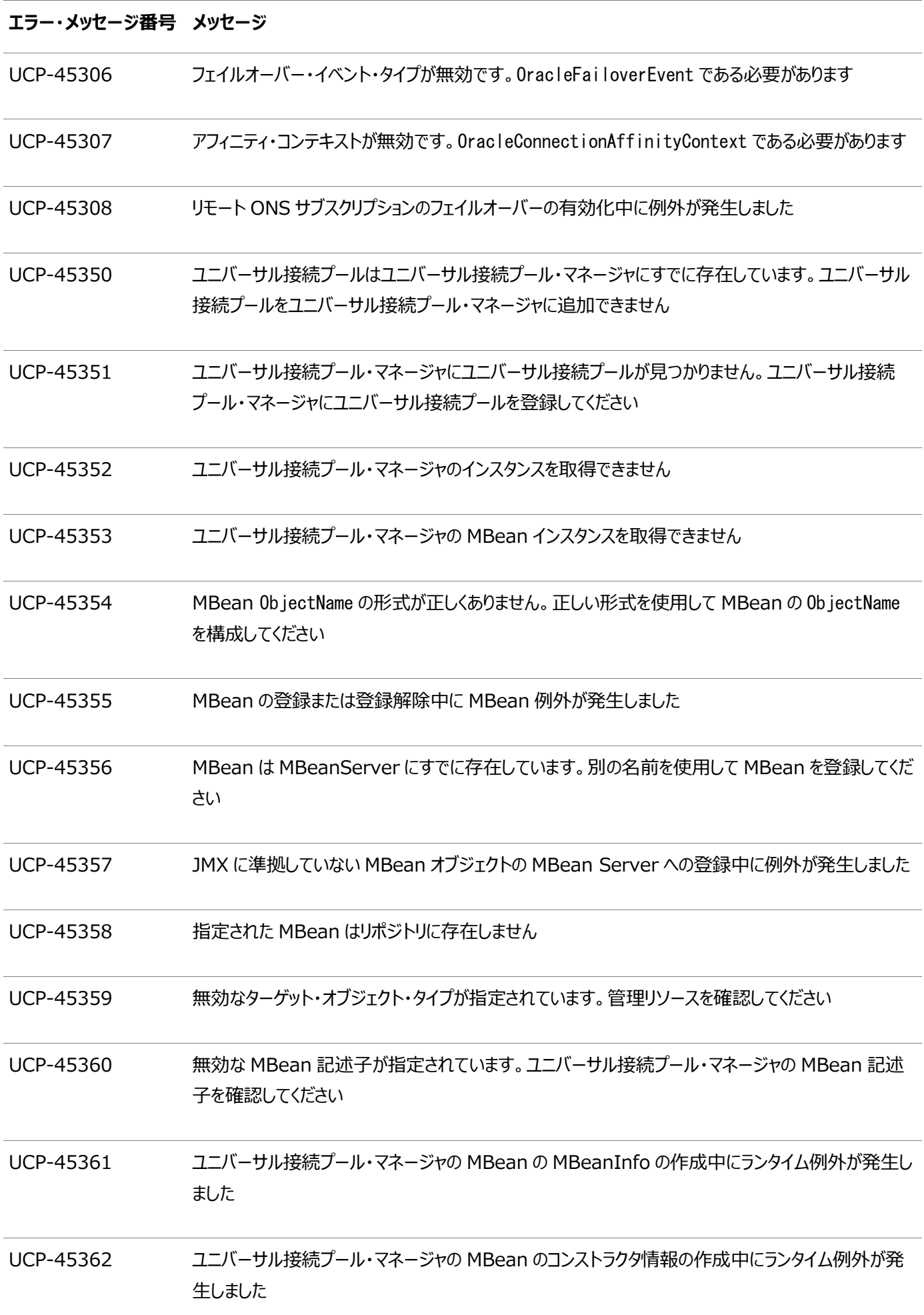

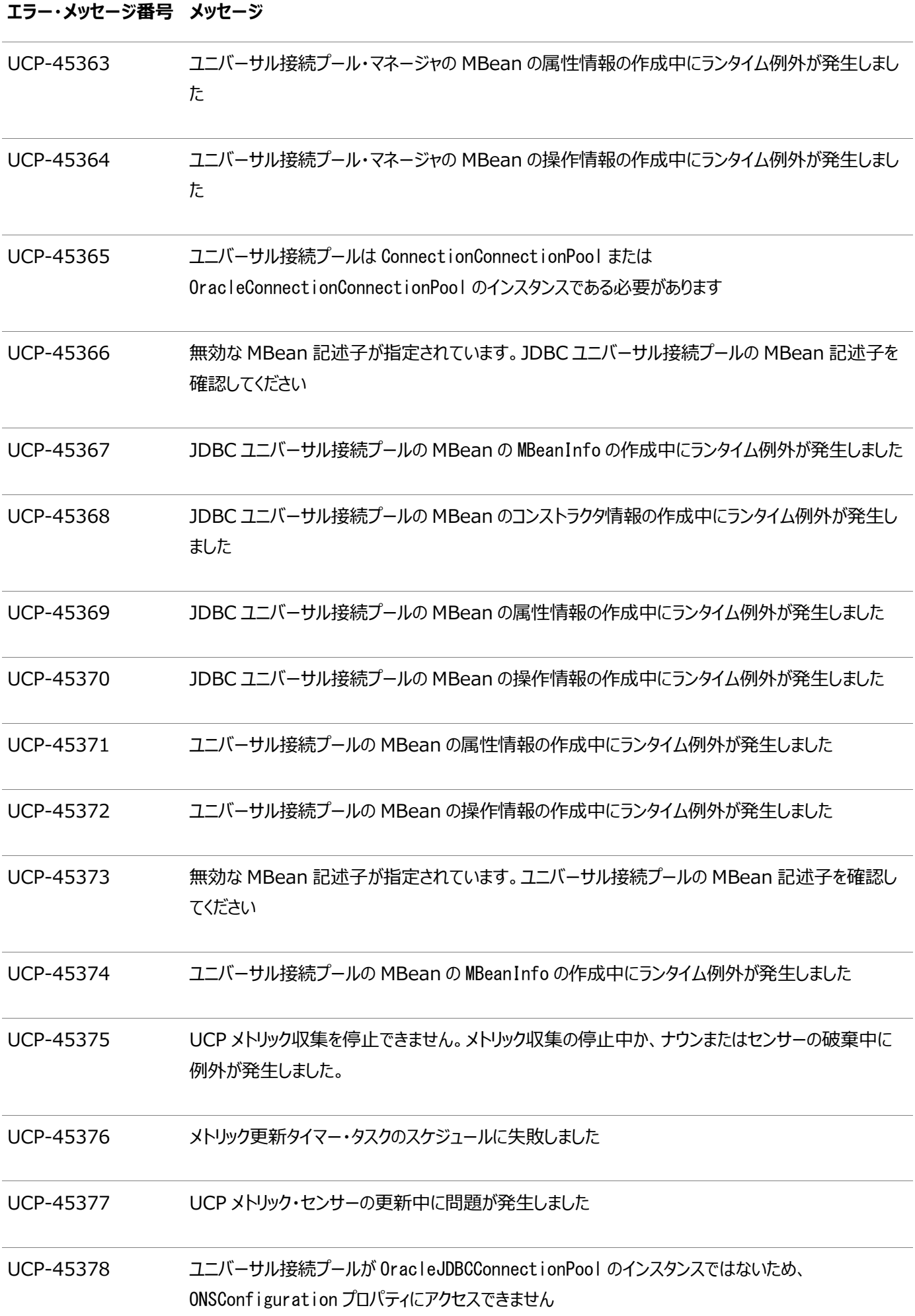

#### **エラー・メッセージ番号 メッセージ**

UCP-45379 ユニバーサル接続プールの MBean で接続プール名を設定できません。重複しないように接続プール 名を確認してください

UCP-45380 MBean オブジェクトが NULL です

UCP-45381 MBean オブジェクト名が NULL です

UCP-45382 MBean 表示名が NULL です

UCP-45383 ユニバーサル接続プール・マネージャでプール作成用のアダプタが無効です

UCP-45384 ユニバーサル接続プール・マネージャの MBean でプール作成用のアダプタが無効です

UCP-45385 ユニバーサル接続プール・マネージャでプールを作成中にエラーが発生しました

UCP-45386 ユニバーサル接続プール・マネージャの MBean でプールを作成中にエラーが発生しました

UCP-45401 待機スレッドの LO 水位標は負にできません

UCP-45402 待機スレッドの HI 水位標は負にできません

UCP-45403 ワーカー・スレッド合計の上限は負にできません

UCP-45404 キューのポーリング・タイムアウトは負にできません

UCP-45405 待機スレッドの HI 水位標は LO 水位標より低くできません

UCP-45406 ワーカー・スレッド合計の上限は待機スレッドの上限よりも大きくできません

UCP-45407 エラー番号が範囲外です

UCP-45408 ログ出力が NULL であるため、操作は無効です

## <span id="page-128-0"></span>**A.3 JDBCデータソースおよび動的プロキシのエラー・メッセージ**

この項では、JDBCデータソースのUCPエラー・メッセージおよび動的プロキシのエラー・メッセージを示します。

表A-2 JDBCデータソースおよび動的プロキシのエラー・メッセージ

**エラー・メッセージ番号 メッセージ**

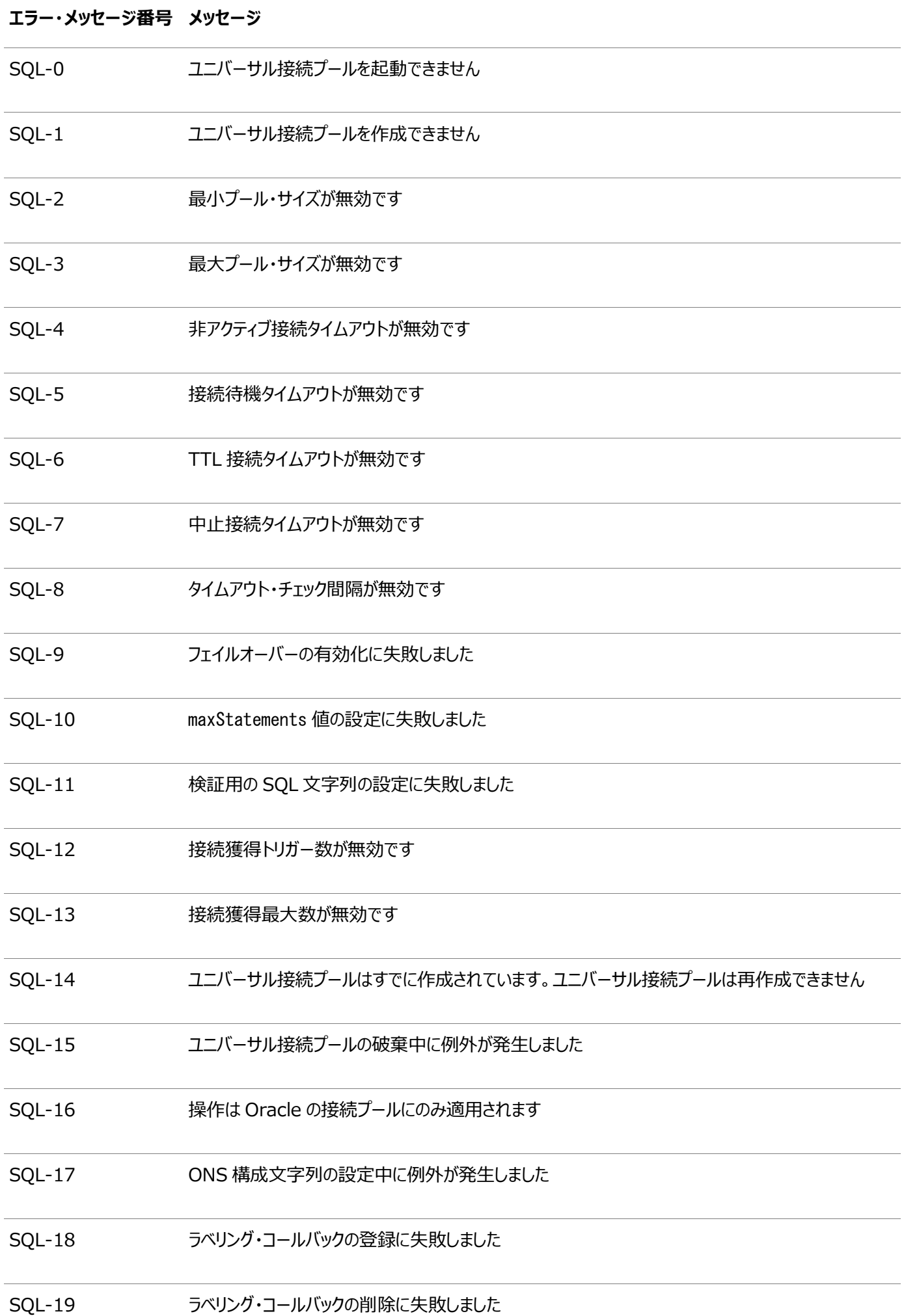

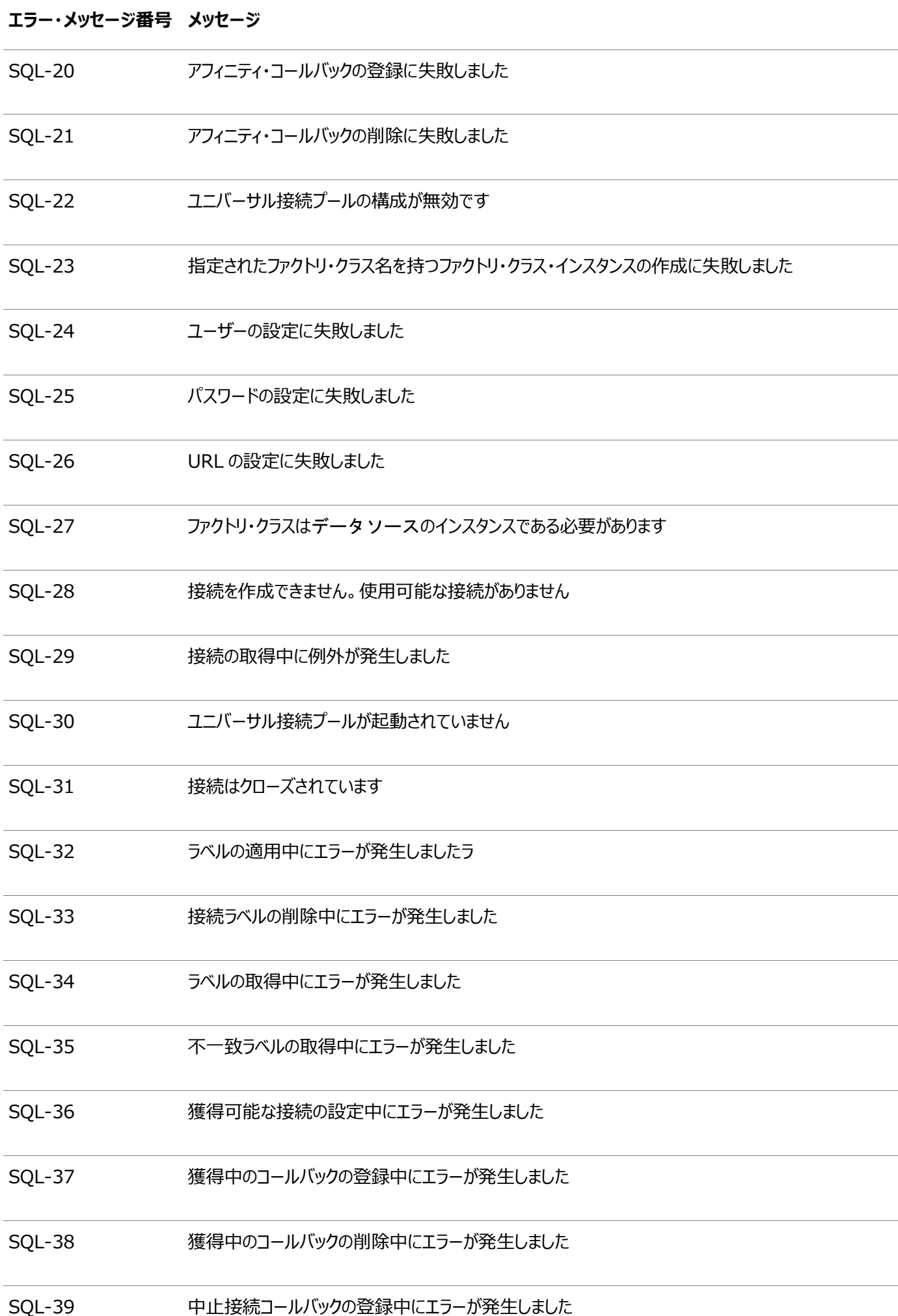

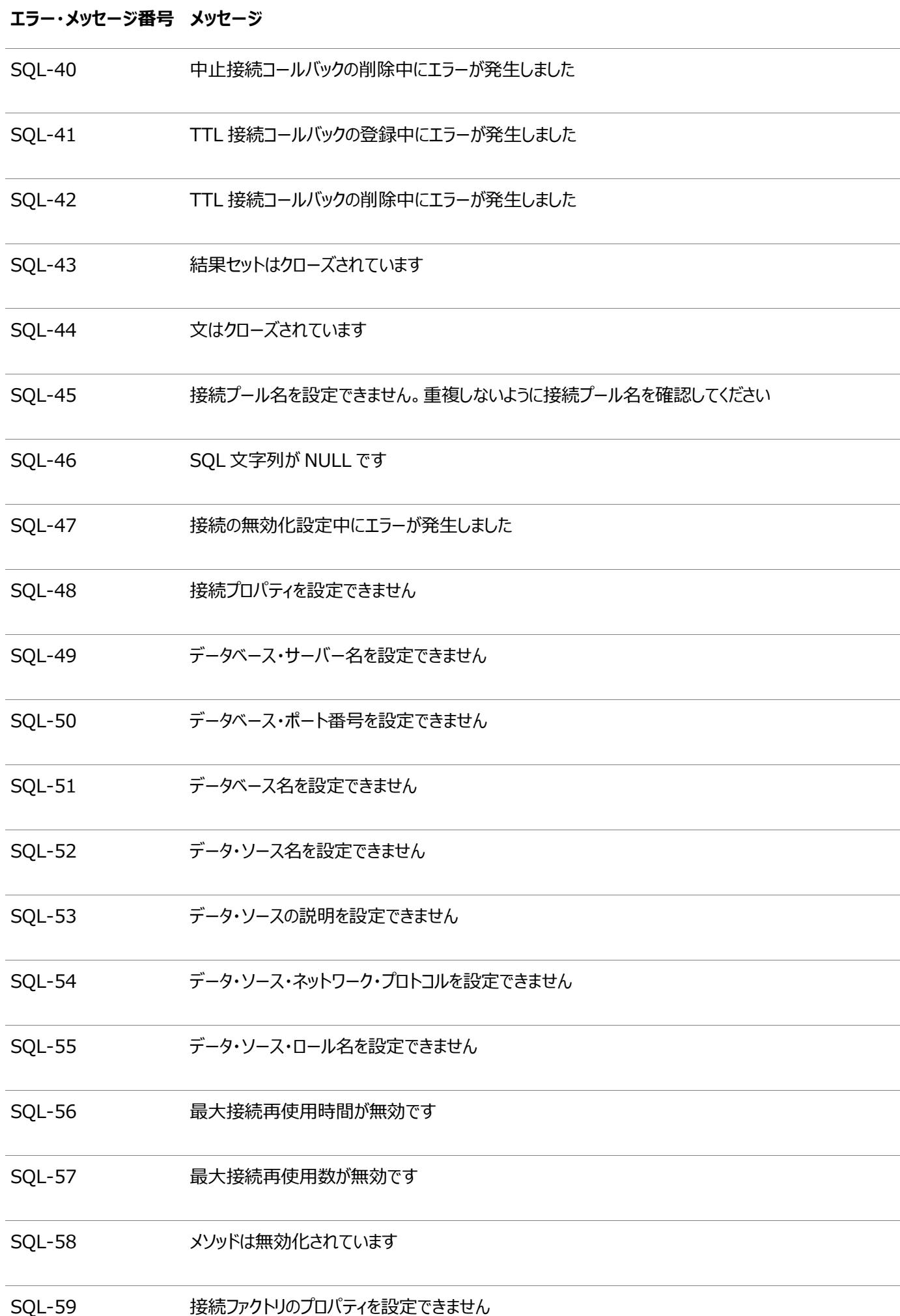

## **索引**

<span id="page-132-0"></span>[A](#page-132-0) [B](#page-132-1) [C](#page-132-2) [D](#page-135-0) [E](#page-135-1) [F](#page-135-2) [G](#page-135-3) [H](#page-136-0) [I](#page-136-1) [J](#page-136-2) [L](#page-136-3) [M](#page-137-0) [O](#page-137-1) [P](#page-138-0) [R](#page-138-1) [S](#page-139-0) [T](#page-140-0) [U](#page-140-1) [V](#page-141-0) [W](#page-141-1) [X](#page-141-2)

### A

- 中止接続タイムアウト・プロパティ [4.4.3](#page-39-0)
- AbandonedConnectionTimeoutCallback [6.1](#page-56-0)
- adminパッケージ [2.3](#page-16-0)
- アフィニティ
	- トランザクションベース [9.4.1.1](#page-89-0)
	- webセッション [9.4.1](#page-89-1)
- APIの概要 [2.3](#page-16-0)
- アプリケーション・コンティニュイティ
	- 接続初期化コールバック [10.4](#page-98-0)
	- 接続ラベリング [10.3](#page-97-0)
	- データ・ソースの構成 [10.2](#page-97-1)
- アプリケーション・コンティニュイティ [10.1](#page-97-2)
- applyConnectionLabel [5.4](#page-52-0)
- 接続ラベルの適用 [5.4](#page-52-0)

### <span id="page-132-1"></span>B

- 基本的な接続の例 [2.4](#page-16-1)
- 接続プールの利点 [1.2](#page-10-0)
- FCFの利点 [9.2.1](#page-75-0)
- 実行時接続ロード・バランシングの利点 [9.3.1](#page-87-0)
- 接続の流用
	- 基本的なステップ [2.2](#page-14-0)
	- 概念アーキテクチャ [1.3.1](#page-11-0)
	- ラベル付き [5.5](#page-53-0)
	- 概要 [3.1.1](#page-19-0)
	- JNDIの使用 [3.1.5](#page-22-0)
	- プール対応のデータソースの使用方法 [3.1.2](#page-19-1)
	- プール対応のXAデータソースの使用方法 [3.1.3](#page-21-0)

<span id="page-132-2"></span>C

- 文のキャッシング [4.6.1](#page-44-0)
- コールバック
	- 接続アフィニティ [9.4.2.1](#page-91-0)
	- ラベル付け [5.2.1](#page-48-0)
- 不一致ラベルのチェック [5.6](#page-54-0)
- 接続のクローズ [3.4](#page-29-0)
- 概念アーキテクチャ [1.3.1](#page-11-0)
- configureメソッド [5.2.2](#page-48-1)
- ONSの構成 [9.2.6](#page-79-0)
	- クライアント側のデーモン構成 [9.2.6.3](#page-83-0)
	- リモート構成 [9.2.6.2](#page-82-0)
- 接続アフィニティ
	- コールバックの作成 [9.4.2.1](#page-91-0)
	- 概要 [9.4.1](#page-89-1)
	- コールバックの登録 [9.4.2.2](#page-92-0)
	- コールバックの削除 [9.4.2.3](#page-93-0)
	- 設定 [9.4.2](#page-91-1)
	- 統計 [12.3.3](#page-117-0)
	- トランザクションベース [9.4.1.1](#page-89-0)
	- $\bullet$  webセッション [9.4.1](#page-89-1)
- ConnectionAffinityCallbackインタフェース [9.4.2.1](#page-91-0)
- コネクション・ファクトリ [2.2](#page-14-0)
	- 概念アーキテクチャ [1.3.1](#page-11-0)
	- 要件 [2.1](#page-14-1)
	- 設定 [3.1.2,](#page-19-1) [3.1.3](#page-21-0)
- ConnectionLabelingCallbackインタフェース [5.1,](#page-47-0) [5.2.2](#page-48-1)
- 接続ラベル
	- 適用 [5.4](#page-52-0)
	- 不一致のチェック [5.6](#page-54-0)
	- コールバックの実装 [5.2.1](#page-48-0)
	- 概要 [5.1](#page-47-0)
	- 削除 [5.7](#page-55-0)
- Connectionオブジェクト [1.3.1](#page-11-0)
- 接続プール
	- 利点 [1.2](#page-10-0)
	- 明示的に作成 [7.1.3.1](#page-60-0)
	- 暗黙的に作成 [2.2,](#page-14-0) [3.1.1](#page-19-0)
	- 破棄 [7.1.3.4](#page-61-0)
	- 概要 [1.1](#page-10-1)
	- メンテナンス [7.1.4](#page-61-1)
	- パージ [7.1.4.3](#page-62-0)
	- 再利用 [7.1.4.2](#page-62-1)
	- リフレッシュ [7.1.4.1](#page-61-2)
	- 接続の削除 [3.5](#page-30-0)
	- 起動 [7.1.3.2](#page-60-1)
	- 停止 [7.1.3.3](#page-60-2)
	- ライフサイクルの概要 [7.1.3](#page-59-0)
- 接続プール・マネージャ
	- 作成 [7.1.2](#page-59-1)
	- 明示的なプールの作成 [7.1.3.1](#page-60-0)
- プールの破棄 [7.1.3.4](#page-61-0)
- 概要 [1.3.3,](#page-12-0) [7.1.1](#page-59-2)
- プールのパージ [7.1.4.3](#page-62-0)
- プールのリサイクル [7.1.4.2](#page-62-1)
- プールのリフレッシュ [7.1.4.1](#page-61-2)
- プールの起動 [7.1.3.2](#page-60-1)
- プールの停止 [7.1.3.3](#page-60-2)
- 接続プールのプロパティ
	- 中止接続タイムアウト [4.4.3](#page-39-0)
	- 接続待機タイムアウト [4.4.5](#page-40-0)
	- 獲得最大数 [4.5.4](#page-43-0)
	- 獲得トリガー数 [4.5.3](#page-43-1)
	- 非アクティブ接続タイムアウト [4.4.6](#page-40-1)
	- 初期プール・サイズ [4.2.1](#page-35-0)
	- 最大接続再使用数 [4.4.1.2](#page-39-1)
	- 最大接続再使用時間 [4.4.1.1](#page-38-0)
	- 最大プール・サイズ [4.2.3](#page-35-1)
	- 最大文数 [4.6.2](#page-44-1)
	- 最小プール・サイズ [4.2.2](#page-35-2)
	- 最適化 [4.1](#page-34-0)
	- 概要 [1.3.2](#page-12-1)
	- 設定 [3.2,](#page-25-0) [4.1](#page-34-0)
	- $\bullet$  タイムアウト・チェック間隔 [4.4.8](#page-41-0)
	- TTL接続タイムアウト [4.4.4](#page-40-2)
	- 流用時の検証 [3.3.1](#page-26-0)
- 接続プロパティ [3.1.4](#page-21-1)
- 接続再使用プロパティ, 設定 [4.4.1](#page-38-1)
- 接続
	- 基本的なステップ [2.2](#page-14-0)
	- 流用 [3.1.1](#page-19-0)
	- ラベル付けされた接続の流用 [5.5](#page-53-0)
	- JNDIを使用した流用 [3.1.5](#page-22-0)
	- 有効性のチェック [3.3.3](#page-27-0)
	- クローズ [3.4](#page-29-0)
	- 失効の制御 [4.4](#page-38-2)
	- 獲得 [4.5](#page-42-0)
	- ラベル付け [5.1](#page-47-0)
	- プールからの削除 [3.5](#page-30-0)
	- ランタイム・ロード・バランシング [9.3.1](#page-87-0)
	- アフィニティの使用方法 [9.4.1](#page-89-1)
	- 流用時の検証 [3.3.1](#page-26-0)
- 接続のステップ, 基本 [2.2](#page-14-0)
	- 例 [2.4](#page-16-1)
- 接続URL [9.2.7](#page-85-0)
- 接続待機タイムアウト・プロパティ [4.4.5](#page-40-0)
- costメソッド [5.2.2](#page-48-1)
- 接続プールの作成
	- 明示的 [7.1.3.1](#page-60-0)
	- 暗黙的 [2.2](#page-14-0)

<span id="page-135-0"></span>D

- データベース要件 [2.1](#page-14-1)
- データ・ソース
	- PoolDataSource [1.3.1,](#page-11-0) [3.1.2](#page-19-1)
	- PoolXADataSource [1.3.1,](#page-11-0) [3.1.3](#page-21-0)
- destroyConnectionPool [7.1.3.4](#page-61-0)
- 接続プールの破棄 [7.1.3.4](#page-61-0)

<span id="page-135-1"></span>E

- FCFプロパティの有効化 [9.2.5](#page-78-0)
- エラー
	- 接続プール・レイヤーのメッセージ [A.2](#page-122-1)
	- UCPメッセージの一般構造 [A.1](#page-122-0)
	- JDBCデータソースおよび動的プロキシのメッセージ [A.3](#page-128-0)
- 例
- 基本的な接続 [2.4](#page-16-1)
- 接続アフィニティ・コールバック [9.4.2.1](#page-91-0)
- FCF [9.2.4](#page-78-1)
- ラベリング・コールバック [5.2.2.1](#page-49-0)

<span id="page-135-2"></span>F

- 高速接続フェイルオーバー
	- 前提条件 [9.2.3](#page-77-0)
- 高速接続フェイルオーバー
	- 「FCF」を参照
- FCF
	- 接続URLの構成 [9.2.7](#page-85-0)
	- ONSの構成 [9.2.6](#page-79-0)
	- 有効 [9.2.5](#page-78-0)
	- 例 [9.2.4](#page-78-1)
	- 統計 [12.3.1](#page-116-1)

<span id="page-135-3"></span>G

GDS [9.5](#page-94-0)

- getAffinityPolicy [9.4.2.1](#page-91-0)
- getConnectionメソッド [3.1.2,](#page-19-1) [5.5](#page-53-0)
- getPoolDataSource [3.1.2](#page-19-1)
- getPoolXADataSource [3.1.3](#page-21-0)
- getStatistics [12.3](#page-116-0)
- 接続の取得 [3.1.2](#page-19-1)
- XA接続の取得 [3.1.3](#page-21-0)
- getUniversalConnectionPoolManager [7.1.2](#page-59-1)
- getUnmatchedConnectionLabels [5.6](#page-54-0)
- getXAConnectionメソッド [3.1.3](#page-21-0)
- グローバル・データ・サービス [9.5](#page-94-0)

### <span id="page-136-0"></span>H

- HarvestableConnectionインタフェース [4.5.2](#page-42-1)
- 接続の獲得 [4.5](#page-42-0)
- 獲得最大数プロパティ [4.5.4](#page-43-0)
- 獲得トリガー数プロパティ [4.5.3](#page-43-1)
- 高可用性 [1.3.4,](#page-12-2) [9.1](#page-73-0)

### <span id="page-136-1"></span>I

- 非アクティブ接続タイムアウト・プロパティ [4.4.6](#page-40-1)
- 初期プール・サイズのプロパティ [4.2.1](#page-35-0)
- 統合
	- サード・パーティ [3.6](#page-31-0)
- $\bullet$  isValid [3.3.3](#page-27-0)

<span id="page-136-2"></span>J

- JDBC接続プール
	- 「UCP」を参照
- JDBCドライバ
	- 接続プロパティ [3.1.4](#page-21-1)
	- 要件 [2.1](#page-14-1)
- jdbcパッケージ [2.3](#page-16-0)
- JNDI [3.1.5](#page-22-0)
- <span id="page-136-3"></span>● JRE要件 [2.1](#page-14-1)

L

- LabelableConnectionインタフェース [5.1,](#page-47-0) [5.4](#page-52-0)
- ラベル付けされた接続
- ラベルの適用 [5.4](#page-52-0)
- 流用 [5.5](#page-53-0)
- 不一致のチェック [5.6](#page-54-0)
- コールバックの実装 [5.2.1](#page-48-0)
- 概要 [5.1](#page-47-0)
- ラベルの削除 [5.7](#page-55-0)
- ラベリング・コールバック
	- 作成 [5.2.2](#page-48-1)
	- 例 [5.2.2.1](#page-49-0)
	- 登録 [5.2.3](#page-50-0)
	- 削除 [5.2.4](#page-50-1)
	- 実行時アルゴリズム [5.2.2](#page-48-1)
- 接続プールのライフサイクル [7.1.3](#page-59-0)
- ライフサイクルの状態 [7.1.3](#page-59-0)
- ロード・バランシング・アドバイザ [9.3.1](#page-87-0)
- ロード・バランシング [9.2.7,](#page-85-0) [9.3.1](#page-87-0)
- ロギング [12.4](#page-118-0)
- ロギングの構成
	- プログラムを使用する方法 [12.4.2](#page-118-1)
	- プロパティ・ファイル [12.4.1](#page-118-2)
- <span id="page-137-0"></span>● ロギング・レベル [12.4.5](#page-120-0)

M

- マネージャ, 接続プール [7.1.1](#page-59-2)
- 最大接続再使用数プロパティ [4.4.1.2](#page-39-1)
- 最大接続再使用時間プロパティ [4.4.1.1](#page-38-0)
- 最大プール・サイズのプロパティ [4.2.3](#page-35-1)
- 最大文数プロパティ [4.6.2](#page-44-1)
- メソッド [3.1.3](#page-21-0)
- <span id="page-137-1"></span>● 最小プール・サイズのプロパティ [4.2.2](#page-35-2)

### O

- ONS [9.2.6](#page-79-0)
- ons.configファイル [9.2.6](#page-79-0)
- 接続プールの最適化 [4.1](#page-34-0)
- Oracle Clientソフトウェア [9.2.6](#page-79-0)
- Oracle Clientソフトウェア要件 [2.1](#page-14-1)
- Oracle Notification Service
	- 「ONS」を参照
- Oracle RAC
	- 接続アフィニティ [9.4.1](#page-89-1)
	- 機能の概要 [9.1](#page-73-0)
- 実行時接続ロード・バランシング [9.3.1](#page-87-0)
- 統計 [12.3](#page-116-0)
- Oracle RAC Load Balance Advisory [9.3.1](#page-87-0)
- 概要
	- API [2.3](#page-16-0)
	- 接続プール・マネージャ [7.1.1](#page-59-2)
	- 接続プールのプロパティ [4.1](#page-34-0)
	- 接続プール, 全般 [1.1](#page-10-1)
	- 接続のステップ [2.2](#page-14-0)
	- 高可用性およびパフォーマンス機能 [1.3.4](#page-12-2)
	- 接続のラベル付け [5.1](#page-47-0)
	- Oracle RAC機能 [9.1](#page-73-0)
	- $\bullet$  UCP [1.3](#page-10-2)

### <span id="page-138-0"></span>P

- パスワード [2.2,](#page-14-0) [3.1.2,](#page-19-1) [3.1.3](#page-21-0)
- PoolDataSourceFactoryクラス [3.1.2,](#page-19-1) [3.1.3](#page-21-0)
- PoolDataSourceImpl [3.6](#page-31-0)
- PoolDataSourceインタフェース [1.3.1,](#page-11-0) [3.1.2](#page-19-1)
- プール対応のデータ・ソース
	- インスタンスの作成 [3.1.2](#page-19-1)
- プール対応のXAデータソース
	- インスタンスの作成 [3.1.3](#page-21-0)
- プール・マネージャ
	- 「接続プール・マネージャ」を参照:
- プールのプロパティ
	- 「接続プールのプロパティ」を参照:
- プール・サイズ, 制御
	- 初期サイズ [4.2.1](#page-35-0)
	- 最大 [4.2.3](#page-35-1)
	- 最小 [4.2.2](#page-35-2)
- PoolXADataSourceImpl [3.6](#page-31-0)
- PoolXADataSourceインタフェース [1.3.1,](#page-11-0) [3.1.3](#page-21-0)
- purgeConnectionPool [7.1.4.3](#page-62-0)
- 接続プールのパージ [7.1.4.3](#page-62-0)

### <span id="page-138-1"></span>R

- Real Application Clusters
	- 「Oracle RAC」を参照 [1.3](#page-10-2)
- recycleConnectionPool [7.1.4.2](#page-62-1)
- 接続プールのリサイクル [7.1.4.2](#page-62-1)
- refreshConnectionPool [7.1.4.1](#page-61-2)
- 接続プールのリフレッシュ [7.1.4.1](#page-61-2)
- registerConnectionAffinityCallback [9.4.2.2](#page-92-0)
- registerConnectionLabelingCallback [5.2.3](#page-50-0)
- removeConnectionAffinityCallback [9.4.2.3](#page-93-0)
- removeConnectionLabel [5.7](#page-55-0)
- removeConnectionLabelingCallback [5.2.4](#page-50-1)
- 接続ラベルの削除 [5.7](#page-55-0)
- プールからの接続の削除 [3.5](#page-30-0)
- 再利用プロパティ
	- 最大数 [4.4.1.2](#page-39-1)
- 再利用プロパティ
	- 最大時間 [4.4.1.1](#page-38-0)
- 実行時接続ロード・バランシング
	- 概要 [9.3.1](#page-87-0)
	- 設定 [9.3.2](#page-88-0)
	- 統計 [12.3.2](#page-117-1)

### <span id="page-139-0"></span>S

- SERVICE\_TIME [9.3.2](#page-88-0)
- setAbandonedConnectionTimeout [4.4.3](#page-39-0)
- setAffinityPolicy [9.4.2.1](#page-91-0)
- setConnectionAffinityContext [9.4.2.1](#page-91-0)
- setConnectionFactoryClassName [3.1.2,](#page-19-1) [3.1.3](#page-21-0)
- setConnectionHarvestable [4.5.2](#page-42-1)
- setConnectionHarvestMaxCount [4.5.4](#page-43-0)
- setConnectionHarvestTriggerCount [4.5.3](#page-43-1)
- setConnectionProperties [3.1.4](#page-21-1)
- setConnectionWaitTimeout [4.4.5](#page-40-0)
- setFastConnectionFailoverEnabled [9.2.5](#page-78-0)
- setInactiveConnectionTimeout [4.4.6](#page-40-1)
- setInitialPoolSize [4.2.1](#page-35-0)
- $\bullet$  setInvalid [3.3.3,](#page-27-0) [3.5](#page-30-0)
- setMaxConnectionReuseCount [4.4.1.2](#page-39-1)
- setMaxConnectionReuseTime [4.4.1.1](#page-38-0)
- setMaxPoolSize [4.2.3](#page-35-1)
- setMaxStatements [4.6.2](#page-44-1)
- setMinPoolSize [4.2.2](#page-35-2)
- setONSConfiguration [9.2.6](#page-79-0)
- $\bullet$  setPassword [3.1.2,](#page-19-1) [3.1.3](#page-21-0)
- setSQLForValidateConnection [3.3.1](#page-26-0)
- setTimeoutCheckInterval [4.4.8](#page-41-0)
- setTimeToLiveConnectionTimeout [4.4.4](#page-40-2)
- setURL [3.1.2,](#page-19-1) [3.1.3](#page-21-0)
- setUser [3.1.2,](#page-19-1) [3.1.3](#page-21-0)
- setValidateConnectionOnBorrow [3.3.1](#page-26-0)
- SHORT [9.3.2](#page-88-0)
- SQL文のキャッシュ [4.6.1](#page-44-0)
- 失効した接続 [4.4](#page-38-2)
- startConnectionPool [7.1.3.2](#page-60-1)
- 接続プールの起動 [7.1.3.2](#page-60-1)
- 文キャッシュ [4.6.1](#page-44-0)
- 統計
	- 接続アフィニティ [12.3.3](#page-117-0)
	- FCF [12.3.1](#page-116-1)
	- Oracle RAC [12.3](#page-116-0)
	- 実行時接続ロード・バランシング [12.3.2](#page-117-1)
- stopConnectionPool [7.1.3.3](#page-60-2)
- 接続プールの停止 [7.1.3.3](#page-60-2)

### <span id="page-140-0"></span>T

- サード・パーティの統合 [3.6](#page-31-0)
- THROUGHPUT [9.3.2](#page-88-0)
- タイムアウト・チェック間隔プロパティ [4.4.8](#page-41-0)
- タイムアウト・プロパティ
	- 中止 [4.4.3](#page-39-0)
	- チェック間隔 [4.4.8](#page-41-0)
	- 非アクティブ [4.4.6](#page-40-1)
	- 存続時間 [4.4.4](#page-40-2)
	- 待機 [4.4.5](#page-40-0)
- TimeToLiveConnectionTimeoutCallback [6.2](#page-56-1)
- TTL接続タイムアウト・プロパティ [4.4.4](#page-40-2)
- トランザクションベースのアフィニティ [9.4.1.1](#page-89-0)

### <span id="page-140-1"></span> $\cup$

- UCP
	- APIの概要 [2.3](#page-16-0)
	- 基本的な接続のステップ [2.2](#page-14-0)
	- 概念アーキテクチャ [1.3.1](#page-11-0)
	- Oracle RAC機能 [9.1](#page-73-0)
	- 概要 [1.3](#page-10-2)
	- ソフトウェア要件 [2.1](#page-14-1)
- JDBCのUCP
	- 接続プールのプロパティ [3.2,](#page-25-0) [4.1](#page-34-0)
- UCPマネージャ
	- 「接続プール・マネージャ」を参照:
- ucpパッケージ [2.3](#page-16-0)
- ユニバーサル接続プール
	- 参照: 「UCP」
- UniversalConnectionPoolManagerImpl [7.1.2](#page-59-1)
- UniversalConnectionPoolManagerインタフェース [7.1.2](#page-59-1)
- 不一致ラベル [5.6](#page-54-0)
- URL [2.2,](#page-14-0) [3.1.2,](#page-19-1) [3.1.3,](#page-21-0) [9.2.7](#page-85-0)
- ユーザー名 [2.2,](#page-14-0) [3.1.2,](#page-19-1) [3.1.3](#page-21-0)

### <span id="page-141-0"></span>V

- 接続の検証
	- 流用時 [3.3.1](#page-26-0)
	- プログラムを使用する方法 [3.3.3](#page-27-0)
- ValidConnectionインタフェース [3.3.3,](#page-27-0) [3.5](#page-30-0)

### <span id="page-141-1"></span>W

 $\bullet$  webセッション・アフィニティ [9.4.1](#page-89-1)

## <span id="page-141-2"></span>X

- XAConnectionオブジェクト [1.3.1](#page-11-0)
- XA接続 [1.3.1,](#page-11-0) [3.1.3](#page-21-0)